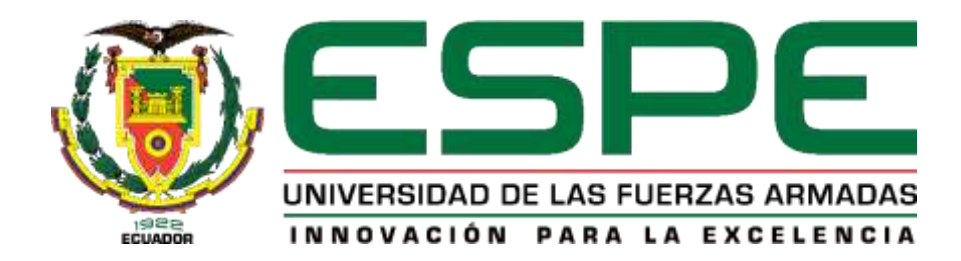

# **DEPARTAMENTO DE ELÉCTRICA, ELECTRÓNICA Y**

# **TELECOMUNICACIONES**

## **CARRERA DE INGENIERÍA EN ELECTRÓNICA Y**

## **TELECOMUNICACIONES**

# **TRABAJO DE TITULACIÓN, PREVIO A LA OBTENCIÓN DEL**

## **TÍTULO DE INGENIERO EN ELECTRÓNICA Y**

## **TELECOMUNICACIONES**

### **TEMA: EVALUACIÓN DEL DESEMPEÑO DE UN PROTOTIPO DE**

### **CENTRAL ASTERISK IMPLEMENTADO SOBRE LA TARJETA DE**

### **DESARROLLO DE BAJO COSTO BEAGLEBONE BLACK**

# **AUTOR: PAZMIÑO LUCIO, SANTIAGO DAVID**

## **DIRECTOR: ACOSTA BUENAÑO, FREDDY ROBERTO**

# **SANGOLQUÍ**

**2020**

<span id="page-1-0"></span>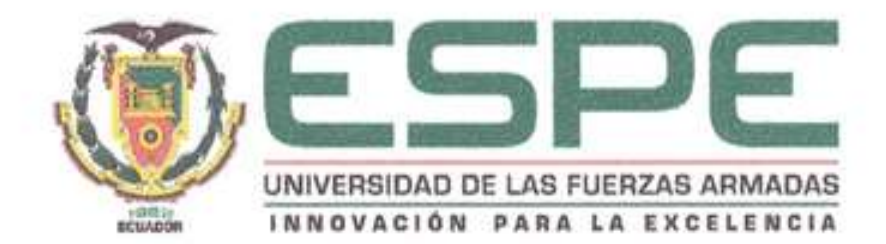

# DEPARTAMENTO DE ELÉCTRICA, ELECTRÓNICA Y **TELECOMUNICACIONES** CARRERA DE INGENIERÍA EN ELECTRÓNICA Y **TELECOMUNICACIONES**

### **CERTIFICACIÓN**

Certifico que el trabajo de titulación, "EVALUACIÓN DEL DESEMPEÑO DE UN PROTOTIPO DE CENTRAL ASTERISK IMPLEMENTADO SOBRE LA TARJETA DE DESARROLLO DE BAJO COSTO BEAGLEBONE BLACK" fue realizado por el señor PAZMIÑO LUCIO, SANTIAGO DAVID el mismo que ha sido revisado en su totalidad, analizado por la herramienta de verificación de similitud de contenido; por lo tanto cumple con los requisitos teóricos, científicos, técnicos, metodológicos y legales establecidos por la Universidad de Fuerzas Armadas ESPE, razón por la cual me permito acreditar y autorizar para que lo sustente públicamente.

Sangolquí, 07 de enero del 2020

NAÑO, FREDDY ROBERTO DR. ACOST  $B$ 

CI: 1709439887

<span id="page-2-0"></span>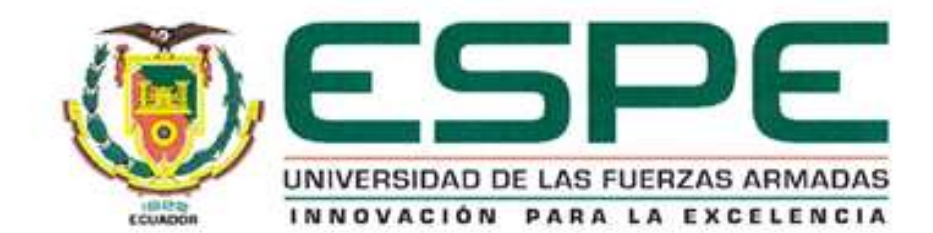

## DEPARTAMENTO DE ELÉCTRICA, ELECTRÓNICA Y **TELECOMUNICACIONES** CARRERA DE INGENIERÍA EN ELECTRÓNICA Y **TELECOMUNICACIONES**

### **AUTORÍA DE RESPONSABILIDAD**

Yo. PAZMIÑO LUCIO, SANTIAGO DAVID, declaro que el contenido, ideas y criterios del trabajo de titulación: "EVALUACIÓN DEL DESEMPEÑO DE UN PROTOTIPO DE CENTRAL ASTERISK IMPLEMENTADO SOBRE LA TARJETA DE DESARROLLO DE BAJO COSTO BEAGLEBONE BLACK" es de mi autoría y responsabilidad, cumpliendo con los requisitos teóricos, científicos, técnicos, metodológicos y legales establecidos por la Universidad de Fuerzas Armadas ESPE, respetando los derechos intelectuales de terceros y referenciando las citas bibliográficas.

Consecuentemente el contenido de la investigación mencionada es veraz.

Sangolquí, 07 de enero del 2020

Sanficial Committee to

PAZMIÑO LUCIO, SANTIAGO DAVID

CI: 1723944797

<span id="page-3-0"></span>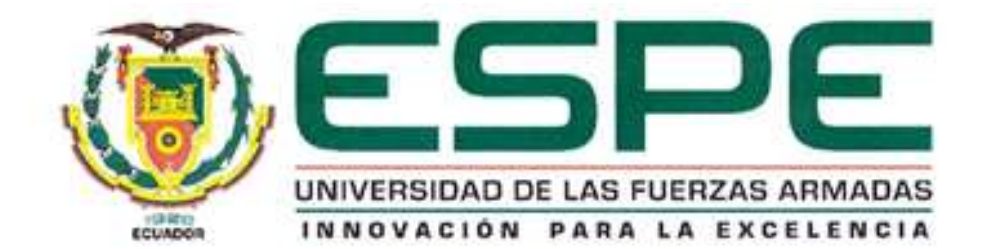

# DEPARTAMENTO DE ELÉCTRICA, ELECTRÓNICA Y **TELECOMUNICACIONES** CARRERA DE INGENIERÍA EN ELECTRÓNICA Y **TELECOMUNICACIONES**

# **AUTORIZACIÓN**

Yo, PAZMIÑO LUCIO, SANTIAGO DAVID autorizo a la Universidad de las Fuerzas

Armadas ESPE publicar el trabajo de titulación: "EVALUACIÓN DEL DESEMPEÑO

DE UN PROTOTIPO DE CENTRAL ASTERISK IMPLEMENTADO SOBRE LA

TARJETA DE DESARROLLO DE BAJO COSTO BEAGLEBONE BLACK" en el

Repositorio Institucional, cuyo contenido, ideas y criterios son de mi responsabilidad.

Sangolquí, 07 de enero del 2020

 $h$ icros $\sigma$ 

PAZMIÑO LUCIO, SANTIAGO DAVID

CI: 1723944797

#### **DEDICATORIAS**

<span id="page-4-0"></span>Quiero dedicar el presente trabajo de titulación en primer lugar a Dios por haberme dado la fuerza y sabiduría necesaria en los momentos más difíciles y frustrantes de la carrera, por haberme encaminado por el sendero correcto y por colocar a personas tan especiales en este caminar.

A mis padres Humberto y Carmita que son el eje fundamental de este logro, ya que sin todo su cariño y apoyo incondicional nada de esto hubiese posible, esto es de ustedes y para ustedes.

A mis hermanos Vivi, Diani y Darwin por todos sus consejos, palabras de aliento y jalones de orejas cuando más lo necesite.

A mis sobrinos Sebas, Stephano, Sofi, Mati y Emi porque gracias a sus ocurrencias y travesuras llenan mis días de alegría y a la vez me inspiran día a día a ser un ejemplo positivo para ustedes.

A mis cuñados Juan Carlos y Nadia que también han sido un soporte muy importante en los momentos difíciles.

SANTIAGO DAVID PAZMIÑO LUCIO

#### **AGRADECIMIENTOS**

<span id="page-5-0"></span>A mi padre Humberto, el gran soporte de esta familia que con su noble ejemplo ha sabido inculcarme valores y principios para ser un hombre de bien.

A mi mami Carmita, eternamente agradecido por ese amor tan puro que siempre me entrega madre amada, gracias por todos los esfuerzos que hizo por mí a lo largo de estos años con el afán de verme crecer como persona y como profesional.

A mis gatitas Vivi y Diani, primero agradecerte Vivis que con tu ejemplo de hermana mayor nos enseñas que pese a cualquier adversidad se puede salir adelante con amor, unión familiar y trabajo duro. Gracias Dianis, mi gordis por ser siempre mi compañera de locuras, consejera en los momentos complicados y mi mejor amiga.

Ñaño Beto, un agradecimiento especial por haber sido mi modelo a seguir en prácticamente todo desde que era un niño, por inculcarme el amor al futbol y a los colores azul y plomo.

A los tantos amigos que la vida me ha permitido conocer, mención especial para mis mejores amigos Diego, Luis y mi primo Esteban con quienes he podido contar incondicionalmente.

Otro agradecimiento especial a mi gran grupo de amigos de la universidad con quienes compartimos grandes momentos en estos años y se convirtieron en "piezas" fundamentales para cada uno conseguir los objetivos que teníamos planteados desde que nos conocimos.

Finalmente, a mí querida Universidad de las Fuerzas Armadas y a cada uno de los docentes que formaron parte de este largo, pero fructífero camino.

#### SANTIAGO DAVID PAZMIÑO LUCIO

# ÍNDICE DE CONTENIDOS

### <span id="page-6-0"></span>**CONTENIDO**

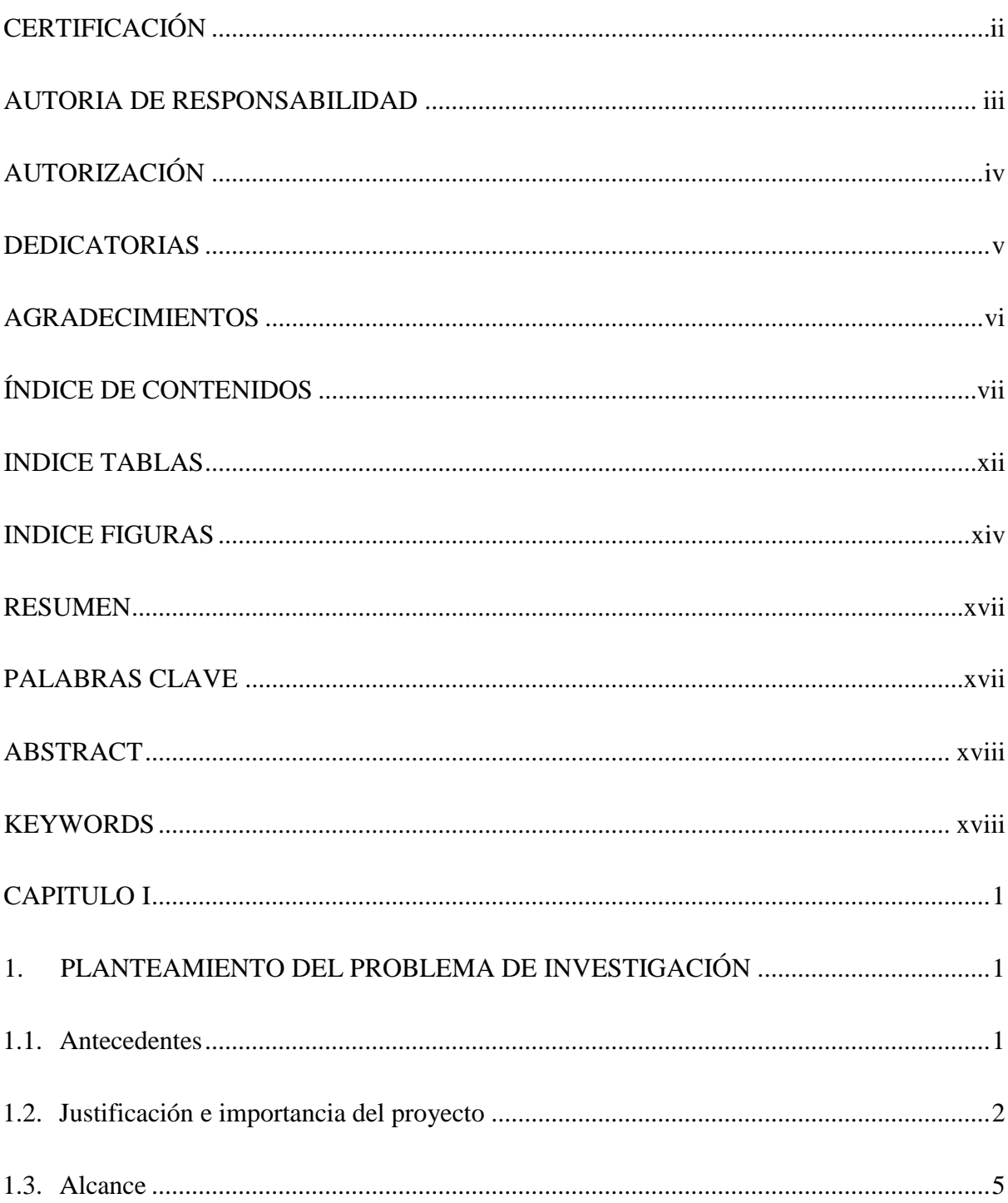

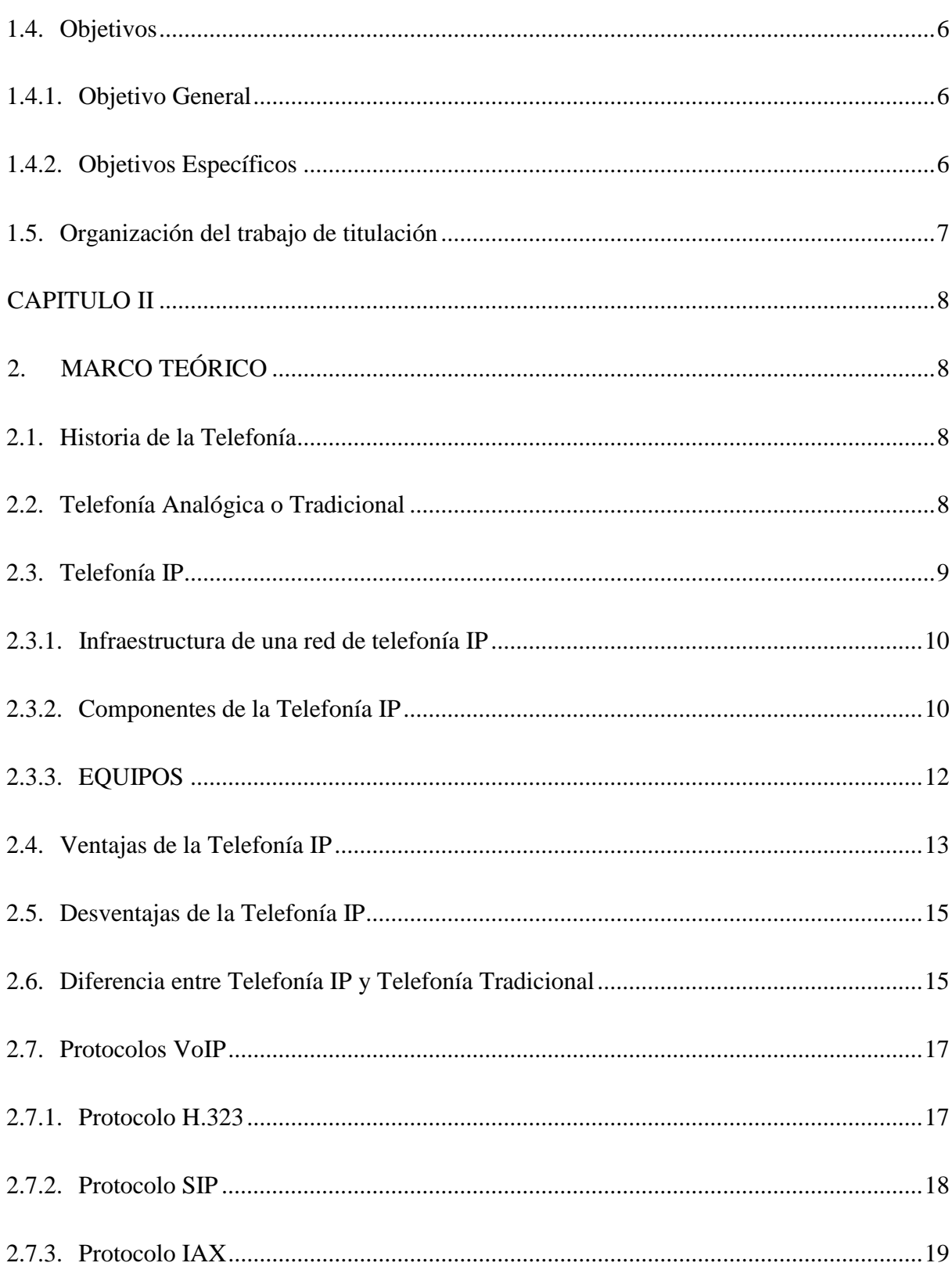

viii

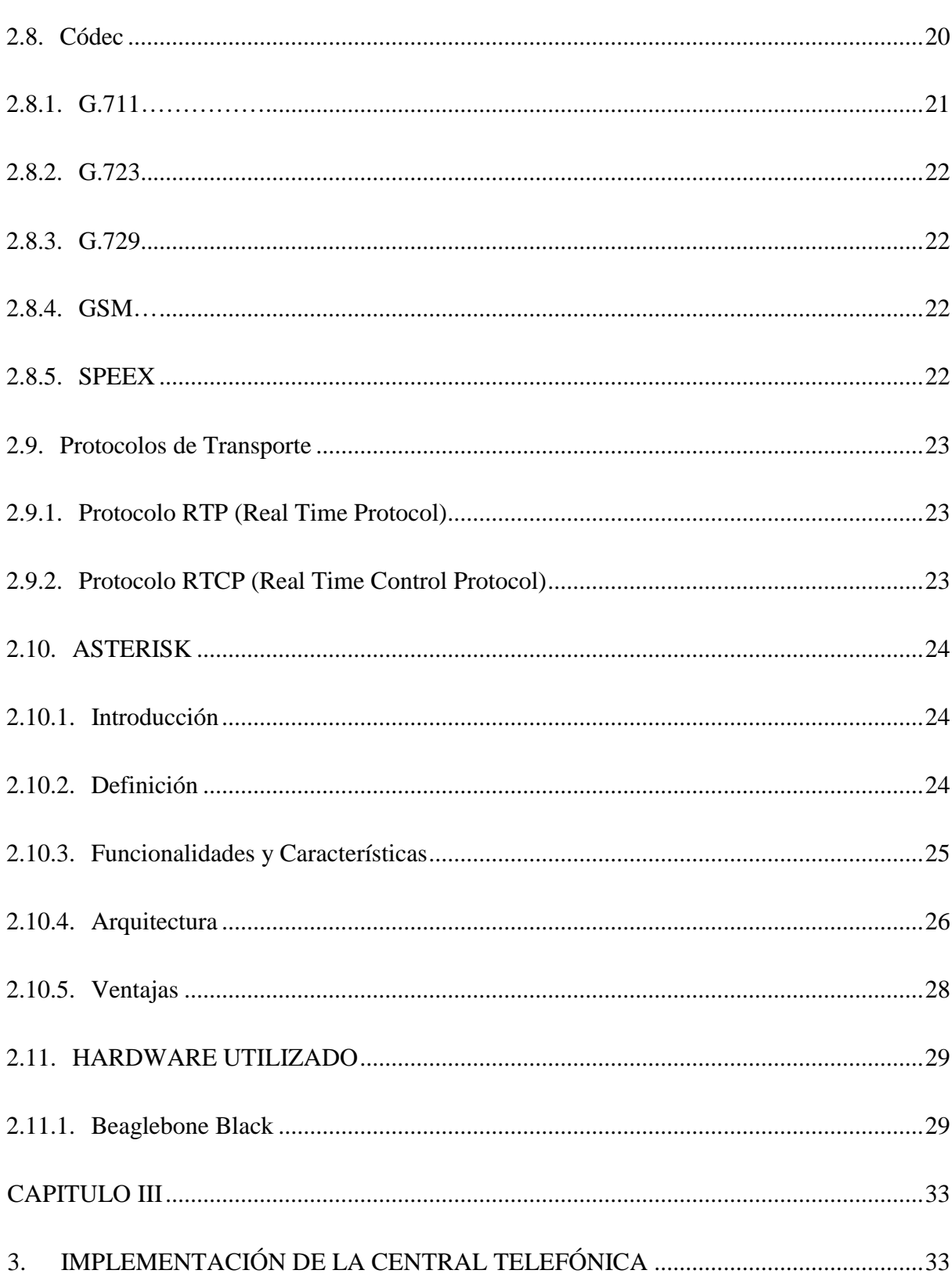

 $ix$ 

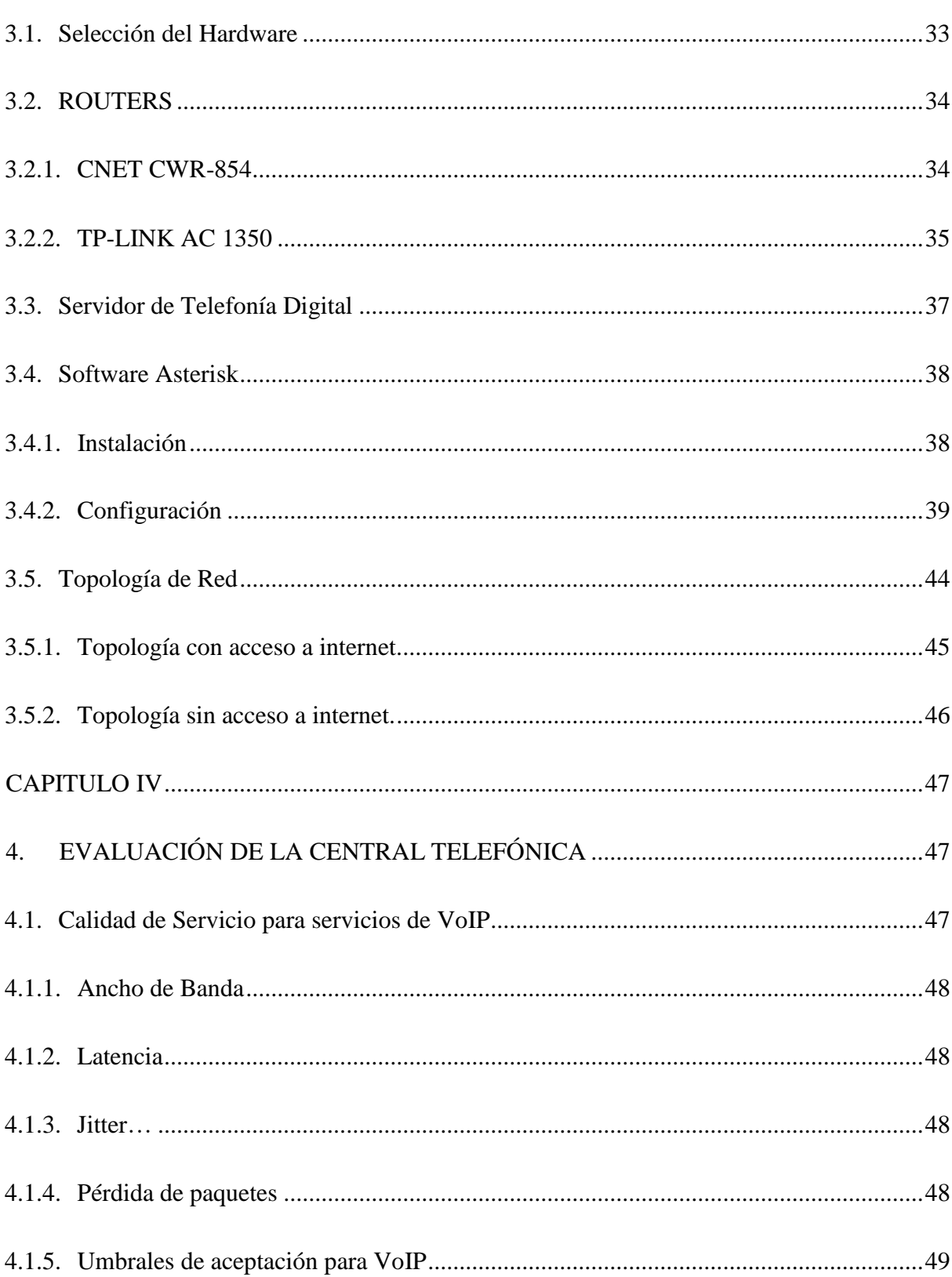

 $\mathbf X$ 

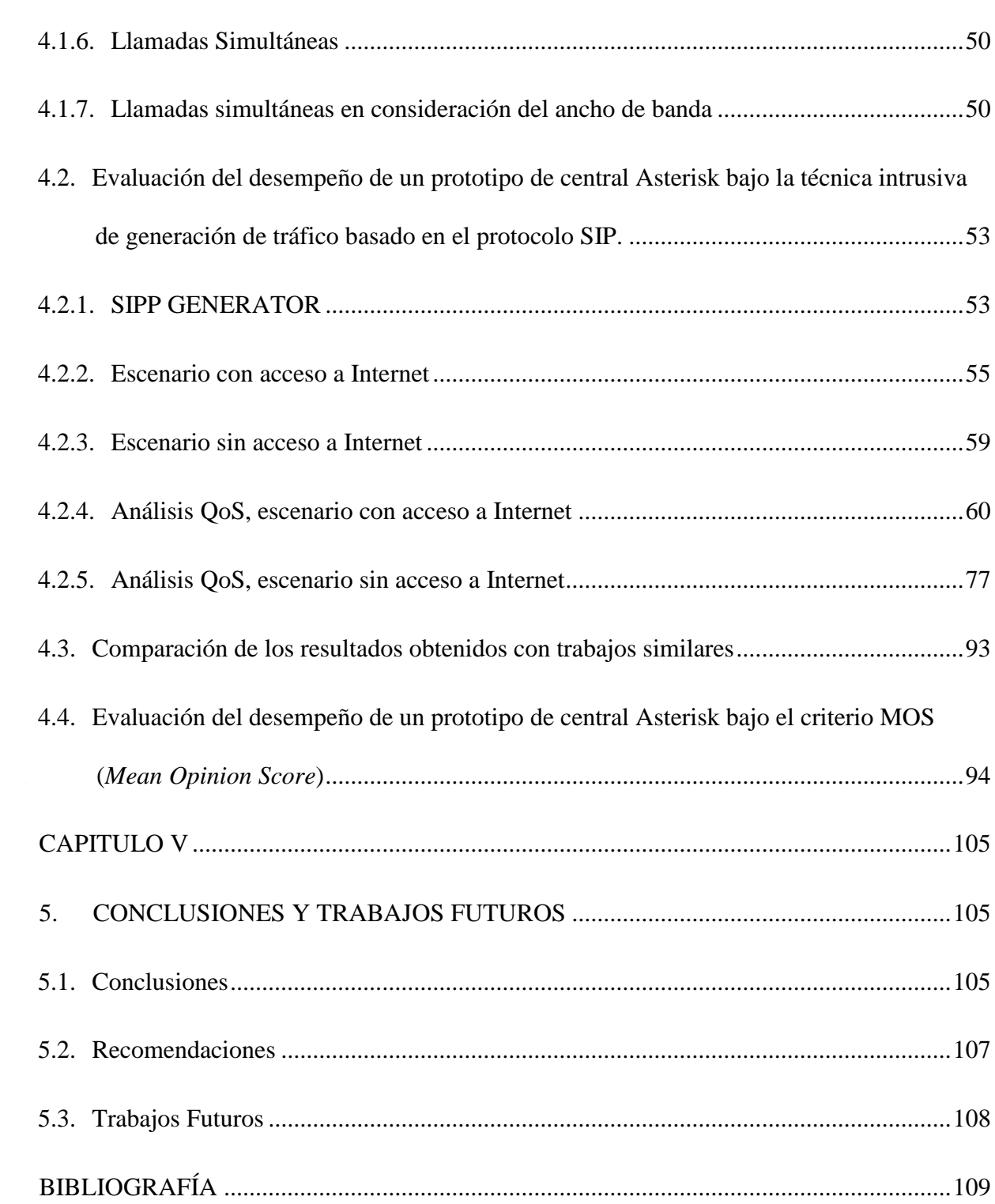

xi

### **INDICE TABLAS**

<span id="page-11-0"></span>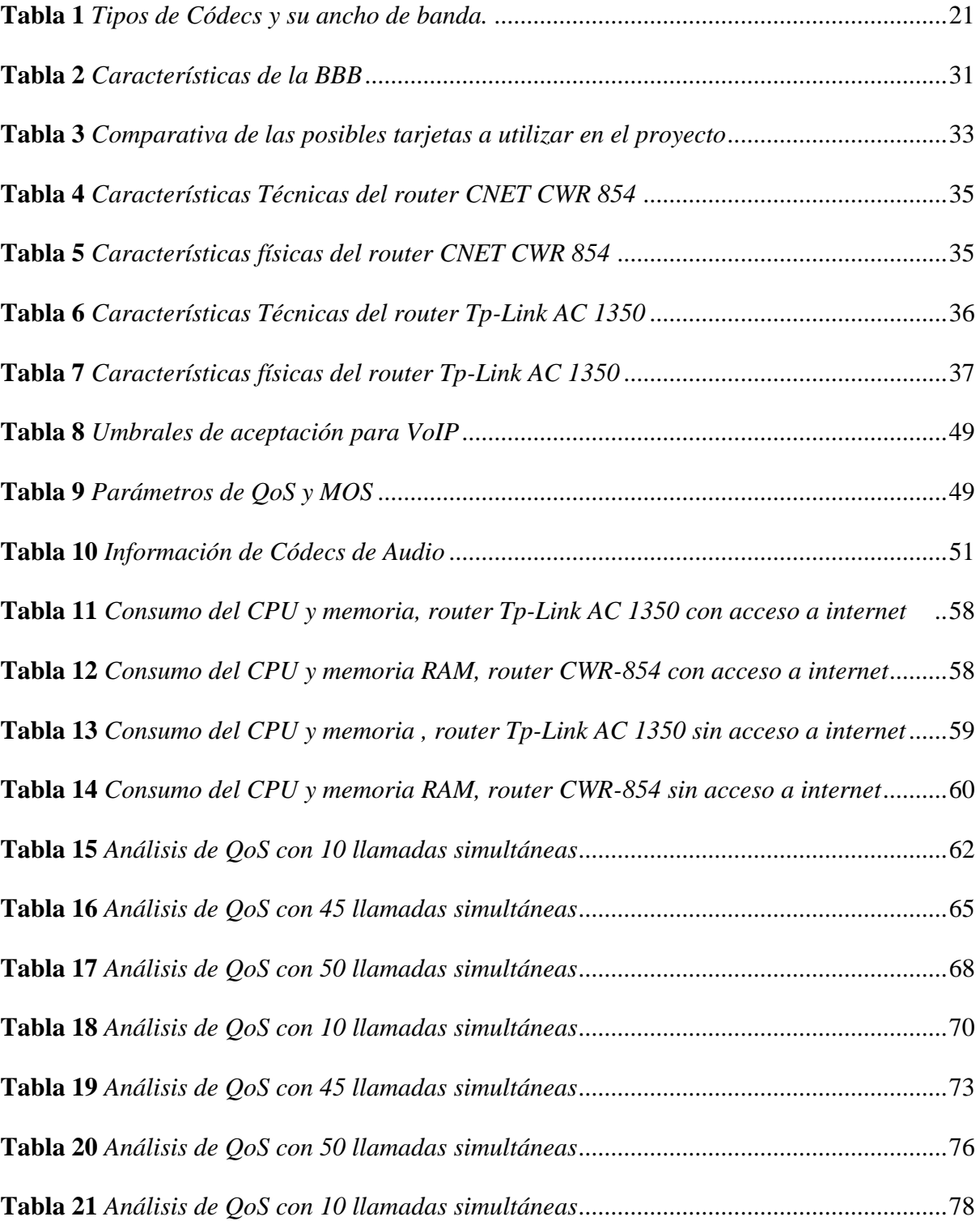

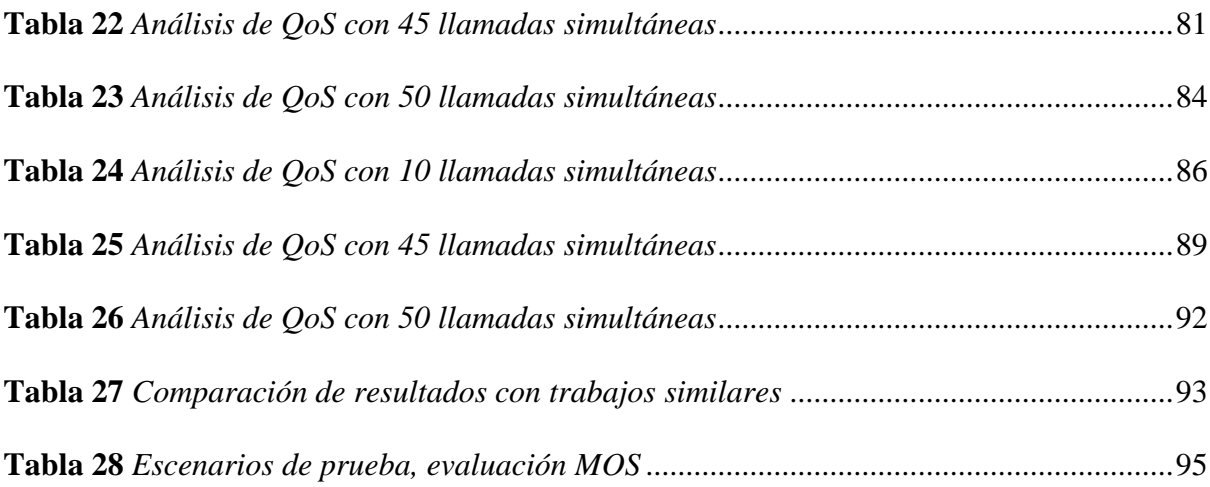

### <span id="page-13-0"></span>**INDICE FIGURAS**

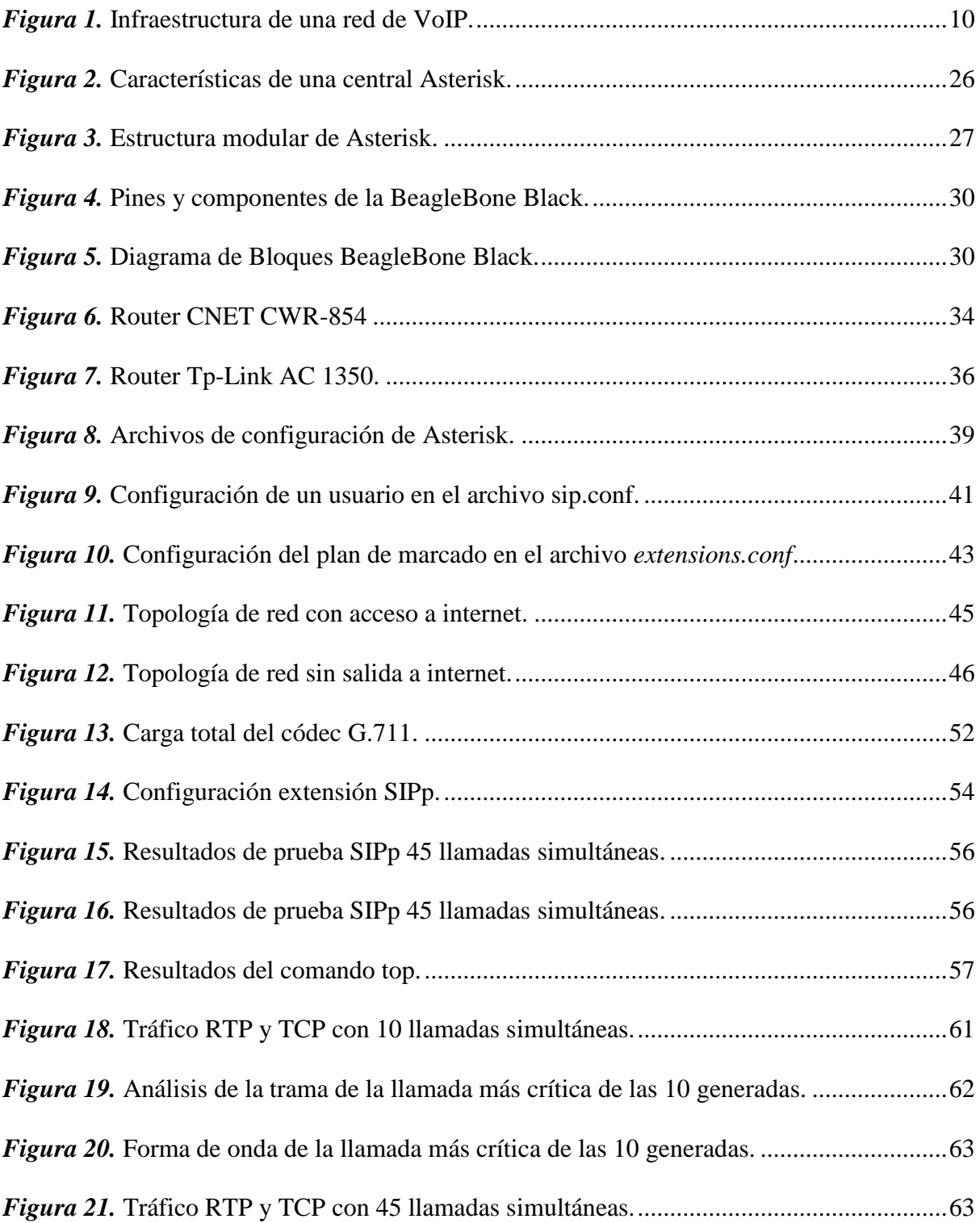

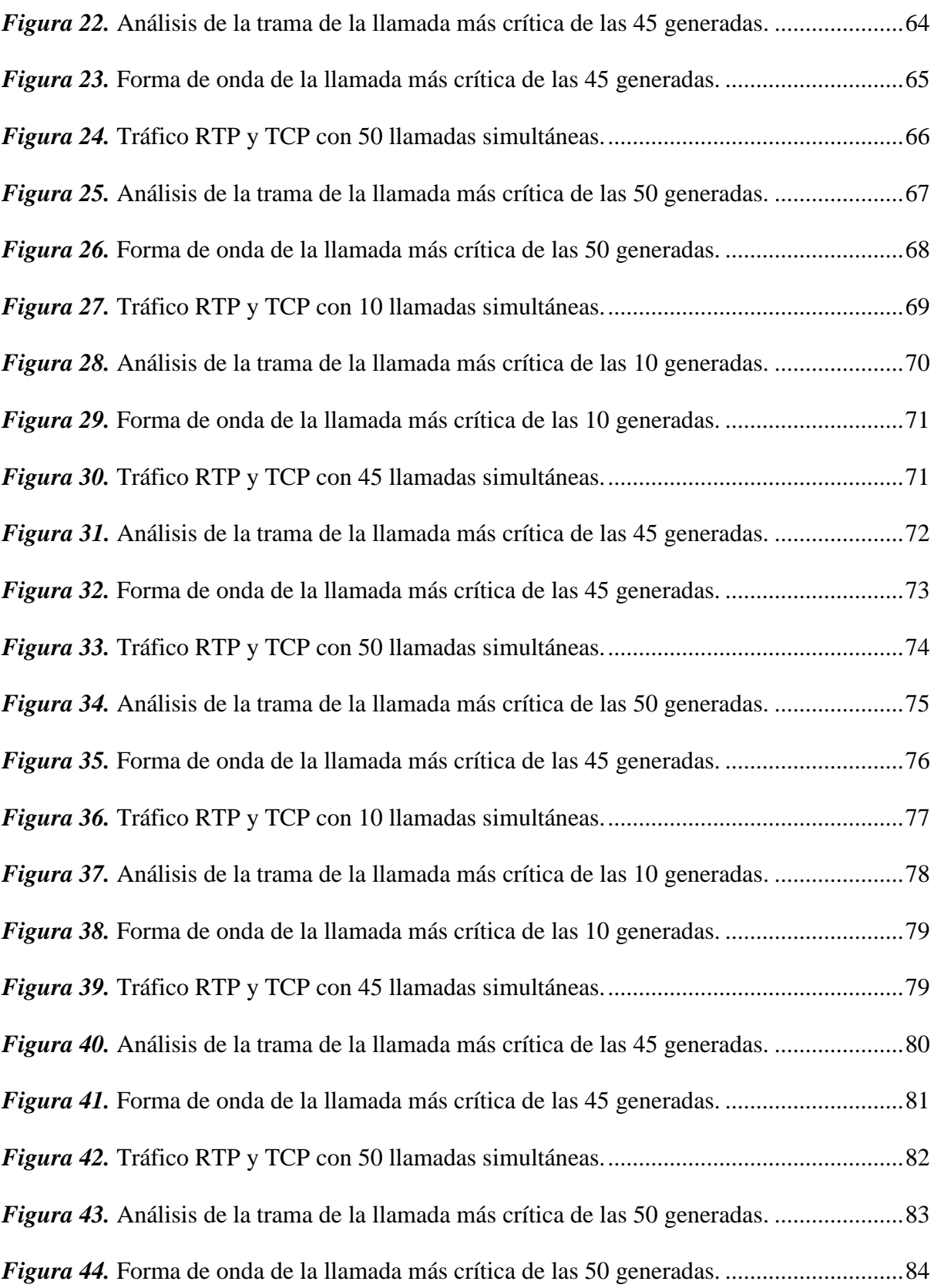

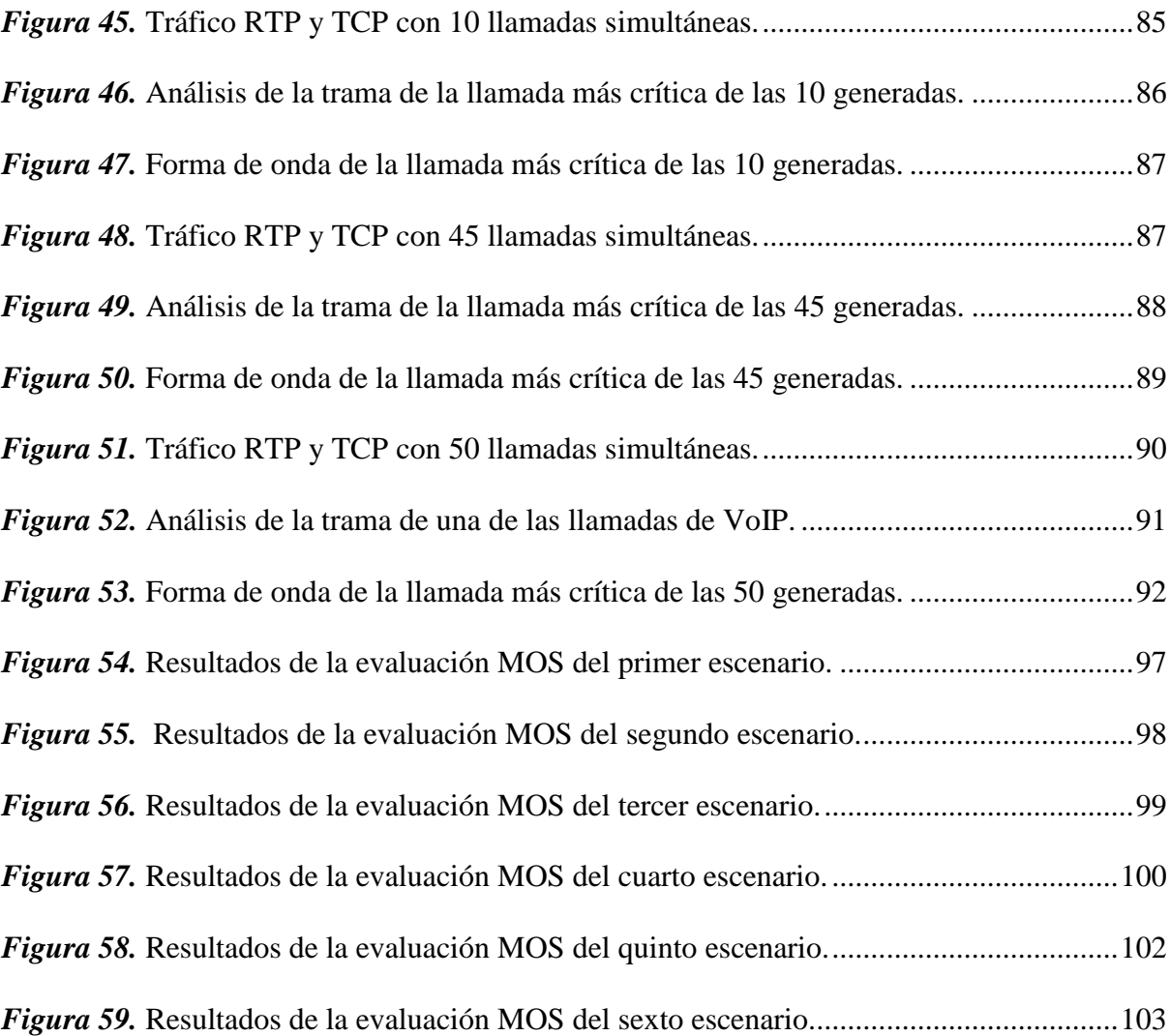

#### <span id="page-16-0"></span>**RESUMEN**

La telefonía digital a través de sus servicios de VoIP en los últimos años ha tenido un crecimiento abismal por la oferta de servicios adicionales y costos de facturación inferiores, por lo que las pequeñas y medianas empresas buscan migrar sus servicios de telefonía tradicional a VoIP. En el presente proyecto de titulación se presenta la evaluación experimental del desempeño de una central telefónica IP de software libre (Asterisk), implementada sobre una tarjeta de desarrollo de bajo costo denominada Beaglebone Black. Inicialmente se presenta la literatura referente a la Telefonía IP, sus componentes, arquitectura, ventajas y desventajas, protocolos de comunicación, códecs, etc. Seguidamente se realizó la implementación de la central telefónica y la configuración de la misma, indicando que archivos de configuración son los que se deben modificar y cómo hacerlo, para posteriormente realizar la evaluación experimental del prototipo en primer lugar con la ayuda de un generador de tráfico basado en el protocolo SIP a fin de obtener el número de llamadas en simultáneo máximo que soporta la central, a estos resultados obtenidos se realizó un análisis de las métricas de calidad de servicio QoS con la ayuda del analizador de tráfico Wireshark, finalmente se realizó la evaluación del prototipo bajo el criterio MOS a fin de cualificar las métricas de calidad de experiencia del usuario QoE y se presenta un análisis de los resultados obtenidos.

#### <span id="page-16-1"></span>**PALABRAS CLAVE**

- TELEFONIA IP
- ASTERISK
- BEAGLEBONE BLACK
- CENTRAL TELEFÓNICA

#### **ABSTRACT**

<span id="page-17-0"></span>Digital telephony through its VoIP services in recent years has had an abysmal growth due to the offer of additional services and lower billing costs, so that small and medium-sized companies seek to migrate their traditional telephony services to VoIP. The present titling project presents the experimental evaluation of the performance of a free software IP telephone exchange (Asterisk), implemented on a low-cost development card called Beaglebone Black. Initially, the literature referring to IP Telephony, its components, architecture, advantages and disadvantages, communication protocols, codecs, etc. is presented. Then the implementation of the telephone exchange and its configuration was carried out, indicating which configuration files are the ones that should be modified and how to do it, to subsequently carry out the experimental evaluation of the prototype in the first place with the help of a traffic generator based on the SIP protocol in order to obtain the maximum simultaneous number of calls supported by the telephone exchange, an analysis of QoS service quality metrics was carried to the results with the help of the Wireshark traffic analyzer, finally the Evaluation of the prototype under the MOS criteria in order to qualify the QoE user experience quality metrics and an analysis of the results obtained is presented.

#### <span id="page-17-1"></span>**KEYWORDS**

- IP TELEPHONY
- ASTERISK
- **BEAGLEBONE BLACK**
- TELEPHONE EXCHANGE

#### **CAPITULO I**

#### <span id="page-18-1"></span><span id="page-18-0"></span>**1. PLANTEAMIENTO DEL PROBLEMA DE INVESTIGACIÓN**

#### <span id="page-18-2"></span>**1.1. Antecedentes**

En la actualidad las centrales telefónicas analógicas están quedando en el pasado y dando paso a las nuevas tecnologías aprovechando el alto impacto y utilidad de las redes de datos, haciendo énfasis en los servicios de voz sobre el protocolo de internet (VoIP, del inglés *Voice Over Internet Protocol*).

La importancia de la telefonía digital en la actualidad cada vez está en aumento, previamente en el estado del arte, se encontró la evaluación de servicios de VoIP (del inglés *Voice Over Internet Protocol*) sobre tarjetas de desarrollo, uno de ellos es un sistema integrado basado en Asterisk sobre la tarjeta Alix (Villacis, Acosta, & Lara, 2013). Esta placa tiene bajo consumo de energía, alta flexibilidad para trabajar y bajo costo, cerca de 100 USD. Además, se tienen otras tarjetas de desarrollo con la misma finalidad, un ejemplo de ello es el minicomputador de hardware reducido, la tarjeta Raspberry, la cual además de su placa reducida, también es considerada de bajo costo (aproximadamente entre 60 y 70 USD), esta tarjeta fue desarrollada para enseñar computación en escuelas, también permite la integración de Asterisk en su sistema operativo (Chávez & Saltos, 2015) .

VoIP es una tecnología que proporciona la comunicación de voz sobre el protocolo IP, y es uno de los inventos más importantes que utilizan los usuarios de Internet. A pesar de que los usuarios disfruten de las llamadas a través de VoIP, no están técnicamente conscientes del cambio que ha traído consigo a la industria de la comunicación. Se han encontrado algunos hitos interesantes, como por ejemplo: se ha observado que las empresas que cambian sus centrales telefónicas tradicionales por una con VoIP ahorran entre un 50 y 70 por ciento el costo por facturación, un caso es la empresa Unified Communications, la cual ahorra alrededor de 115 minutos al día por cada empleado.

El mercado de servicios globales de VoIP se prevé un incremento de USD 83 mil millones en el año 2015 a USD 140 miles de millones para el año 2021, también se puede observar el gran impacto que está teniendo la telefonía IP ya que, las telecomunicaciones están perdiendo un promedio de 700,000 clientes con líneas fijas al mes (Tandel & Rughani, 2018).

#### <span id="page-19-0"></span>**1.2. Justificación e importancia del proyecto**

Debido a la gran necesidad de las pequeñas y medianas empresas (Pymes) de contar con un sistema completo de comunicación por VoIP, en este caso con una central telefónica de bajo costo utilizando software gratuito de telefonía IP (Asterisk), se está dejando de lado las tradicionales centrales analógicas, ésta es la razón por lo que la investigación de tarjetas de desarrollo de bajo costo con grandes capacidades de procesamiento está en un continuo avance, tratando de abaratar costos y mejorar la calidad brindada al usuario.

La necesidad de contar con un equipo económico, de fácil manejo y bajo consumo de energía, hace de la placa BeagleBone Black (BBB) la ideal, BBB es una computadora incorporada de bajo costo, portátil y potente lanzada por una comunidad de desarrolladores patrocinada por Texas Instruments (TI) a principios de 2013. BBB es uno de los productos más nuevos de la familia de tarjetas Beagle (BeagleBone, 2019). En términos técnicos, la placa BBB se puede utilizar para una variedad de proyectos, desde proyectos simples de microcontroladores de 8 bits hasta prototipos de sistemas informáticos complejos que se ejecutan en un sistema operativo (He, Qian, & Huang, 2016).

La centralita telefónica de código abierto, Asterisk, originalmente fue creada para sistemas Linux, pero actualmente funciona también en sistemas OpenBSD, FreeBSD, Mac OS X, Solaris Sun y Windows. Pero Linux sigue siendo el que más soporte presenta (Lopez, 2016).

El desarrollo de nuevas y mejores tecnologías han hecho que las centrales analógicas queden en el pasado, y por eso, la tendencia actual es la de implementar soluciones entorno de las redes de datos, específicamente la del servicio de voz sobre el protocolo de internet (VoIP), todo esto mediante la conmutación de paquetes y el uso de una amplia gama de protocolos de voz y códecs de audio para gestionar la comunicación, siendo los protocolos los que se encarguen de la conexión y los códecs de la codificación necesaria para que los paquetes se puedan transportar a través de Internet (Kolahi, Shah, & Joseph, 2012).

En la actualidad es notable el crecimiento del uso de la Internet, el cual ha brindado la posibilidad de integrar la telefonía e implementarla a nivel de software, también llamado VoIP, reduciendo costos y complejidad, siendo uno de los servicios más importantes prestados a través de redes de información, incluso es adaptable a sistemas tradicionales de comunicación como la red telefónica pública conmutada PSTN (del inglés, *Public Switched Telephone Network*). (Sinaeepourfard & Mohamed, 2011). Sin embargo, la pérdida de paquetes como criterio de calidad de servicio QoS (del inglés, *Quality of service*) es la métrica con mayor influencia en la degradación de la calidad en servicios de VoIP (Villacis, Acosta, & Lara, 2013).

Uno de los aspectos de mayor discusión dentro de VoIP ha sido la calidad de servicio entregada QoS (del inglés, *Quality of Service*), la cual se define como la capacidad que tiene una red para administrar la demanda de tráfico según la clase de servicio, con el fin de satisfacer las expectativas del usuario (Vesga-Ferreira, Granados, & Vesga-Barrera, 2016).

Al igual que la calidad de servicio (QoS), la calidad de experiencia del usuario QoE (del inglés *Quality of Experience*) también es muy importante y tal como lo mencionan (Salgado, Acosta, Fiallos, Gonzalez, & Haro, 2017), por medio de un análisis MOS (*Mean Opinion Score*) queda demostrado que se puede satisfacer las necesidades del cliente en cuanto a la calidad y confiabilidad del servicio de voz.

Una vez analizado todo lo expuesto anteriormente, el objetivo del proyecto de titulación se centra en evaluar el desempeño de una central telefónica a través de tarjetas de desarrollo que contribuyan con los objetivos del proyecto, en este caso la BeagleBone Black, logrando cambiar la línea antigua de centralitas telefónicas por dispositivos más sofisticados y con mejores características, principalmente en su capacidad de procesamiento, consumo de energía menor, y costo de adquisición bajo. Para de esta manera haciendo uso de toda la información proporcionada por trabajos previos, tratar de reducir costos de implementación de centrales telefónicas digitales en pequeñas y medianas empresas, mejorar la calidad del servicio brindado, y entregar una mejor experiencia de estos sistemas al usuario, logrando también tener nuevas herramientas para la enseñanza de la telefonía digital en institutos y universidades del país, para que con esto a futuro se puedan desarrollar nuevas y destacadas aplicaciones.

#### <span id="page-22-0"></span>**1.3. Alcance**

El alcance del presente proyecto incluye como punto de partida el análisis y estudio del estado del arte relacionado con la telefonía IP, protocolos de comunicación, centrales telefónicas implementadas en tarjetas de desarrollo de bajo costo y trabajos con la tarjeta Beaglebone Black.

Además de lo antes expuesto, la finalidad de este proyecto es evaluar experimentalmente el desempeño de una central telefónica Asterisk, la cual será implementada sobre la tarjeta de desarrollo Beaglebone Black (BBB), en función de sus métricas de calidad de servicio QoS, bajo dos criterios de prueba, la primera a través de la técnica intrusiva de inyección de tráfico directo al servidor que se encuentra en la tarjeta BBB, es decir, simulando un flujo de llamadas simultáneas con una duración variable y con la utilización de diversos códecs de audio como el G.711, el G.729, etc. Y la segunda realizando múltiples llamadas reales simultáneas a través de softphones y de teléfonos IP, en ambos casos se realiza con la finalidad de saber cuál es la cantidad máxima de llamadas simultaneas soportadas por el servidor, las cuales se hayan realizado con éxito y bajo los parámetros de QoS apropiados.

Además de los criterios de QoS se realizará la evaluación de la calidad de experiencia del usuario QoE a través de análisis MOS esto será para el segundo criterio de pruebas dónde el flujo de llamadas sea mediante conversaciones reales y obtener información de la experiencia del usuario durante las llamadas realizadas.

#### <span id="page-23-0"></span>**1.4. Objetivos**

#### <span id="page-23-1"></span>**1.4.1. Objetivo General**

Evaluar el desempeño de una central telefónica a través de la implementación de un prototipo basado en Asterisk sobre la tarjeta de desarrollo de bajo costo Beaglebone Black.

#### <span id="page-23-2"></span>**1.4.2. Objetivos Específicos**

- Realizar, el estudio del estado del arte sobre la telefonía digital a través de VoIP el cual permita obtener basto conocimiento de sus características generales, ventajas y desventajas.
- Examinar el sistema operativo de software libre por defecto, Debian, en la tarjeta de desarrollo Beaglebone Black.
- Implementar, el prototipo de central telefónica sobre la tarjeta de desarrollo Beaglebone Black.
- Realizar pruebas de funcionamiento de la central telefónica.
- Evaluar en función de las métricas de Calidad de Servicio QoS, los parámetros óptimos para una comunicación en tiempo real.
- Cualificar las métricas de Calidad de Experiencia del Usuario QoE.
- Analizar las capacidades de la tarjeta Beaglebone Black como central telefónica en escenarios de inundación de tráfico de datos y en escenarios reales.

#### <span id="page-24-0"></span>**1.5. Organización del trabajo de titulación**

El presente documento está distribuido de la siguiente manera:

En el capítulo I se presenta toda la justificación, importancia, alcance y objetivos del trabajo de titulación, el capítulo II abarca toda fundamentación teórica del proyecto, haciendo un mayor énfasis en el gran mundo de la telefonía IP y todos sus componentes, en el capítulo III se presenta la implementación paso a paso del prototipo y las diferentes configuraciones realizadas tanto en hardware como en software, en el capítulo IV se realiza un análisis de los resultados obtenidos en la evaluación práctica del prototipo, la evaluación MOS del mismo y una comparación con proyectos similares, en el capítulo V se presentan las conclusiones a las que se llegó con el desarrollo del proyecto, además de presentar unas recomendaciones sobre el mismo, finalmente se presentan trabajos futuros que se pueden desarrollar partiendo del trabajo desarrollado en el presente documento.

#### **CAPITULO II**

### **2. MARCO TEÓRICO**

#### <span id="page-25-2"></span><span id="page-25-1"></span><span id="page-25-0"></span>**2.1. Historia de la Telefonía**

La telefonía cuyo vocablo proviene de dos raíces griegas, *tele* y *fono* más el sufijo complementario -*ia*-, dónde tele hace alusión a algo distante o lejano, mientras que fono hace referencia a sonidos o a la voz, teniendo finalmente a la palabra telefonía como un sistema de comunicación que trasmite la voz y/o sonidos a larga distancia, si hablamos de telefonía, implícitamente estamos hablando de la transmisión de su contenido, es decir, la transmisión de voz, cuya basta historia data de hace más de 140 años, cuyo fundamento básicamente es establecer un vínculo estable y permanente entre el origen y el destino de la información, el objetivo de esta transmisión es enviar la voz humana, la cual tiene como particularidad ser una señal analógica con un ancho de banda reducido, que debe llegar hasta su destino lo más legible posible. (Joskowicz, Voz Video y Telefonía Sobre IP, 2009)

#### <span id="page-25-3"></span>**2.2. Telefonía Analógica o Tradicional**

La PSTN es la Red telefónica pública conmutada (del inglés, *Public Switched Telephone Network*), es una arquitectura tradicional y compleja aún utilizada en los sistemas de comunicación, dicha red se encuentra desplegada totalmente a lo largo del país. (Salgado, Acosta, Fiallos, Gonzalez, & Haro, 2017)

La telefonía tradicional o analógica utiliza la denominada conmutación de circuitos para establecer la conexión entre quién realiza la llamada y quién la recibe, esta conmutación de circuitos ha sido utilizada por las operadoras tradicionales a lo largo de la historia, cuando dicha llamada se realiza sin inconvenientes, la conexión se mantiene a lo largo de todo el tiempo que esta dure, conexión que se utiliza para llevar las señales de voz. (López Maldonado, 2016)

Una de las desventajas de la PSTN es que no permite la convergencia de diferentes servicios como voz, datos y video, ya que la infraestructura con la que se cuenta al momento no es lo suficientemente flexible, esto es un problema en la actualidad ya que los paquetes de datos actualmente se han convertido en un punto sumamente importante tanto a nivel residencial como empresarial debido al desarrollo y expansión de la Internet (Chávez & Saltos, 2015).

#### <span id="page-26-0"></span>**2.3. Telefonía IP**

A finales del siglo XX se presentaron los primeros estándares de la telefonía digital, así como también se presentaron los primeros protocolos, siendo H.323 el primer estándar aprobado para la transmisión de multimedia en conjunto (datos, voz y video) y el primer protocolo oficial de telefonía IP fue el protocolo de inicio de sesión SIP (del inglés, *Session Initiation Protocol*) que en la actualidad continúa siendo uno de los más utilizados. (Joskowicz, Historia de las Telecomunicaciones, 2014)

Si a la transmisión de voz tradicional, se agrega la tecnología de conmutación de paquetes, es decir, se digitaliza y comprime dicha transmisión, nace lo que es el concepto de telefonía digital o telefonía IP, la cual es operada bajo la aplicación de VoIP (del inglés, *Voice Over Internet Protocol*), VoIP es una tecnología que se encarga de transmitir voz a través de la red IP (WAN, LAN) bajo el protocolo de transporte TCP/IP (Bastidas, 2016).

#### <span id="page-27-0"></span>**2.3.1. Infraestructura de una red de telefonía IP**

A continuación, en la Figura 1 se puede observar la estructura básica de una red entre dos sucursales de una misma empresa que están conectadas a través de internet.

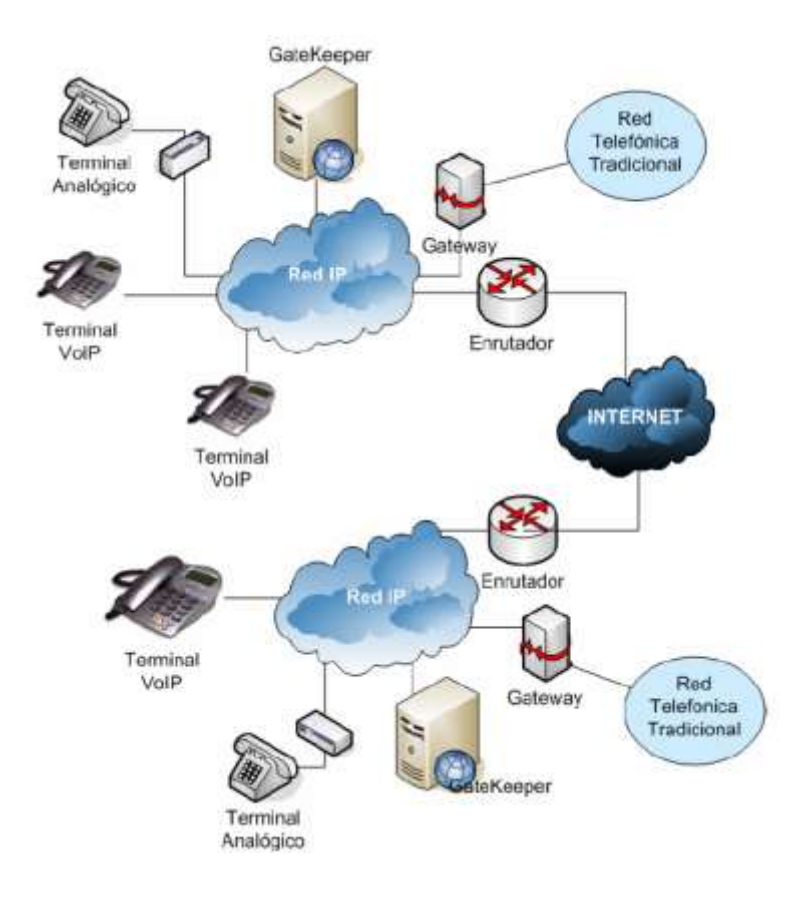

*Figura 1.* Infraestructura de una red de VoIP. Fuente: (Gutierrez, 2006)

#### <span id="page-27-2"></span><span id="page-27-1"></span>**2.3.2. Componentes de la Telefonía IP**

#### **2.3.2.1. PBX**

PBX (del inglés, *Private Branch Exchange*) es un sistema que permite conectar llamadas internamente en una empresa, además de tener la posibilidad de recibir y realizar llamadas hacia el exterior de la empresa mediante la conexión a la red de telefonía pública conmutada PSTN; la PBX puede tener comúnmente desde 2 hasta 10000 extensiones registradas en su central. (Rodriguez, 2012)

Una PBX tiene como función principal compartir de una a varias líneas telefónicas con un grupo específico de usuarios, además de poder redirigir llamadas entrantes hacia uno o varios teléfonos; la PBX se encuentra entre los terminales de voz (teléfonos) y las líneas telefónicas.

La PBX además puede ofrecer la creación de servicios adicionales, como por ejemplo conferencias, transferencia de llamadas, correo de voz, respuesta de voz interactiva IVR (del inglés, *Interactive Voice Response*), etc (López Maldonado, 2016).

#### **2.3.2.2. Central Telefónica IP**

Una central IP es un completo sistema de comunicación telefónico, el cual provee llamadas telefónicas a través de la red con el protocolo de internet IP (del inglés, *Internet Protocol*), todas estas llamadas son enviadas a través de la red como paquetes, mediante la llamada conmutación de paquetes.

Esta central IP está diseñada para acoplarse sin inconvenientes a cualquier infraestructura, facilitando la interconexión a través de una red de datos o a su vez pudiendo también conectar esta red de voz hacia la red pública conmutada PSTN, reduciendo así de una forma considerable los procesos en las conexiones tanto internas como externas, y de esta manera tratar de mejorar la calidad de servicio brindada a los usuarios.

Una de las características que brinda una central IP es que cada uno de los usuarios cuenta con una extensión IP única, y con esta puede hacer uso de todas las funcionalidades que el sistema puede brindar, tales como, hacer y recibir llamadas ya sea internamente en la empresa o hacia el exterior, dependiendo de la configuración de la red, mensajería, buzón de voz, conferencias, transferencias de llamadas, etc.

La comunicación entre las diversas extensiones generadas y la central telefónica IP se la realiza mediante la conmutación de paquetes de datos, y por esta razón dicha central tiene la capacidad de ejecutar sus funciones en la modalidad de multitarea y al no tener canales dedicados de comunicación puede realizar múltiples funciones en un mismo canal de comunicación digital.

Las centrales IP pueden estar basadas en Hardware o en Software, siendo estas características claves en el rendimiento de la central, ya que en el caso del Hardware la central tendrá un mejor desempeño ya que sus componentes electrónicos como su procesador, están pensados específicamente para que ejecuten un bloque de procesos y funciones definidas; mientras que las centrales basadas en Software emplean procesos virtuales con el afán de sustituir funcionalidades físicas ejecutadas en Hardware. (Soto, 2017)

#### <span id="page-29-0"></span>**2.3.3. EQUIPOS**

#### **2.3.3.1. Teléfonos IP**

Un teléfono IP, es un teléfono que cuenta con soporte de VoIP, el cual puede conectarse directamente a una red de área local LAN (del inglés, *Local Area Network*) o conectarse directamente a internet para establecer una comunicación de voz. Estos teléfonos IP pueden soportar uno o más protocolos de VoIP. (Culqui, Alexandra, 2013)

#### **2.3.3.2. Softphones**

Los softphones son básicamente teléfonos implementados por software, estos proporcionan a un dispositivo que no sea un teléfono IP, como un ordenador o un asistente digital personal PDA (del inglés, *Personal Digital Assistant*), las funcionalidades de un teléfono VoIP. Dichos equipos no requieren contar con una gran capacidad de almacenamiento, únicamente requiere un equipo de audio adecuado y una conexión hacia una red TCP/IP.

Cuando se hable de softphone, se referirá a un software ejecutable en dispositivos que tengan el aspecto de un teléfono, se lo utilice como cualquier teléfono y cuya principal funcionalidad sea realizar llamadas telefónicas.

Las complicaciones que se pueden presentar al utilizar un softphone son, por ejemplo, al existir una caída de tensión o un corte de energía, no se podrá utilizar hasta que se reestablezca la energía (Gómez Lopez & Gil Montoya, 2014).

#### <span id="page-30-0"></span>**2.4. Ventajas de la Telefonía IP**

- La telefonía IP puede abaratar los costos mensuales dónde sea que esta sea implementada, ya que al digitalizar la voz y enviarla en paquetes a través de la red, el único gasto que se tendría es el del importe mensual fijo del proveedor de servicio o ISP (del inglés, *Internet Service Provider*) y si este tiene una velocidad considerable, se podrá hablar a través de VoIP con una buena calidad.
- Llamadas tipo conferencia, a diferencia de la telefonía convencional dónde el canal de comunicación permite la conexión dedicada entre dos usuarios, la telefonía IP comprime

los paquetes de datos durante la transmisión permitiendo así hacer un mejor uso del canal y establecer más llamadas a través de una única línea de acceso.

- Una de las grandes ventajas que posee la telefonía IP, es que, al estar basada en una red de paquetes de datos, VoIP puede transmitir otro tipo de información además de la voz; se puede transmitir adicionalmente texto, imágenes y video, es decir, llevar todos estos datos a una sola red convergente. Un ejemplo típico sería enviar archivos con la persona que se está comunicando o incluso poder verla a través de una webcam.
- La telefonía IP también puede hacer un uso más eficiente del ancho de banda de la red, ya que si bien se sabe que el 50% de una conversación de voz es silencio, VoIP aprovecha estos espacios y los rellena con datos, de forma que todo el ancho de banda sea aprovechado, además de esto la compresión de los datos y la eliminación de redundancia al transmitir voz, son también factores que aumentan la eficiencia del ancho de banda de la red (Gómez Lopez & Gil Montoya, 2014).
- Puede garantizar calidad de servicio a través de una red de velocidad moderada, ya que con un ancho de banda con 512 kbps ya se garantiza una calidad de voz buena. (Studylib, 2019)
- La telefonía IP brinda movilidad a sus usuarios, ya que mediante un punto de acceso AP (del inglés, *Access Point*) los usuarios pueden conectarse a la red con sus teléfonos móviles y con las aplicaciones de VoIP transformar sus teléfonos en *softphones* y recibir o realizar llamadas desde su móvil sin necesidad de encontrarse en su lugar físico de trabajo. (Chávez & Saltos, 2015)

#### <span id="page-32-0"></span>**2.5. Desventajas de la Telefonía IP**

- Si en la red existe mucho tráfico, la calidad de la comunicación disminuirá ya que puede haber pérdidas de información y demoras en la transmisión.
- De forma análoga a la anterior si el ancho de banda no abastece la transmisión de voz, existirán pérdidas en la información y por ende degradación de la comunicación.
- Al existir casos de corte de energía eléctrica, el servicio de telefonía IP se perderá hasta que el suministro eléctrico se reanude.
- VoIP al utilizar una extensión IP para cada uno de sus usuarios, estas centrales tendrán problemas para contactarse con los números de emergencia como el 911.
- La telefonía IP también es muy susceptible a virus, hacking y gusanos que pueden afectar a la red de telefonía, a pesar de que estos ataques sean poco comunes, existe esta desventaja (Culqui, Alexandra, 2013).
- Los problemas de dependencia de la red de datos y de la calidad de servicio telefónico, esto ha sido causante de que la telefonía IP aún no se consolide por completo (Gutierrez, 2006).

#### <span id="page-32-1"></span>**2.6. Diferencia entre Telefonía IP y Telefonía Tradicional**

Tanto la telefonía tradicional como la telefonía IP tienen en esencia la misma lógica de funcionamiento, ambos se basan en la conmutación para establecer los caminos de comunicación, la diferencia radica en que la telefonía tradicional se basa en la conmutación de circuitos y por otro lado la telefonía IP se basa en la conmutación de paquetes, y gracias a esto es conveniente establecer una comparación entre cada una de estas, las ventajas y desventajas de la una respecto de la otra.

Las ventajas de la telefonía tradicional mediante conmutación de circuitos son las siguientes:

- Al tener un canal físico propio para cada comunicación, los datos son transmitidos instantáneamente sin sufrir retardos desde su transmisión hasta la recepción, asegurando así la calidad de la comunicación.
- Al ser canales dedicados, el secreto de la comunicación se mantiene, ya que ningún usuario ajeno a la llamada tiene la posibilidad de acceder a dicha llamada a través del canal.

Por otra parte, las desventajas presentadas por la telefonía tradicional mediante la conmutación de circuitos son:

- No permite la convergencia de datos, voz y video.
- Canales dedicados, es decir, un único circuito físico por cada canal de comunicación, lo que da como resultado a un desaprovechamiento del ancho de banda.
- Los códecs de voz requieren un ancho de banda 8 veces superior al empleado en telefonía IP, alrededor de 64kbps.

Las ventajas de la telefonía IP mediante conmutación de paquetes son las siguientes:

- Existe un aprovechamiento eficiente del ancho de banda del canal, ya que los canales de comunicación no son exclusivos para un solo usuario.
- Los códecs de voz para VoIP utilizan un menor ancho de banda respecto de la telefonía tradicional, dichos códecs consumen un ancho de banda de tan solo 8 kbps para producir una calidad de voz aceptable.

Por otra parte, las desventajas presentadas por la telefonía IP mediante la conmutación de paquetes son:

- No se tiene garantía de una entrega de información completa en el otro extremo de la comunicación.
- Puede sufrir retardos en la entrega de paquetes y a su vez, estos paquetes pueden perderse.
- Puede tener problemas de confiabilidad cuando los paquetes circulan por la red de Internet (Alvear & Méndez, 2009).

#### <span id="page-34-0"></span>**2.7. Protocolos VoIP**

VoIP engloba una gran cantidad de protocolos y estándares, los cuales son de vital utilidad ya que de ellos depende como se comunicarán los equipos, esto va de la mano con que prácticamente la telefonía IP debe ofrecer los mismos servicios que la telefonía tradicional.

A continuación, se detallan algunos de los protocolos probablemente más utilizados e importantes, H.323, SIP e IAX.

#### <span id="page-34-1"></span>**2.7.1. Protocolo H.323**

 El protocolo H.323, es una recomendación de la Unión Internacional de Telecomunicaciones ITU (del inglés, *International Telecommunication Union*) la cual define los protocolos para comunicación multimedia a través de las redes de paquetes de datos, originalmente fue creado para dar soporte a las redes de área local LAN, a partir de esto ha ido evolucionando considerablemente hasta convertirse en un protocolo de VoIP.

H.323 no es solamente un protocolo, sino un conjunto de ellos, ya que cubre distintos aspectos durante la comunicación como por ejemplo la señalización, el direccionamiento, transmisión de voz, compresión y el control de transmisión, adicionalmente H.323 fue el encargado de adoptar el protocolo de transporte RTP (del inglés, *Real Time Protocol*) que es el encargado de transportar audio y video a través de redes IP. (Gutierrez, 2006)

#### <span id="page-35-0"></span>**2.7.2. Protocolo SIP**

El protocolo de inicio de sesión SIP (del inglés, *Session Iniciation Protocol*) es un protocolo simple de señalización y control de la capa de sesión del modelo OSI, fue creado, desarrollado y estandarizado por el grupo de trabajo de ingeniería de internet IETF (del inglés, *Internet Engineering Task Force*), específicamente para aplicaciones de VoIP, con ciertas dificultades de interoperabilidad, pero nacido de internet, por internet y para internet. (Chávez & Saltos, 2015)

Al igual que otros protocolos de la capa de sesión como HTTP, el protocolo SIP se basa en el mecanismo de Petición/Respuesta (Request/Response) para el inicio de la comunicación, SIP permite establecer sesiones para la transmisión de datos, voz y video entre dos terminales, definiendo los sockets, negociación de los tipos de archivos y sus formatos. (Salcedo, López, & Hernandéz, 2012)

SIP presenta ciertos inconvenientes debido a que tiene problemas con el traductor de direcciones de red NAT (del inglés, *Network Address Traslation*), por esto, la señalización y los datos viajan por la red de forma separada y puede necesitar un servidor STUN (del inglés, *Session Traversal Utilities for NAT*) para resolver dicho problema. (Barberan, 2009)
### **2.7.3. Protocolo IAX**

El protocolo IAX (del inglés, Inter-Asterisk eXchange) es utilizado en VoIP para manejar sus conexiones, ya sean estas entre servidores de Asterisk o entre servidores y clientes. Se creó con el objetivo de minimizar la tasa de bits requerida en comunicaciones de VoIP.

Actualmente el protocolo funciona en su segunda versión (IAX2), el cual fue creado y estandarizado por el creador de Asterisk en conjunto con su empresa Digium en enero del año 2004. Este protocolo fue creado por Asterisk y pensado en el mismo Asterisk con el afán de corregir algunos de los problemas que presenta el protocolo SIP. Algunas de las mejoras que presenta son las siguientes:

- Minimiza el ancho de banda empleado en transmisiones de control y multimedia.
- El protocolo paso de ser de texto a uno binario.
- Evita problemas con la traducción de direcciones de red NAT.
- Cabeceras pequeñas y bajo consumo de ancho de banda.

IAX2 usa el protocolo de transporte UDP sobre un puerto único, el 4569, para comunicaciones entre terminales de VoIP, por el cual viaja información de señalización y de datos.

IAX2 soporta Trunking, por lo tanto, un solo enlace puede enviar datos y señalización de múltiples canales. Al hacer trunking, un solo datagrama IP puede contener información de más de una llamada sin generar latencia adicional, esto ayuda a la disminución de tasa de bits y el retardo de los paquetes, ya que no es necesario enviar varias veces la cabecera IP.

El diseño de IAX2 se basó en varios estándares de señalización y transmisión de paquetes de datos, empleando las mejores características de cada uno de estos estándares y protocolos como por ejemplo SIP, RTP, etc. (Carmona, 2014)

### **2.8. Códec**

Un códec o codificador/decodificador, es aquel que convierte una señal analógica, por ejemplo, la señal generada por la voz humana, en un flujo digital de bits a través de técnicas de codificación, y otro códec idéntico al final de la comunicación realiza el proceso inverso, es decir, al flujo digital de bits lo convierte en una señal analógica legible para el usuario, esto a través de técnicas de decodificación.

Los códecs también tienen la capacidad de comprimir la información transmitida con la finalidad de ahorrar ancho de banda y utilizar menos recursos. Algunos de estos códecs tienen la capacidad de suprimir el silencio en una comunicación, por lo cual dicho silencio no es codificado ni transmitido.

Los principales factores con los que debe contar un códec para optimizar su rendimiento son la velocidad de codificación y/o decodificación, la calidad y fidelidad de la señal, y el tamaño resultante del flujo de datos codificados. En la Tabla 1 se puede observar los diferentes tipos de códecs y sus tasas de transmisión:

### **Tabla 1**

*Tipos de Códecs y su ancho de banda.*

| <b>Códec</b>                       | <b>Bandwidth (kbps)</b> |
|------------------------------------|-------------------------|
| G.711                              | 64 kbps                 |
| G.726r32                           | 32 kbps                 |
| G.726r24                           | 24 kbps                 |
| G.726r16                           | 16 kbps                 |
| G.728                              | 16 kbps                 |
| <b>Ilbc</b> (Internet Low Bitrate) | 15.2, 13.3 kbps         |
| Codec)                             |                         |
| <b>GSM Full Rate (GSM-FR)</b>      | 13 kbps                 |
| G.729 (A/B/AB)                     | 8 kbps                  |
| G.723r63                           | 6.3 kbps                |
| G.723r53                           | 5.3 kbps                |

Fuente: (Lencinas, 2016)

### **2.8.1. G.711**

El códec G.711 tiene la particularidad de estar subdividido en dos códecs más, que son el códec G.711 ulaw, el cual es el codificador/decodificador americano utilizado por los teléfonos en la red clásica de telefonía en Estados Unidos y Canada, representa las muestras del modulador de código de pulso PCM (del inglés, *Pulse Code Modulation*) para señales de voz muestreadas a una tasa de 800 muestras/s, se utilizan 8 bits por cada muestra, por lo que el codificador G.711 ulaw generará un flujo de 64 Kbps. Por otra parte, se tiene al códec G.711 alaw que es la equivalencia del códec ulaw pero utilizado en Europa.

#### **2.8.2. G.723**

Es un códec requerido por el protocolo H.323, desarrollado para ser utilizado en plataformas multimedia. Dicho códec brinda dos flujos de bits comprimidos, el primero a 5.3Kbps y el segundo a 6.3Kbps, en conclusión, a mayor tasa de bit, mejor calidad.

#### **2.8.3. G.729**

Es un algoritmo de comprensión de voz, el cual realiza esta compresión en intervalos de 10ms, dicho códec opera a una tasa de 8Kbps y permite retardos de transmisión moderados, por lo que aplicaciones como video llamada o teleconferencia, donde la calidad, retardo y ancho de banda son importantes, son los principales beneficiados por este códec. (Lencinas, 2016)

### **2.8.4. GSM**

Este códec ofrece un rendimiento bastante aceptable con respecto a la demanda de procesamiento de información; y su calidad de sonido es un tanto inferior a la del G.729. GSM no requiere de una licencia para su utilización y requiere de un ancho de banda de 13Kbps. (Meggelen, Madsen, & Smith, 2007)

#### **2.8.5. SPEEX**

Es un códec de tasa de bits variable VBR (del inglés, *Variable Bitrate*), esto quiere decir que se puede modificar su tasa de transmisión de bits dinámicamente en relación al cambio de las condiciones de la red. Existen dos versiones disponibles de este códec, la versión de banda ancha y la de banda angosta, la aplicación depende directamente de la calidad de voz que se requiera en los terminales. Speex requiere un ancho de banda que oscila entre 2.15Kbps a 22.4Kbps. (Meggelen, Madsen, & Smith, 2007)

#### **2.9. Protocolos de Transporte**

### **2.9.1. Protocolo RTP (Real Time Protocol)**

El protocolo RTP es ampliamente utilizado en sistemas de comunicación y entretenimiento que están en los medios de transmisión, por ejemplo, videoconferencias, servicios de televisión, telefonía y web basados en push to talk. RTP es parte de los elementos de VoIP y es utilizado en conjunto con el protocolo SIP, el cual ayuda a establecer conexiones en la red.(Aguilar, 2015)

RTP es un protocolo utilizado para el transporte de audio y video en tiempo real, casi siempre utiliza UDP (del inglés, *User Datagram Protocol*), aunque UDP sea no orientado a la conexión y no intenta retransmitir los paquetes perdidos como lo hace TCP (del inglés, *Transmision Control Protocol*).

#### **2.9.2. Protocolo RTCP (Real Time Control Protocol)**

RTCP trabaja directamente con RTP y es el protocolo encargado de monitorear el flujo de paquetes RTP, obtiene estadísticas de los parámetros de calidad de servicio, como pérdida de paquetes, jitter y latencia. Estos paquetes RTCP se enviarán a todos los participantes de un determinado flujo del protocolo RTP. RTCP proporciona una realimentación sobre la calidad de la distribución de datos, esto lo realiza enviando informes de emisor y receptor. (Suntaxi, 2013)

### **2.10. ASTERISK**

### **2.10.1. Introducción**

En torno al mundo de la Telefonía IP y de VoIP existen varios software que brindan soluciones a estas problemáticas y muchas de estas, son de distribución libre, entre toda esta gama está Asterisk, la cual es una de las mejores opciones debido a que puede trabajar con líneas de la Red Digital de Servicios Integrados RDSI, terminales analógicos, VoIP, teléfonos IP, softphones, etc. (Chávez & Saltos, 2015)

Cuando Asterisk fue creado en el año 1999, ya existían soluciones basadas en software libre para telefonía IP, uno de estos era el Proyecto de Telefonía Zapata, los cuales en conjunto (Asterisk y Zapata) crearon el primer sistema con interfaz para PSTN, logrando integrar ambos mundos de la telefonía, la tradicional y VoIP.

Asterisk está desarrollado en base de software libre, es decir, cualquier persona puede proponer, desarrollar e implantar nuevas ideas para mejorarlo, esta característica hace de Asterisk una herramienta potencial. Asterisk es capaz de convertir un ordenador en un completo servidor de comunicaciones, y al ser un proyecto de software libre, cuenta con una gran comunidad de desarrolladores y usuarios que están brindando nuevas aplicaciones y soporte sobre la centralita. (García de Vinuesa Ordovás, 2012)

### **2.10.2. Definición**

Asterisk es una centralita telefónica basada en software de código abierto con capacidad para VoIP, Asterisk no es una centralita cualquiera, es una centralita rica en características y aplicaciones que tiempo atrás únicamente eran accesibles mediante la compra de sistemas verdaderamente costosos. (Rodriguez, 2012)

Asterisk como cualquier central telefónica, puede ligar a esta un determinado número de teléfonos para realizar llamadas entre sí. Esta centralita tiene características de uso gratuito como buzón de voz, distribución de llamadas, conferencias, IVR, cola de llamadas, transferencia de llamadas, llamada en espera, etc. (Carmona, 2014)

### **2.10.3. Funcionalidades y Características**

Como cualquier central telefónica, asterisk permite interconectar teléfonos ya sean en una red privada o llevarla hacia la red telefónica tradicional. En un inicio fue creada solo para sistemas Linux, pero en la actualidad opera también en otros sistemas operativos como: FreeBSD, OpenBSD, Solaris Sun, Mac OS X y Windows, sin embargo, Linux sigue siendo el sistema que mayor soporte presenta.

Tan solo el paquete básico de asterisk cuenta con muchas características que como se mencionó, antes solo estaban disponibles en sistemas de alto costo como: creación de extensiones, mensajes de voz a e-mail, conferencias, menú interactivo de llamadas, distribución automática de llamadas, etc. Una de las características más importantes que ofrece asterisk es que soporta varios protocolos de VoIP como SIP, H.323, además de estos dos, los desarrolladores de asterisk diseñaron un protocolo para la interconexión entre centralitas asterisk, este es el protocolo IAX.

Asterisk ofrece funciones propias de las centrales tradicionales y además ofrece funciones con características avanzadas, logrando así trabajar con sistemas de telefonía convencional y con sistemas de VoIP. (Vaca, 2008)

En la Figura 2 se pueden observar las características ofertadas por asterisk.

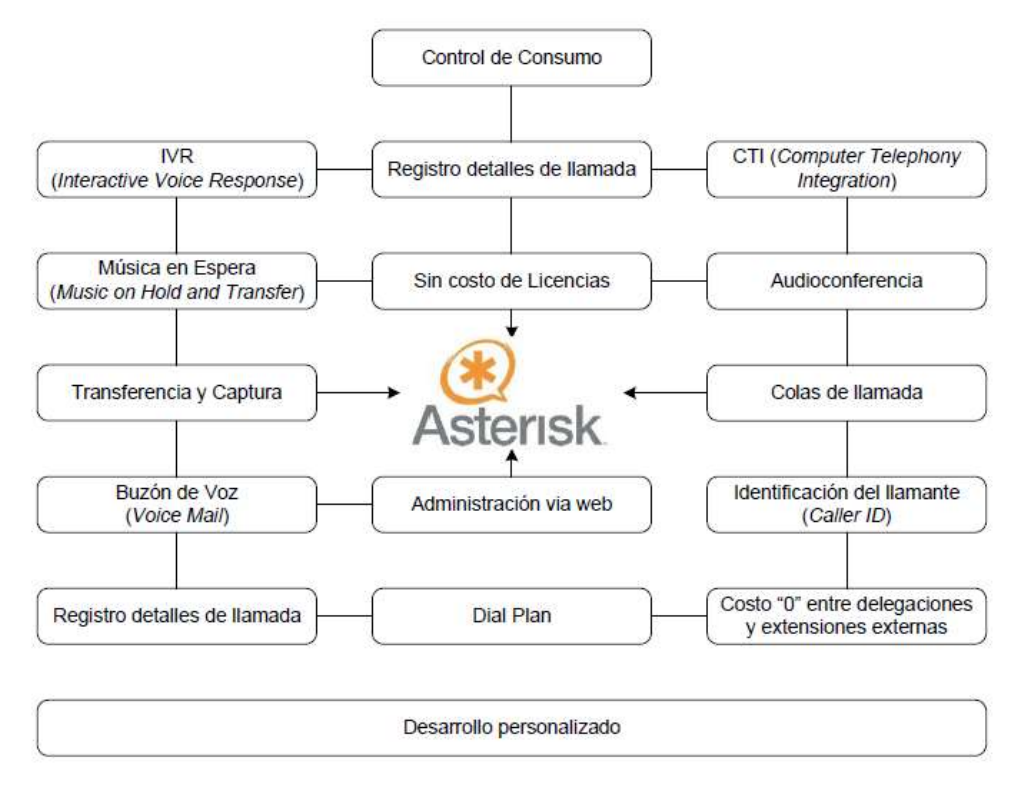

*Figura 2.* Características de una central Asterisk. Fuente: (Vaca, 2008)

### **2.10.4. Arquitectura**

Asterisk fue creado de forma modular, es decir, los usuarios pueden decidir que módulos o partes de asterisk utilizar. Esto hace que asterisk sea realmente escalable y extensible.

- **Escalable.** Es posible desactivar los bloques modulares que no se estén utilizando, esta característica es muy importante para instalar asterisk en dispositivos embebidos con pocos recursos.
- **Extensible.** Para configurar un nuevo bloque modular de asterisk no es necesario tener conocimiento de todo el código de asterisk.

En la Figura 3 se puede observar la estructura modular de la arquitectura de asterisk.

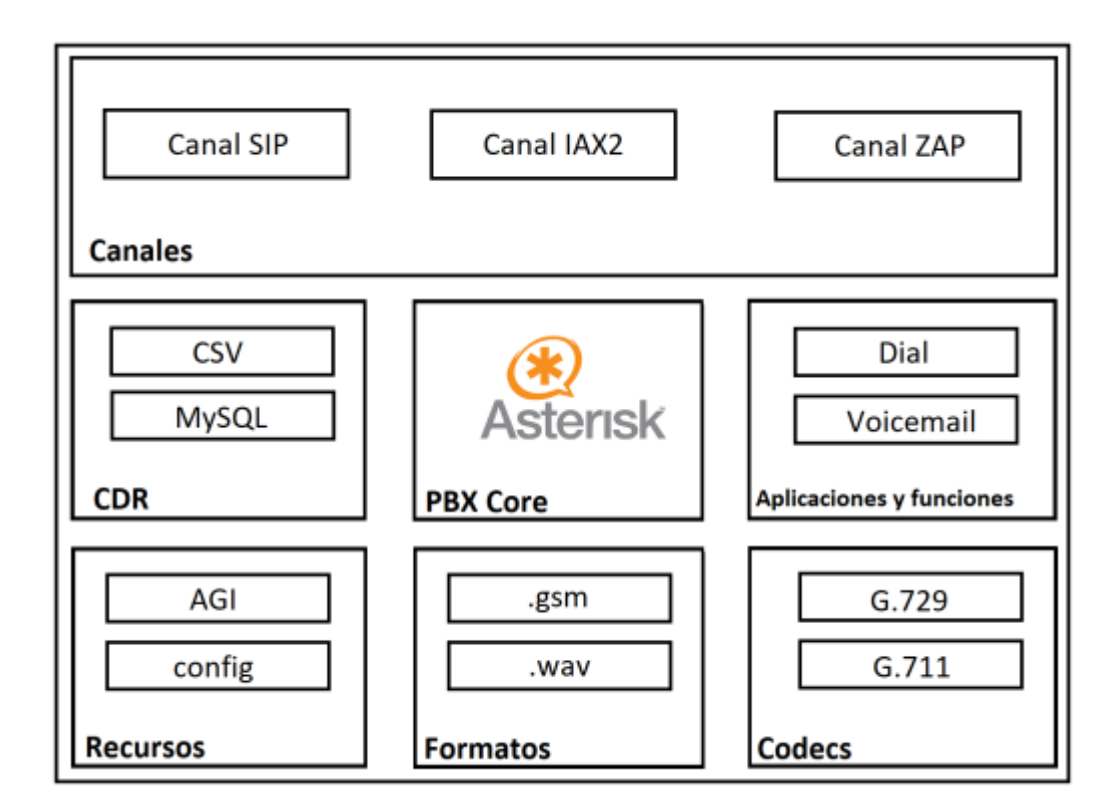

*Figura 3.* Estructura modular de Asterisk. Fuente: (Gómez Lopez & Gil Montoya, 2014)

Dicha arquitectura permite al usuario utilizar la aplicación como si se tratase de un juego de "Legos", pudiendo seleccionar únicamente los módulos que se va a necesitar. Los módulos se dividen en 7 categorías:

- **Core.** Es el núcleo de asterisk y es aquel que incluye las funciones más básicas y permite la carga de módulos.
- **Recursos.** Aportan otras funcionalidades al *core* como la lectura de ficheros de configuración (*res\_config*), música en espera (*res\_musiconhold*), etc.
- **Canales.** Módulo empleado para el manejo de dispositivos de una determinada tecnología. Por ejemplo, para dispositivos IAX2 se utiliza el módulo *chan\_iax*, para SIP *chan\_sip* y para canales análogos/digitales se utiliza *chan\_zap*.
- **Aplicaciones y Funciones.** Son módulos que brindan diferentes herramientas para la configuración del sistema.
- **CDR.** Controla la escritura del registro telefónico generado por Asterisk hacia diferentes formatos como por ejemplo a un fichero CSV, base de datos MySQL, etc.
- **Códecs.** Los códecs permiten la codificación y decodificación de la información en audio/video.
- **Formatos.** Estos módulos permiten que asterisk entienda y maneje ficheros con diferentes formatos, como alaw, ulaw, mp3, etc.

### **2.10.5. Ventajas**

- Asterisk es una central telefónica basada en software libre, por lo tanto, se dispone del código fuente para lo que se desee.
- Asterisk puede utilizarse con cualquier sistema compatible con Linux.
- Pueden emplearse todos los dispositivos terminales que tengan los protocolos de VoIP tales como SIP, IAX o H.323 que son los más utilizados en la actualidad.
- Asterisk pertenece a la empresa Digium, la cual garantiza el funcionamiento de la centralita, además ofrece soporte técnico.
- Es un sistema de comunicación seguro, ya que su código fuente es visible y cualquier fallo de seguridad en el sistema es rápidamente notificado y publicado a través de los foros en línea de Asterisk. (Soria, Acevedo, Hernández, & Sánchez, 2015)

### **2.11. HARDWARE UTILIZADO**

### **2.11.1. Beaglebone Black**

La BeagleBone Black (BBB) es uno de los productos más nuevos de la familia de tarjetas Beagle, de hecho, nació como mejora de su predecesora la BeagleBone. BBB es un sistema embebido de bajo costo y alta capacidad de cómputo además de su pequeño tamaño físico, similar al de una tarjeta de crédito. Fue lanzada en el año de 2013 por una comunidad de desarrolladores patrocinada por Texas Instruments bajo la filosofía de *open source* tanto en software como en hardware para el desarrollo de múltiples aplicaciones con esta herramienta. El sistema operativo con el que cuenta por defecto es Debian, pero se pueden *bootear* otras distribuciones de Linux e incluso Android, además es controlada con diferentes lenguajes de programación como C++, Java, Python, etc. (BeagleBone, 2019)

Algunas de las mejoras que presenta la BBB respecto de su predecesora son, la ampliación de la velocidad de su procesador, incremento de la memoria RAM, la memoria flash eMMC e incluyendo un puerto de audio y video HDMI, el aspecto de la BBB y la distribución de sus pines y componentes se pueden observar en la Figura 4.

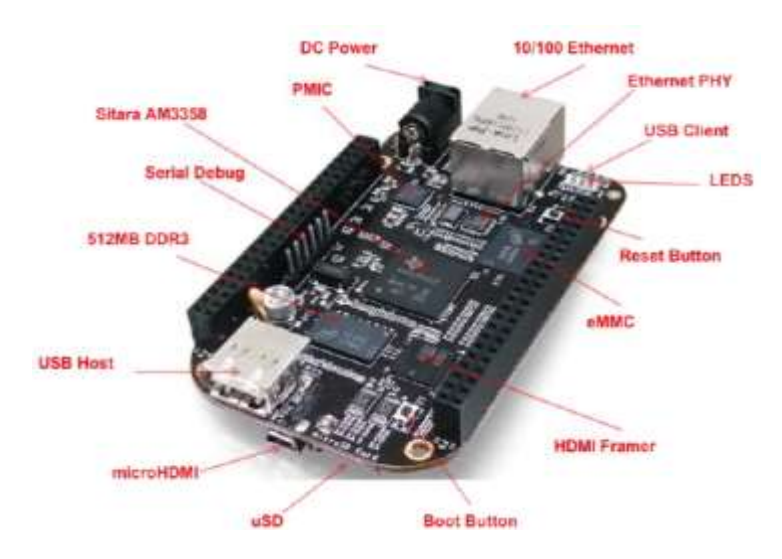

*Figura 4.* Pines y componentes de la BeagleBone Black. Fuente: (Villarroya Alfonso, 2015)

Haciendo una revisión general de la BBB, se puede observar en la Figura 5 su estructura

interna, representada por un diagrama de bloques de alto nivel.

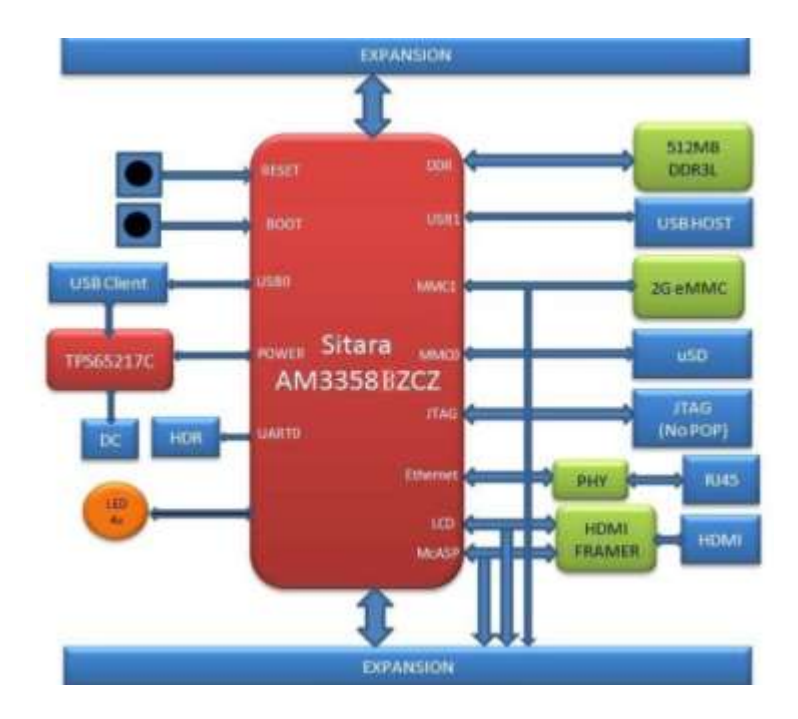

*Figura 5***.** Diagrama de Bloques BeagleBone Black. Fuente: (Coley & Day, 2014)

## **2.11.1.1. Características Técnicas**

En esta sección se analizará las especificaciones y características de la placa, la cual incluye

una descripción de alto nivel de los principales componentes e interfaces que conforman la placa.

Dichas especificaciones y características se pueden observar en la Tabla 2

### **Tabla 2**

*Características de la BBB*

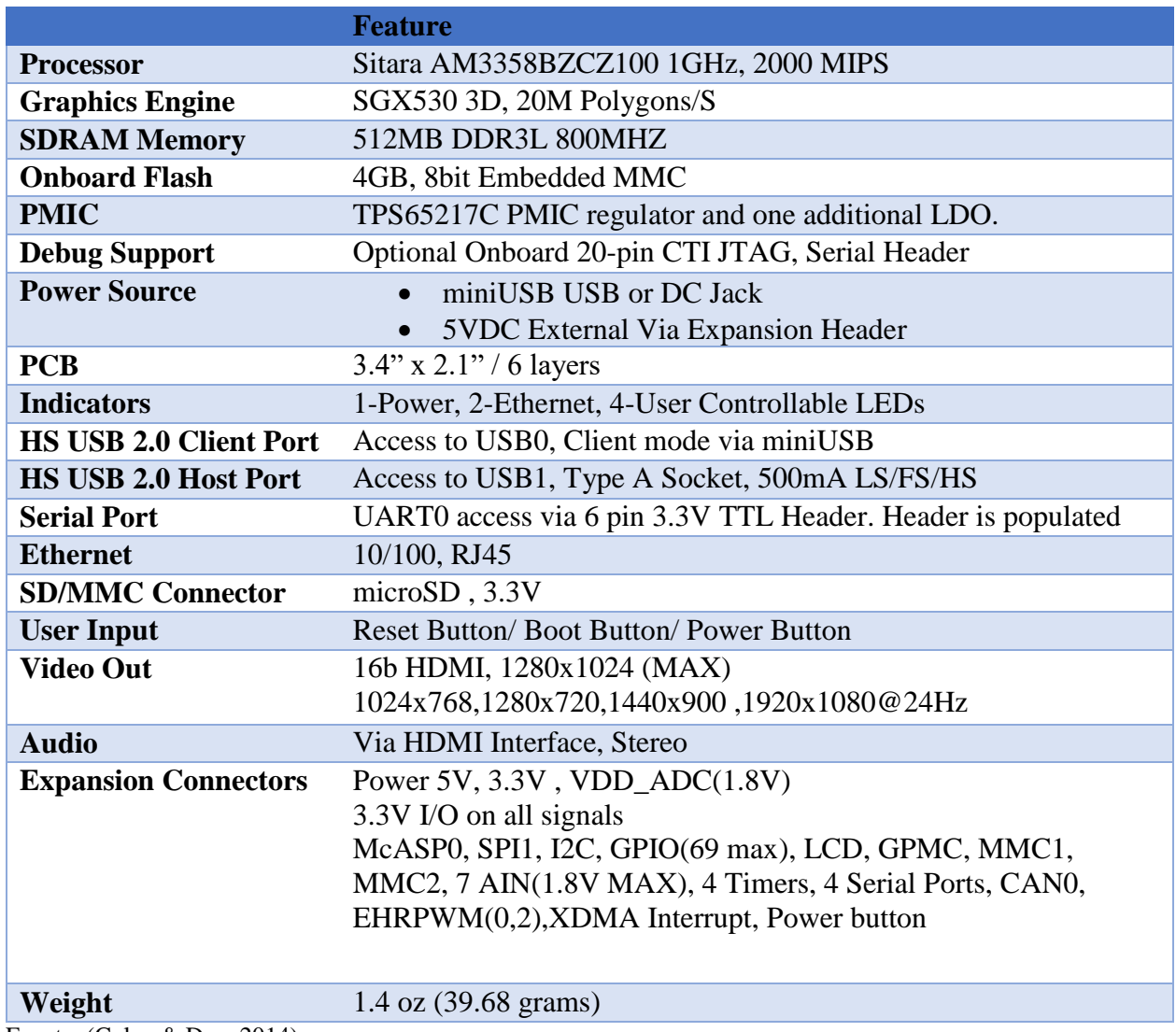

Fuente: (Coley & Day, 2014)

Del conjunto de características y especificaciones de la Tabla 2, se puede resaltar algunas de las más importantes a continuación:

**Procesador:** AM335x 1GHz ARM® Cortex-A8

- 512MB DDR3 RAM
- 4GB 8-bit eMMC de almacenamiento interno
- Acelerador gráfico 3D
- Acelerador de punto flotante NEON
- 2x PRU de 32 bits (Microcontrolador)

### **Conectividad:**

- Cliente USB para alimentación y comunicaciones.
- USB host.
- Puerto Ethernet
- Puerto HDMI
- 2 conectores de 46 pines de propósito general GPIO (del inglés, *General Purpose Input/Output*)

## **Compatibilidad de Software:**

- Debian
- Android
- Ubuntu
- Muchos más.

### **CAPITULO III**

### **3. IMPLEMENTACIÓN DE LA CENTRAL TELEFÓNICA**

### **3.1. Selección del Hardware**

Para el presente proyecto de titulación como se hablo en capitulos anteriores, se focaliza en las centrales telefónicas digitales sobre tarjetas de desarrollo de bajo costo y alto rendimiento, por lo tanto, inicialmente se realizó un estudio y selección de las posibles tarjetas embebidas con las que se podrían trabajar y sobre todo que cumplan y satisfagan con las expectativas del proyecto, algunas de las tarjetas analizadas y sus respectivas sus características se presentan en la Tabla 3.

#### **Tabla 3**

| <b>Tarjeta</b>       | <b>ESP8266</b> | <b>Onion Omega 2</b> | <b>Beaglebone Black</b>         |  |
|----------------------|----------------|----------------------|---------------------------------|--|
| <b>Procesador</b>    | <b>ESP8266</b> | MT7688 SoC           | AM335x ARM <sup>®</sup> Cortex- |  |
|                      |                |                      | A8                              |  |
| <b>Frecuencia</b>    | 80MHz          | 580MHz               | 1GHz                            |  |
| <b>Memoria RAM</b>   | <b>96KB</b>    | 128MB                | 512MB                           |  |
| <b>Memoria Flash</b> | 4MB            | 32MB                 | 4GB                             |  |
| <b>Sistema</b>       | Lua            | Linux                | Linux / Android                 |  |
| Operativo            |                |                      |                                 |  |
| Soporta              | N <sub>O</sub> | N <sub>O</sub>       | SІ                              |  |
| <b>Asterisk</b>      |                |                      |                                 |  |
| <b>Precio</b>        | 9\$            | 20\$                 | 60\$                            |  |

*Comparativa de las posibles tarjetas a utilizar en el proyecto*

Siendo la Beaglebone Black la tarjeta de desarrollo que mejores caracteristicas presentó respecto de las demás opciones, gracias a tres características principales que son, velocidad del procesador, memoria RAM y memoria flash interna. Teniendo un procesador AM335 ARM® Cortex-A8 el cual opera a una frecuencia de 1GHz, su memoria RAM DDR3 de 512MB y por

último la memoria flash interna de 4GB, características que entregan un procesamiento y rendimiento considerable a la mini computadora desarrollada por Texas Instruments en el 2013.

### **3.2. ROUTERS**

Para el presente proyecto se han utilizado dos enrutadores con caracteristicas totalmente diferentes, esto con la finalidad de realizar una comparativa de los resultados obtenidos y analizar la relevancia que estos tienen al momento de realizar las pruebas de funcionamiento.

### **3.2.1. CNET CWR-854**

El primer enrutador utilizado es el router inalámbrico de dos antenas de 2.4GHz denominado CNET CWR-854 el cual es compacto, liviano y además posee leds indicadores de estado. El modelo del enrutador lo podemos observar en la Figura 6.

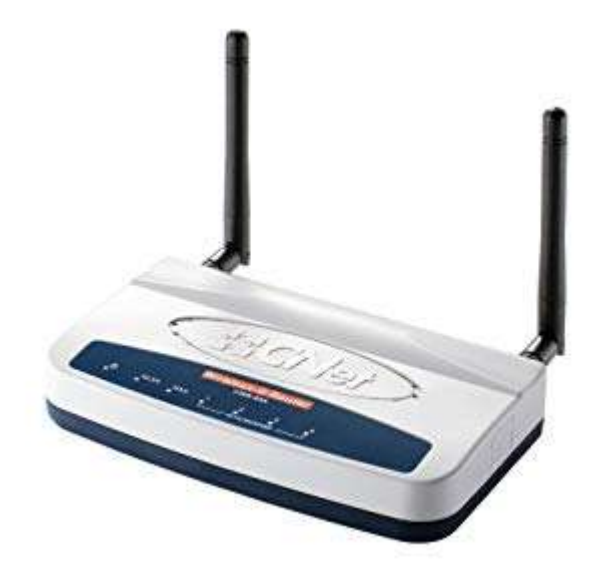

*Figura 6.* Router CNET CWR-854 Fuente: (CWR-854, 2019)

Las especificaciones técnicas y características físicas más relevantes las podemos observar en

las Tablas 4 y 5 respectivamente.

#### **Tabla 4**

*Características Técnicas del router CNET CWR 854*

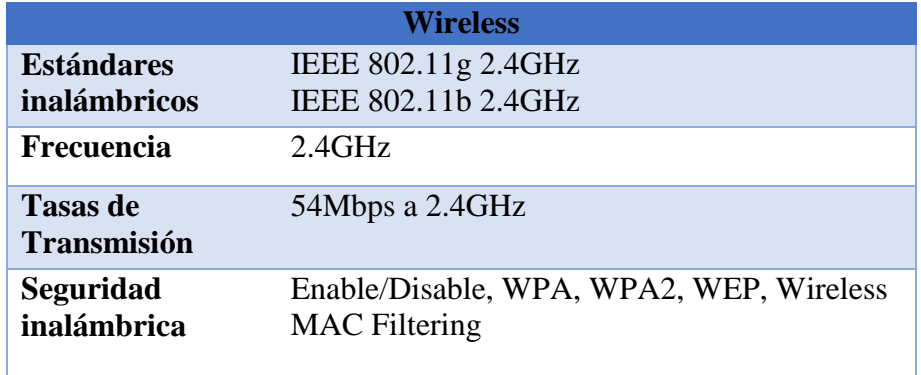

Fuente: (CWR-854, 2019)

### **Tabla 5**

*Características físicas del router CNET CWR 854*

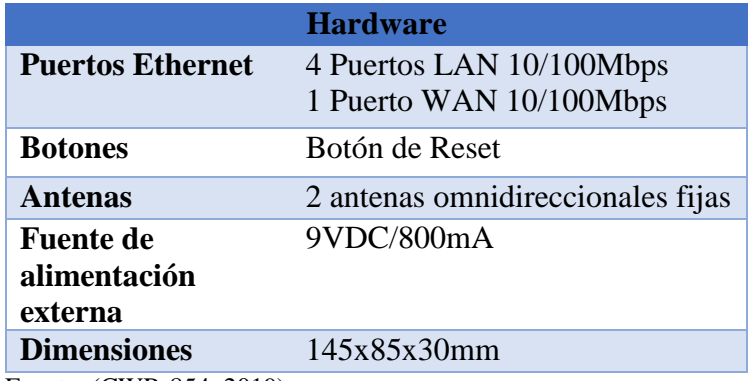

Fuente: (CWR-854, 2019)

### **3.2.2. TP-LINK AC 1350**

El segundo enrutador que se ha utilizado es un router inalambrico de banda dual denominado TP-LINK AC 1350, el cual cuenta con cinco antenas para tener un Wi-Fi más rápido y con una mayor cobertura. El modelo del enrutador es el que se puede observar en la Figura 7.

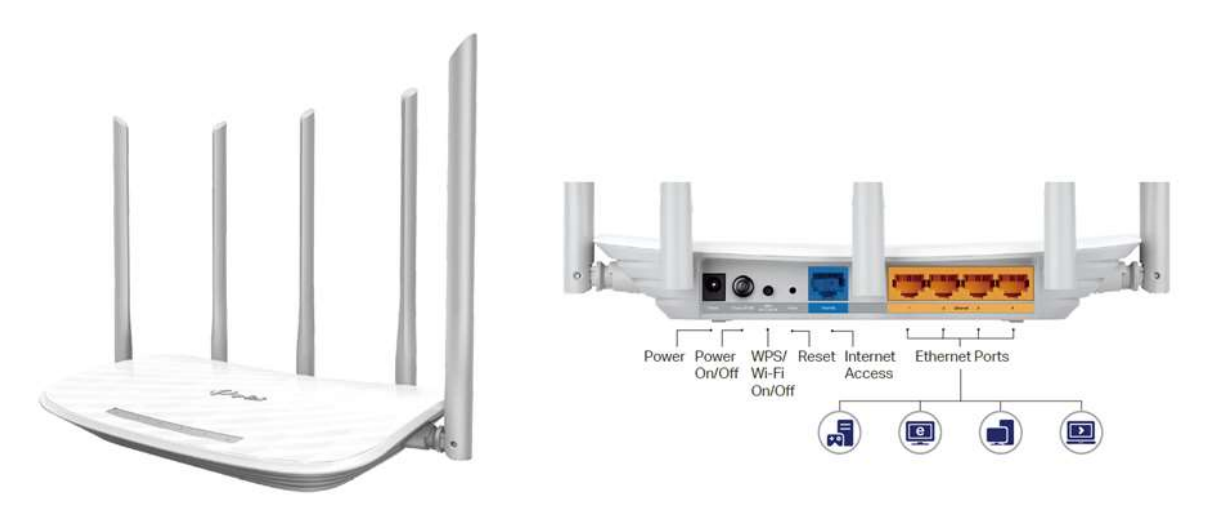

*Figura 7.* Router Tp-Link AC 1350. Fuente: (Tp-Link, 2019)

Las especificaciones técnicas y características físicas más relevantes las podemos observar en

las Tablas 6 y 7 respectivamente.

#### **Tabla 6**

*Características Técnicas del router Tp-Link AC 1350*

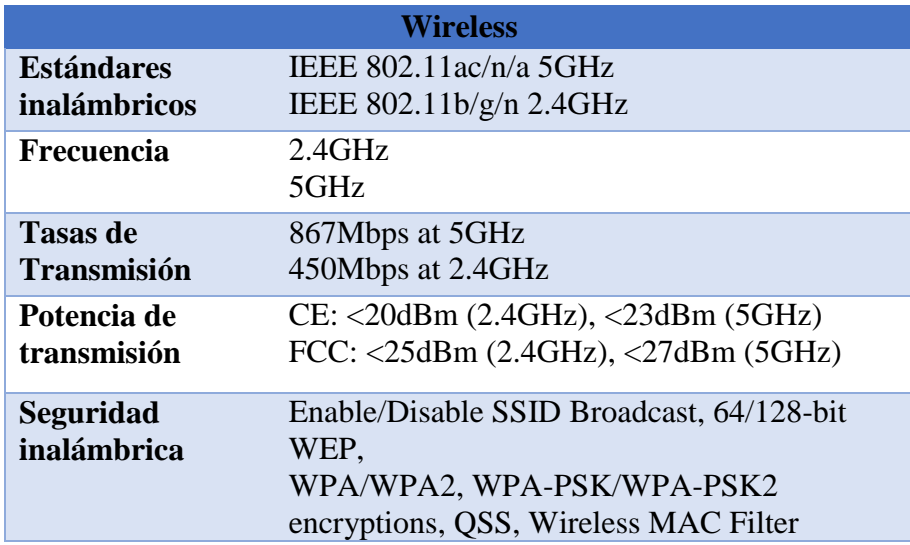

Fuente: (Tp-Link, 2019)

#### **Tabla 7**

*Características físicas del router Tp-Link AC 1350*

|                                             | <b>Hardware</b>                                                   |
|---------------------------------------------|-------------------------------------------------------------------|
| <b>Puertos Ethernet</b>                     | 4 Puertos LAN 10/100Mbps<br>1 Puerto WAN 10/100Mbps               |
| <b>Botones</b>                              | Botón WPS/Wi-Fi On/Off<br>Botón de Poder On/Off<br>Botón de Reset |
| <b>Antenas</b>                              | 5 antenas omnidireccionales fijas                                 |
| <b>Fuente de</b><br>alimentación<br>externa | 12VDC/1A                                                          |
| <b>Dimensiones</b>                          | 230x144x37mm                                                      |

Fuente: (Tp-Link, 2019)

### **3.3. Servidor de Telefonía Digital**

El servidor de telefonía digital será implementado sobre la tarjeta de desarrollo Beaglebone Black, cuyas características principales fueron enunciadas en apartados anteriores, en dicha tarjeta está instalado de forma predeterminada el Sistema Operativo Debian GNU/Linux, en este caso en particular en su versión 8 denominada como "Jessie", sin embargo, la tarjeta brinda alternativas al usuario para mudar de sistema operativo a otros como Linux o Android. Para la instalación de nuevos sistemas operativos se requerirá de manera temporal una tarjeta micro SD con la imagen del sistema que se vaya a cargar en la tarjeta, la cual mediante el proceso de booteo que se presenta en la sección de anexos en el Anexo A, quedará grabada en la memoria flash interna de la Beaglebone Black.

Los sistemas Debian en la actualidad utilizan el núcleo de Linux o de FreeBSD; Debian viene con más de 59000 paquetes (software pre compilado y empaquetado en un formato amigable para que la instalación sea sencilla), además incluye un gestor de paquetes para la administración de los mismos. (Debian, 2019)

La centralita telefónica que actuará como servidor, será el software de código abierto denominado Asterisk, el cual será instalado sobre el sistema operativo Debian que como se mencionó emplea Linux como su núcleo, y la ventaja que presenta es que Asterisk en la actualidad presenta un amplio y mejor soporte para dicho sistema.

### **3.4. Software Asterisk**

### **3.4.1. Instalación**

Asterisk maneja dos tipos de versiones, dichas versiones definen por cuánto tiempo serán compatibles. Por un lado se tienen las versiones de soporte a largo plazo LTS (del inglés, *Long Term Support*) que son compatibles durante 4 años, con un año adicional para mantenimiento en soluciones de seguridad. Y por otro lado se tiene la versión Estándar que tienen un periodo de compatibilidad más corto, un año de soporte completo y de igual manera un año adicional de mantenimiento para arreglos de seguridad. (Asterisk, 2019)

La versión que se empleó en el presente proyecto fue la versión 11.13.1, la cual es una versión LTS, cuyo soporte fue brindado hasta finales del año 2016 y las actualizaciones de seguridad hasta finales del 2017.

Para la finalidad del proyecto, no tiene ninguna repercusión el hecho de que ya no tenga un soporte actual, debido a que esta versión brinda servicios de valor agregado sin dejar de lado aspectos de seguridad y estabilidad. La instalación detallada de Asterisk se presenta en la sección de anexos, en el Anexo B.

### **3.4.2. Configuración**

Una vez que se tenga instalada la centralita telefónica, lo que resta por hacer para un correcto funcionamiento es la configuración de sus archivos.

Si se ingresa a la carpeta dónde se encuentra instalado Asterisk se podrán observar todos los archivos de configuración de la centralita, tal y como se observa en la Figura 8.

| santiago@santiago-Lenovo:~               |                        |                         | 888 |
|------------------------------------------|------------------------|-------------------------|-----|
| Archivo Editar Ver Buscar Terminal Ayuda |                        |                         |     |
| root@beaglebone:/etc/asterisk# ls        |                        |                         |     |
| acl.conf                                 | config_test.conf       | ooh323.conf             |     |
| adsi.conf                                | console.conf           | osp.conf                |     |
| agents.conf                              | dbsep.conf             | oss.conf                |     |
| alarmreceiver.conf                       | dnsmgr.conf            | phone.conf              |     |
| alsa.conf                                | dsp.conf               | phoneprov.conf          |     |
| amd.conf                                 | dundi.conf             | queuerules.conf         |     |
| app_mysql.conf                           | enum.conf              | queues.conf             |     |
| app_skel.conf                            | extconfig.conf         | res_config_mysql.conf   |     |
| asterisk.adsi                            | extensions.ael         | res config sqlite.conf  |     |
| asterisk.conf                            | extensions.conf        | res config sqlite3.conf |     |
| calendar.conf                            | extensions.lua         | res corosync.conf       |     |
| ccss.conf                                | extensions minivm.conf | res curl.conf           |     |
| cdr.conf                                 | features.conf          | res fax.conf            |     |
| cdr adaptive odbc.conf                   | festival.conf          | res ldap.conf           |     |
| cdr custom.conf                          | followme.conf          | res odbc.conf           |     |
| cdr manager.conf                         | func odbc.conf         | res_pgsql.conf          |     |
| cdr mysql.conf                           | gtalk.conf             | res pktccops.conf       |     |
| cdr odbc.conf                            | h323.conf              | res snmp.conf           |     |
| cdr_pgsql.conf                           | http.conf              | res stun monitor.conf   |     |
| cdr_sqlite3_custom.conf                  | iax.conf               | rtp.conf                |     |
| cdr_syslog.conf                          | iaxprov.conf           | say.conf                |     |
| cdr tds.conf                             | indications.conf       | sip.conf                |     |
| cel.conf                                 | jabber.conf            | sip.conf.save           |     |
| cel_custom.conf                          | jingle.conf            | sip.conf.save.1         |     |
| cel odbc.conf                            | logger.conf            | sip notify.conf         |     |
| cel pgsql.conf                           | manager.conf           | skinny.conf             |     |
| cel sqlite3 custom.conf                  | manager.d              | sla.conf                |     |
| cel tds.conf                             | meetme.conf            | smdi.conf               |     |
| chan_dahdi.conf                          | mgcp.conf              | telcordia-1.adsi        |     |
| chan_mobile.conf                         | minivm.conf            | udptl.conf              |     |
| cli.conf                                 | misdn.conf             | unistim.conf            |     |
| cli aliases.conf                         | modules.conf           | users.conf              |     |
| cli_permissions.conf                     | motif.conf             | voicemail.conf          |     |
| codecs.conf                              | musiconhold.conf       | vpb.conf                |     |
| confbridge.conf                          | muted.conf             | xmpp.conf               |     |
| root@beaglebone:/etc/asterisk#           |                        |                         |     |

*Figura 8.* Archivos de configuración de Asterisk.

En la Figura 8, se pueden observar todos los archivos de configuración con los que cuenta Asterisk, teniendo archivos para configuración de la música de espera (*musiconhold.conf*), para conferencias (*meetme.conf*), configuración de colas de llamadas (*queues.conf*), configuración de buzones de voz (*voicemail.conf*), etc. Esto solo por enlistar algunos de los servicios adicionales que Asterisk permite agregar y configurar en su central.

De todos estos archivos de configuración, los que tienen mayor importancia y repercusión en el presente proyecto son los archivos, *sip.conf* y *extensions.conf*.

### **3.4.2.1. Configuración archivo SIP.CONF**

En este archivo lo que básicamente se va a configurar son todos los dispositivos que trabajan bajo el protocolo SIP, este archivo de configuración SIP está conformado por dos bloques principales, un bloque general dónde se configuran parámetros que serán aplicados a todos los usuarios, y el otro bloque dónde se configuran de forma individual y especifica cada uno de los usuarios que estarán ligados a la central.

Al momento de definir a los nuevos usuarios SIP, el parámetro más importante es el de tipo de usuario. Asterisk define tres tipos de usuarios:

- **peer**.- son usuarios a los que Asterisk envía llamadas, es decir, llama A un *peer*.
- **user**.- son los usuarios de los cuales Asterisk recibe llamadas, es decir, recibe llamadas DE un *user*.
- **friend**.- los usuarios friend es una combinación de los dos usuarios anteriores, es decir, reciben y realizan llamadas desde y hacia Asterisk, es decir, son un *user* y un *peer* a la vez. (Gómez Lopez & Gil Montoya, 2014)

Este parámetro *user* en realidad no tiene mucho sentido, ya que lo más habitual es que todos los usuarios puedan realizar y recibir llamadas, pero es importante conocer todos los parámetros que componen a la centralita.

La forma más clara de entender la configuración de este archivo es mediante un ejemplo, por lo que se tomará un extracto de la configuración original empleada en el presente proyecto tal y como se observa en la Figura 9.

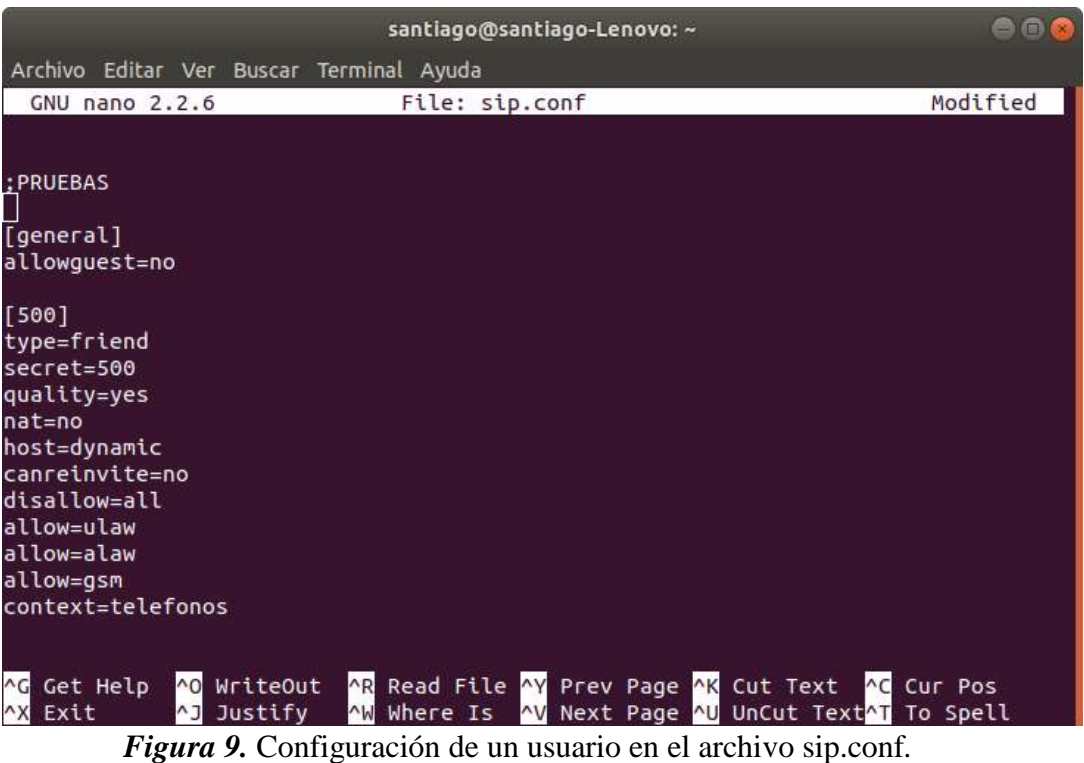

Dónde cada parámetro tiene su finalidad específica, para el bloque [general] en este caso solo tenemos uno y en el usuario [500] (dentro de los corchetes puede ir cualquier información, ya sea

el número de extensión o nombre del usuario) se tienen varios, los cuales se detallan a continuación:

 **allowguest.-** es un parámetro de seguridad, que impide la recepción de llamadas remotas sin contraseña.

- **type.-** es el tipo de usuario, que se definió anteriormente de forma más amplia.
- **secret.-** en este parámetro se configura la contraseña que se usará para la autenticación del usuario.
- **quality.-** este parámetro indica en el CLI de Asterisk si el usuario se encuentra conectado o no.
- **nat.-** se utiliza "NO" para restringir la traducción de direcciones IP ya que SIP presenta problemas con el uso de NAT.
- **host.-** en este parámetro se especifica la dirección IP del usuario, por lo tanto es conveniente colocar este parámetro en *dynamic* para que el usuario no tenga la restricción de conectarse desde una sola dirección IP.
- **canreinvite.-** con "NO" se forzó a que el audio de la llamadas entre dos usuarios pase por Asterisk y no directamente entre los dispositivos.
- **disallow.-** este parámetro deshabilita todos los códecs de audio.
- **allow.-** este parámetro habilita alguno de los códecs de audio, puede ir acompañado de cualquiera de los códecs cómo gsm, ulaw, alaw, etc.
- **context.-** el parámetro *context* indica a que bloque de instrucciones en el archivo *extensions.conf* debe apegarse el usuario.

### **3.4.2.2. Configuración archivo EXTENSIONS.CONF**

Una vez que se tienen configurados los usuarios en el archivo *sip.conf*, lo que resta por configurar son los planes de marcado o *dialplan*, esto se lo realiza en el archivo *extensions.conf*.

Todas las líneas de configuración de este archivo tiene la siguiente sintaxis:

#### **exten => extensión, prioridad, comando (parámetros)**

La **extensión** hace referencia al número marcado.

La **prioridad** hace referencia al orden de ejecución de las instrucciones.

El **comando** hace referencia a las órdenes a ejecutarse.

Para una mejor comprensión del archivo *extensions.conf* se explicará de una manera análoga al anterior archivo, es decir, con la configuración original empleada en el presente proyecto como se puede observar en la Figura 10.

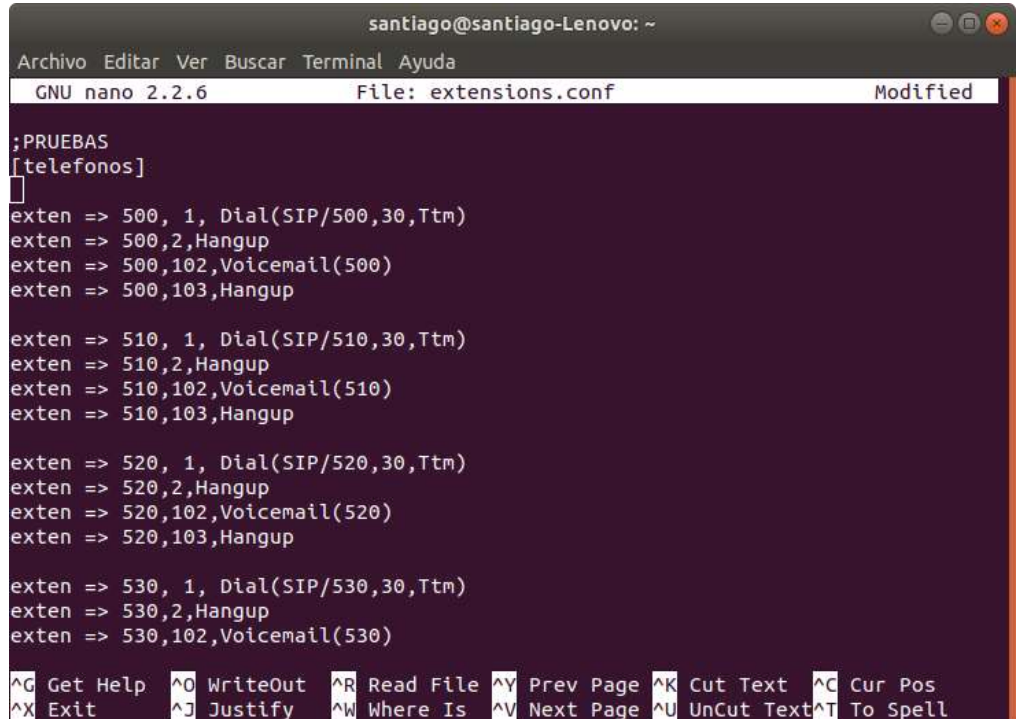

*Figura 10.* Configuración del plan de marcado en el archivo *extensions.conf*.

Como se mencionó anteriormente, lo que resta por configurar en este archivo es el plan de marcado. En el archivo *sip.conf* existe un parámetro denominado "*context*" el cual hace referencia al bloque de instrucciones del archivo *extensions.conf* que se debe apegar, por este motivo es que

la configuración del archivo inicia con el nombre del parámetro "*context*" que se le dio en el archivo *sip.conf* en este caso en particular es [telefonos].

A continuación se detallara de mejor manera lo que la centralita está realizando en este archivo de configuración:

**exten => 500, 1, Dial (SIP/500, 30, Ttm)**; Un usuario cualquiera intenta llamar al usuario 500 que maneja el protocolo SIP y está definido en el archivo *sip.conf*; el número 30 es el tiempo en segundos que se encuentra en espera el usuario antes que la llamada se termine.

**exten => 500, 2, Hangup**; Cuando termina la llamada cuelga.

**exten => 500, 102, Voicemail(500)**; La prioridad 102 determina que el usuario no estaba conectado y salta al buzón de voz 500.

**exten => 500, 103, Hangup**; Cuando termina de grabar el mensaje, cuelga.

### **3.5. Topología de Red**

Una vez que se encuentra configurada la central telefónica, se procede a interconectar los elementos de red necesarios para un correcto funcionamiento.

Para el presente proyecto se han implementado dos topologías, una que cuenta con el servidor de telefonía IP conectado de manera cableada hacia los diferentes routers, y la segunda topología es similar, con la salvedad que los routers tienen acceso a internet y por lo tanto genera tráfico adicional en su administración, a continuación se presentan ambas topologías de una manera más detallada.

### **3.5.1. Topología con acceso a internet.**

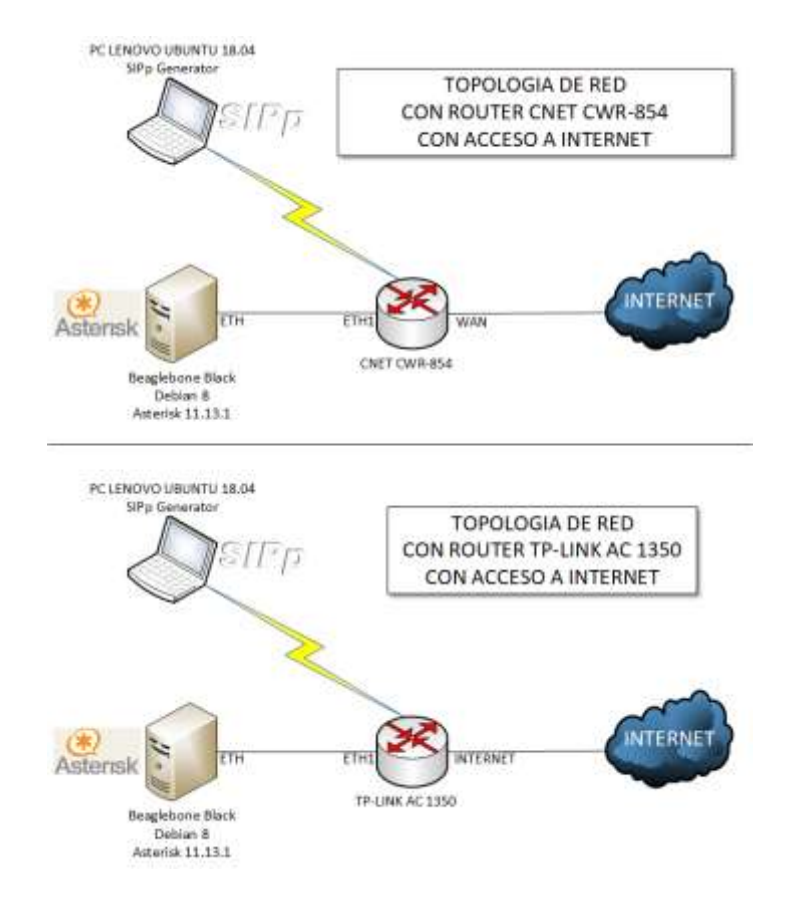

La topología con acceso a internet es la que se puede observar en la Figura 11.

*Figura 11.* Topología de red con acceso a internet.

En la Figura 11 se puede observar los elementos que componen a esta topología, el elemento principal que es la Beaglebone Black en la cual se encuentra instalado el servidor de telefonía, este se conecta de forma cableada hacia los routers CNET CWR-854 y Tp-Link AC 1350 los cuales en este escenario tienen acceso a internet para generar tráfico adicional.

Para la administración del servidor se ha conectado de forma inalámbrica a los enrutadores una PC con el sistema operativo Ubuntu instalado, a su vez este ordenador tiene instalado el generador de tráfico SIPp Generator, el cual será detallado de mejor manera en el siguiente capítulo.

### **3.5.2. Topología sin acceso a internet.**

PC LENOVO UBUNTU 18.04  $SPP$ p G TOPOLOGIA DE RED CON ROUTER CNET CWR-854 SIN ACCESO A INTERNET  $(*)$ Astensk Beaglebone Black CNET CWR-854 Debian 8 Asteriak 11.13.1 PC LENOVO UBUNTU 18.04 **TOPOLOGIA DE RED** CON ROUTER TP-LINK AC 1350 SIN ACCESO A INTERNET Asterisk TP-LINK AC 1350 Beaglebone Black Debian 8 Asterisk 11.13.1

La topología sin acceso a internet es la que se puede observar en la Figura 12.

*Figura 12.* Topología de red sin salida a internet.

En la Figura 12 se puede observar los elementos que componen a esta topología, el elemento principal nuevamente es la Beaglebone Black en la cual se encuentra instalado el servidor de telefonía, este se conecta de forma cableada hacia los routers CNET CWR-854 y TP-LINK AC 1350 los cuales en este escenario ya no tienen acceso a internet.

### **CAPITULO IV**

### **4. EVALUACIÓN DE LA CENTRAL TELEFÓNICA**

Una vez que se implementó el prototipo tanto en hardware como en software, en el presente capítulo se realizará un análisis del desempeño de la central telefónica bajo dos criterios de evaluación, el primero mediante la técnica intrusiva de generación de tráfico, específicamente del protocolo SIP, con la finalidad de determinar las capacidades reales del prototipo y a la vez garantizar las métricas de calidad de servicio (QoS) adecuadas para mantener una comunicación en tiempo real estable y legible. Y el segundo criterio de evaluación realizando múltiples llamadas reales desde softphones en diferentes escenarios, con la finalidad de obtener también resultados de la calidad de experiencia del usuario (QoE) a través del análisis MOS (*Mean Opinion Score*).

### **4.1. Calidad de Servicio para servicios de VoIP**

Según la Unión Internacional de Telecomunicaciones UIT-T define a la calidad de servicio como "La totalidad de las características de un servicio de telecomunicaciones que determinan su capacidad para satisfacer las necesidades explícitas e implícitas del usuario del servicio." (UIT-T., 2008) Y según el Grupo de Trabajo de Ingeniería de Internet (IETF) se define como "Un conjunto de requisitos de servicio que debe cumplir la red al transportar un flujo". (Crawley, Nair, Rajagopalan, & Sandick, 1998)

A continuación, se presentan algunos de los parámetros que afectan a la calidad de servicio.

### **4.1.1. Ancho de Banda**

En conexiones a Internet el ancho de banda se define técnicamente como la cantidad de información o de datos que se puede enviar a través de una conexión de red en un período de tiempo dado. Si las comunicaciones de VoIP comparten ancho de banda con otras aplicaciones puede que no se tenga suficiente capacidad para mantener correctamente una comunicación de VoIP. (VoIP Foro, 2019)

### **4.1.2. Latencia**

A la latencia también se la llama retardo. La latencia se define técnicamente en VoIP como el tiempo que tarda un paquete en llegar desde la fuente de origen al destino. (VoIP Foro, 2019)

### **4.1.3. Jitter**

El jitter se define técnicamente como la variación en el tiempo en la llegada de los paquetes, causada por congestión de red, perdida de sincronización o por las diferentes rutas seguidas por los paquetes para llegar al destino. (VoIP Foro, 2019)

#### **4.1.4. Pérdida de paquetes**

Las comunicaciones en tiempo real están basadas en el protocolo UDP. Este protocolo no está orientado a conexión y si se produce una pérdida de paquetes, estos no se reenvían. Además, la perdida de paquetes también se produce por descartes de paquetes que no llegan a tiempo al receptor. Sin embargo, la voz es bastante predictiva y si se pierden paquetes no consecutivos se puede recomponer la voz de una manera bastante óptima. El problema es mayor cuando se producen perdidas de paquetes en ráfagas. (VoIP Foro, 2019)

### **4.1.5. Umbrales de aceptación para VoIP**

De acuerdo a los conceptos analizados, cada uno tiene su influencia en la calidad de las llamadas por VoIP, y a continuación, en la Tabla 8 se presentan los valores de los umbrales de aceptación y su respectiva clasificación de calidad.

#### **Tabla 8**

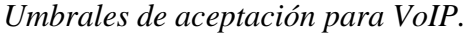

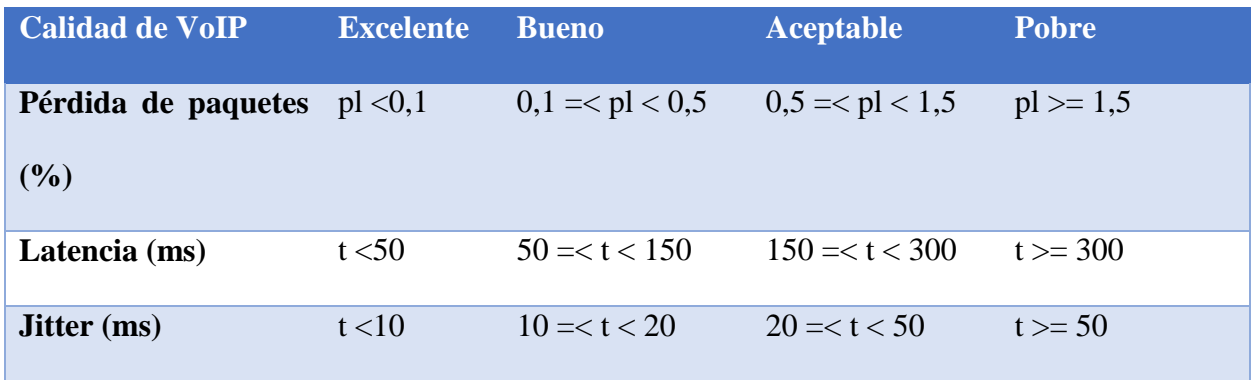

Fuente: (Chávez & Saltos, 2015)

Con estos valores de los umbrales para VoIP, también se puede determinar su respectiva calificación MOS de acuerdo a la Tabla 9.

#### **Tabla 9**

```
Parámetros de QoS y MOS.
```
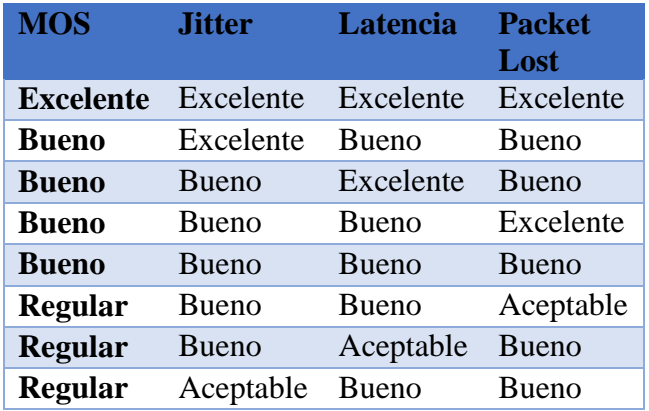

**CONTINÚA** 

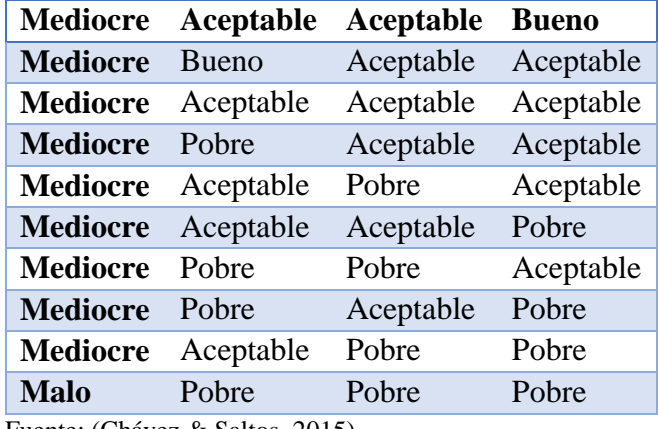

Fuente: (Chávez & Saltos, 2015)

### **4.1.6. Llamadas Simultáneas**

Las llamadas simultáneas es uno de los parámetros más importantes al momento de realizar la evaluación de desempeño de una centralita, ya que al determinar esto se puede tener una referencia de la capacidad real del hardware implementado.

### **4.1.7. Llamadas simultáneas en consideración del ancho de banda**

Según varios autores no es recomendable realizar la transmisión de voz mediante enlaces que dispongan de un ancho de banda inferior a 1 Mbps. Para el caso del presente proyecto se han utilizado enlaces de 10/100 Mbps por las características de los enrutadores utilizados, esto para la topología de red que no tiene salida a internet y el canal de comunicación es exclusivo para las comunicaciones de VoIP, y para la topología con salida a internet se tienen enlaces de 25 Mbps que es el ancho de banda entregado por el proveedor de servicios de internet ISP (del inglés, *Internet Service Provider*).

En primer lugar, se obtendrá el cálculo teórico de las llamadas simultáneas que soportará la centralita, para esto hay que tener en cuenta el tipo de códec con el que se trabajará, su ancho de banda, tamaño de la carga útil y demás, información que se puede encontrar en la Tabla 10.

#### **Tabla 10**

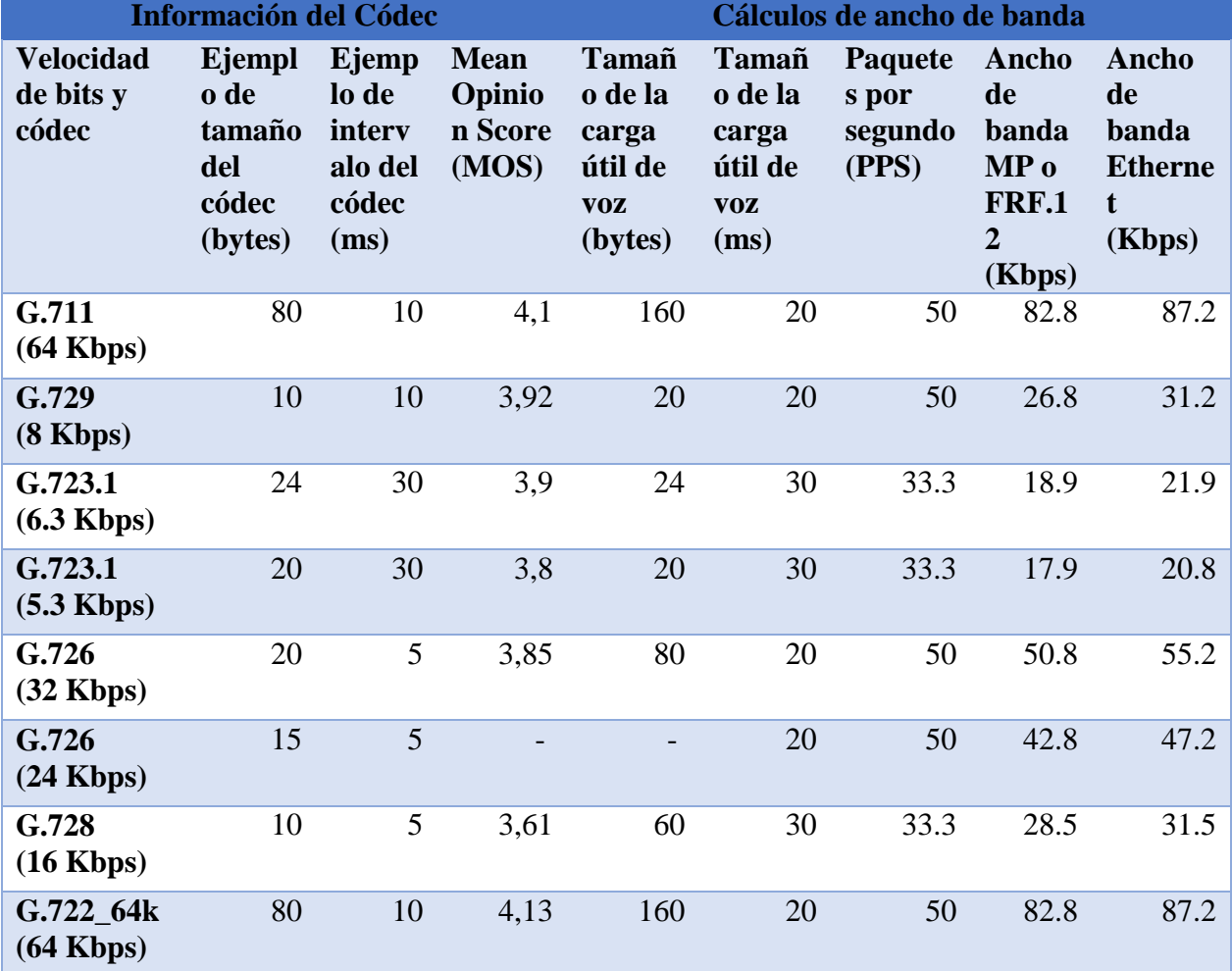

*Información de Códecs de Audio.*

Fuente: (Cisco, 2019)

El códec seleccionado para el presente trabajo ha sido el G.711 *ulaw* debido a que nos encontramos en Latinoamérica. Una vez que se tiene toda la información del códec y ancho de banda del enlace, se procede al cálculo teórico.

Primero se debe calcular el tamaño total de la trama, cuyas cabeceras se pueden observar de mejor manera en la Figura 13.

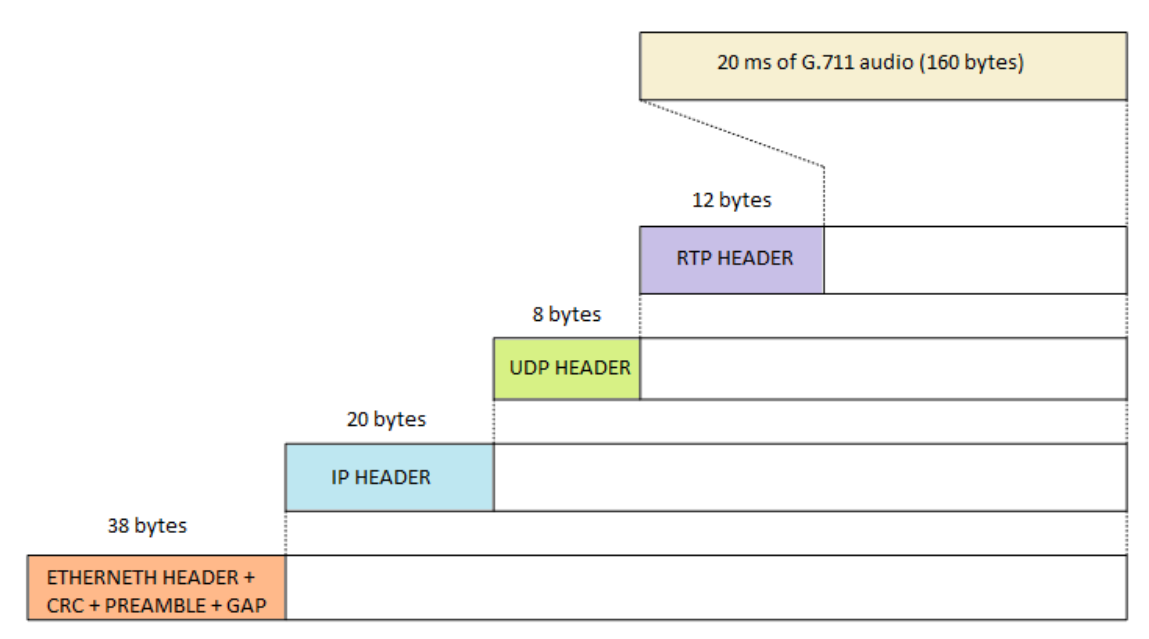

*Figura 13.* Carga total del códec G.711*.* Fuente: (Vasco, 2010)

Se comienza sumando todas las tramas de los protocolos y de la carga útil del códec.

 $Tamaño total de la trama = Ethernet + IP + UDP + RTP + Payload G.711$ 

 $Tamaño total de la trama = 38 + 20 + 8 + 12 + 60 = 238 bytes$ 

Sabiendo que el códec es de 8 bits, por lo tanto, la trama la convertimos de bytes a bits.

$$
Trama\;en\;bits=238*8=1904\frac{bits}{trama}
$$

El códec tiene 50 tramas en 1 segundo, entonces.

$$
BW = 1904 \frac{bits}{trana} * 50 \frac{trans}{s} = 95.200 \frac{bits}{s}
$$

Teniendo el ancho de banda requerido para cada llamada, finalmente se procede a calcular el número de llamadas simultáneas teórico para cada uno de los enlaces.

Para el enlace sin acceso a Internet de 10/100 Mbps, se tiene.

Llamadas simultáneas Max = 
$$
\frac{100 \text{ Mbps}}{95.2 \text{ Kbps}} \approx 1.050 \text{ llamadas}
$$

Para el enlace con acceso a Internet de 25 Mbps.

Llamadas simultáneas Max = 
$$
\frac{25 \text{ Mbps}}{95.2 \text{ Kbps}} \approx 263 \text{ llamadas}
$$

# **4.2. Evaluación del desempeño de un prototipo de central Asterisk bajo la técnica intrusiva de generación de tráfico basado en el protocolo SIP.**

Una vez que se ha analizado todos los parámetros de calidad de servicio (QoS), sus umbrales de aceptación y se ha determinado teóricamente el número de llamadas máximo, se procede a realizar la evaluación real del prototipo.

Para esta evaluación experimental real del prototipo de central asterisk se ha utilizado el software generador de tráfico basado en el protocolo SIP llamado *SIPp Generator*, cuya instalación se encuentra completamente detallada en la sección de anexos, en el Anexo C.

### **4.2.1. SIPP GENERATOR**

SIPp es una herramienta de prueba de rendimiento para el protocolo SIP. Incluye algunos escenarios básicos de agente de usuario, además establece y libera múltiples llamadas con los métodos INVITE y BYE. También puede leer archivos de escenarios XML que describen cualquier configuración de prueba de rendimiento. Presenta la visualización dinámica de estadísticas sobre la ejecución de pruebas (tasa de llamadas, retraso de ida y vuelta y estadísticas de mensajes). SIPp se puede usar para probar muchos equipos SIP reales, como servidores proxy SIP, servidores de medios SIP, gateways SIP/x y PBX SIP. También es muy útil emular a miles de agentes de usuario que llaman a su sistema SIP. (Gayraud, Jacques, Day, & Wright, 2019)

Cuando SIPp se encuentre instalado, se debe crear una extensión en el archivo de configuración *sip.conf* y su respectivo *dialplan* en el archivo *extensions.conf* como se muestra en la Figura 14.

| santiago@santiago-Lenovo:~                                                                                                    |                                                                                                    | santiago@santiago-Lenovo:~               |          |
|----------------------------------------------------------------------------------------------------|----------------------------------------------------------------------------------------------------|------------------------------------------|----------|
| Archivo Editar Ver Buscar Terminal Ayuda                                                                                                    |                                                                                                    | Archivo Editar Ver Buscar Terminal Ayuda |          |
| GNU nano 2.File: sions.conf Modified                                                                                                    |                                                                                                    | GNU nano 2. File: sip.conf               | Modified |
| :SIPP<br>[sipp]<br>exten => 1001,1,Answer<br>exten => 1001.n.SetMusicOnHold(default)<br>$exten = 1001, n, MustconHold(30)$<br>$exten$ => 1001, n, Hangup | ;SIPP<br>[sipp]<br>type=friend<br>quality=yes<br>$nat = no$<br>context=sipp<br>host=dynamic<br>$user=sipp$<br>insecure=invite, port<br>canreinvite=no<br>disallow=all<br>allow=ulaw<br>allowquest=yes |                                          |          |

*Figura 14.* Configuración extensión SIPp.

En el archivo sip.conf se configura normalmente como se lo realizó en la implementación, con la salvedad que se agrega la línea *allowguest=yes* para que la central permita las llamadas sin necesidad de autenticarse.

La diferencia radica en el archivo *extensions.conf* ya que como se observa en la Figura 14 tiene una configuración diferente al realizado en la implementación, esta nueva configuración lo que hace es realizar la llamada a la extensión 1001, se reproducirá música durante 30 segundos, en este caso el tono predeterminado de música en espera de asterisk y finalmente se cerrará.

Para generar el tráfico de llamadas SIP, se ingresa al fichero del software SIPp y se ingresan los siguientes comandos:
# **./sipp –sf UAC.xml –s 1001 192.168.0.23 –d 5000 –l 45 –m 45 –r 10 –rp 1000** Dónde:

- **-sf:** es el comando con el cual se llama a un escenario predefinido en un archivo .xml el mismo que debe estar en el mismo fichero de archivos de la carpeta SIPp, en este caso el archivo UAC.xml.
- **-s:** con este comando se establece a que número de extensión se está marcando, en este caso es el 1001 y seguido de este la dirección IP del servidor asterisk, en este caso es la dirección 192.168.0.23.
- **-d:** este comando controla el tiempo de pausa en milisegundos de las llamadas.
- **-m:** define el número de llamadas máxima que va a generar el programa.
- **-l:** define el número de llamadas simultáneas generadas por el programa.
- **-r:** define el número de intentos de llamadas por segundo.
- **-rp:** define el periodo de llamadas en milisegundos, por defecto es 1 segundo.

Recordando que se trabajó bajo dos escenarios diferentes con dos enrutadores diferentes, los resultados experimentales obtenidos, fueron los siguientes:

## **4.2.2. Escenario con acceso a Internet**

En esta primera parte se analiza el desempeño del prototipo desde el punto de vista de las llamadas simultáneas, porcentaje de consumo del CPU y porcentaje de consumo de memoria.

En ambos escenarios y con los dos diferentes enrutadores, el resultado de llamadas simultáneas máximas, fue el mismo, teniendo como resultado 45 llamadas simultáneas como se puede observar en las Figuras 15 dónde se presentan los resultados de las pruebas realizadas en el generador SIPp mediante los métodos Invite y Bye, por otro lado en la Figura 16, se presentan más estadísticas de los resultados, como la fecha y hora de la realización de las pruebas, cuantas llamadas fueron realizadas o recibidas, cuantas fueron exitosas y cuantas no.

|                                                                                                    | santiago@santiago-Lenovo: -/sipp |          |                                                               |                                          |
|----------------------------------------------------------------------------------------------------|----------------------------------|----------|---------------------------------------------------------------|------------------------------------------|
| Archivo Editar Ver Buscar Terminal Ayuda                                                                                                    |                                  |          |                                                               |                                          |
| Test Terminated                                                                                                    |                                  |          |                                                               |                                          |
| Call-rate(length) Port Total-time Total-calls Remote-host                                                                                                    |                                  |          |                                                               | Scenario Screen  [1-9]: Change Screen -- |
| 10.0(5000 ms)/1.000s 5060 9.68 s 45 192.168.0.22:5060(UDP)                                                                                                    |                                  |          |                                                               |                                          |
| Call limit reached (-m 45), 0.000 s period 0 ms scheduler resolution<br>8 calls (limit 45)<br>8 Running, 47 Paused, 8 Woken up<br>0 dead call msg (discarded)<br>0 open sockets |                                  |          | Peak was 45 calls, after 4 s<br>0 out-of-call msg (discarded) |                                          |
|                                                                                                    | Messages                         | Retrans  | Timeout                                                       | Unexpected-Msg                           |
| INVITE ----------->                                                                                                    | 45                               | ۰        | o                                                             |                                          |
| $100$ expressions and $\sim$                                                                                                    | 45                               | ۰        | e                                                             | ۰                                        |
| 180 generations                                                                                                    |                                  | ø        | ø                                                             | ø                                        |
| 200 e-----------<br>E-RTD1                                                                                                    | 45                               | $\theta$ | 8                                                             | $\theta$                                 |
| $ACK$                                                                                                    | 45                               | ۰        |                                                               |                                          |
| Pause [ S000ns]                                                                                                    | 45                               |          |                                                               | ø                                        |
| BYE innerences                                                                                                    | 45                               | ۰        | 6                                                             |                                          |
| $200$ c                                                                                                    | 45                               | $\theta$ | <b>B</b>                                                      | ۰                                        |

*Figura 15.* Resultados de prueba SIPp 45 llamadas simultáneas.

|                                                                                      |                                    | santiago@santiago-Lenovo: -/sipp |                                                                                                    |
|--------------------------------------------------------------------------------------|------------------------------------|----------------------------------|----------------------------------------------------------------------------------------------------|
| Archivo Editar Ver Buscar Terminal Ayuda                                             |                                    |                                  |                                                                                                    |
| Start Time                                                                           |                                    |                                  | Statistics Screen ------- [1-9]: Change Screen --<br>  2619-12-09 23:35:21.103984 1575952521.103984 |
| Last Reset Time                                                                      |                                    |                                  | 2019-12-09 23:35:30.783760 1575952530.783760                                                        |
| Current Time                                                                         |                                    |                                  | 2019-12-09 23:35:30.784035 1575952530.784035                                                        |
| Counter Name                                                                         | Pertodic value                     |                                  | Cumulative value                                                                                    |
| Elapsed Time<br>Call Rate                                                            | 00:00:00:000000<br>0.000 CDS       |                                  | 00:00:09:680000<br>4.649 CDS                                                                        |
| Incoming call created<br>OutGoing call created<br>Total Call created<br>Current Call | a<br>۰<br>e                        |                                  | ٠<br>45<br>45                                                                                       |
| Successful call<br>Fatled call                                                       | e<br>в                             |                                  | 45<br>a                                                                                             |
| Response Time 1<br>Call Length                                                       | 00:00:00:000000<br>66:00:00:000000 |                                  | 00:00:00:108000<br>00:00:05:134000                                                                  |

*Figura 16.* Resultados de prueba SIPp 45 llamadas simultáneas.

 $\begin{array}{c} \hline \end{array}$ 

Para determinar el porcentaje de consumo del CPU y el porcentaje de consumo de la memoria RAM se realizaron 5 interacciones con diferente número de llamadas simultáneas a fin de analizar la relación entre el número de llamadas y el consumo de estos dos parámetros antes mencionados. Para obtener estas estadísticas, desde la consola dónde se está ejecutando el servidor de telefonía, se inserta el comando *top* y los resultados que este comando entrega, son los que se pueden observar en la Figura 17, dónde se tienen una serie de parámetros, pero los que son de interés principalmente son %CPU y %MEM.

|                       |                                          |       |           |           | santiagomeantiago-Lenovo: - |                |                |                 |     | o si e                                                                                                    |
|-----------------------|------------------------------------------|-------|-----------|-----------|-----------------------------|----------------|----------------|-----------------|-----|----------------------------------------------------------------------------------------------------|
|                       | Archivo Editar Ver Buscar Terminal Ayuda |       |           |           |                             |                |                |                 |     |                                                                                                    |
| KiB Mem:<br>KiB Swap: |                                          |       |           | 0 total,  | 0 used,                     |                |                |                 |     | top - 02:52:33 up 2:52, 2 users, load average: 1.18, 0.98, 0.86<br>Tasks: 123 total, 1 running, 122 sleeping, 0 stopped, 0 zombie<br>%Cpu(s): 34.5 us, 43.0 sy, 0.0 ni, 18.4 id, 0.0 wa, 0.0 hi, 4.1 si, 0.0 st<br>503588 total, 219244 used, 284344 free, 35832 buffers<br>0 free. 87576 cached Mem |
|                       | PID USER                                 | PR    | NI        | VIRT      | <b>RES</b>                  |                |                | SHR 5 SCPU KMEM |     | TIME+ COMMAND                                                                                                    |
| 1183 root             |                                          | 28    | ø         | 162764    | 46824                       | 17020 S        |                | 68.4            | 8.1 | 15:15.21 asterisk                                                                                                    |
|                       | 64 root                                  | $-51$ | ۰         | ø         | ۰                           | ۰              | 'S.            | 6.1             | 0.6 | $1:28.18$ $1rq/178-4a1+$                                                                                                    |
|                       | $3$ root                                 | $-2$  | $\theta$  | $\theta$  | $\ddot{\mathbf{e}}$         |                | B S            | 4.8             | 0.0 | $2:40.75$ ksoftirgd/0                                                                                                    |
| 1148 root             |                                          | 26    | ø         | 9228      | 3876                        | 3364 5         |                | 1.6             | 0.8 | $0:03.48$ sshd                                                                                                    |
| 9900 root             |                                          | 28    | ۰         | 4560      | 1796                        | 1440 R         |                | 1.3             | 0.4 | $0:14.30$ top                                                                                                    |
|                       | 63 root                                  | $-51$ | $\circ$   | ֯.        | ٠                           |                | A S            | 1.0             | 0.0 | $0:20.47$ irg/177-4a1+                                                                                                    |
|                       | 1 root                                   | 28    | õ         | 4624      | 3346                        | 21485          |                | 0.6             | 0.7 | 1:33.29 systemd                                                                                                    |
|                       | 7 root                                   | 28    | ø         | ø         | $\theta$                    | e              | -S.            | B.3             | 0.0 | 0:04.12 rcu preempt                                                                                                    |
|                       | 216 root                                 | 20    | ø         | 7380      | 2196                        | 1932 5         |                | 0.3             | 0.4 | $0:22.54$ systemd-jou+                                                                                                    |
|                       | 406 message+                             | 28    | e         | 4760      | 2552                        | 2092 S         |                | 0.3             | 0.5 | 6:30.90 dbus-daemon                                                                                                    |
|                       | 447 root                                 | 20    | e         | 30508     | 2560                        | 1820 S         |                | 8.3             | 0.5 | 0:07.22 rsyslogd                                                                                                    |
| 9261 root             |                                          | 28    | $\bullet$ | ø         | ۰                           |                | B S            | 8.3             | 0.0 | 0:00.89 kworker/0:0                                                                                                    |
|                       | $2$ $root$                               | 28    | ø         | $\bullet$ | ۰                           |                | 0 <sub>5</sub> | 0.0             | 0.0 | 0:00.03 kthreadd                                                                                                    |
|                       | 5 root                                   | a     | $-26$     | $\theta$  | e                           |                | 8 <sub>5</sub> | 8.8             | 0.6 | 6:00.00 kworker/8:0H                                                                                                    |
|                       | 8 root                                   | 20    | $\circ$   | ø         | ø                           |                | 0 <sub>5</sub> | 0.0             | 0.0 | 0:00.15 rcu_sched                                                                                                    |
|                       | $9$ $root$                               | 20    | ø         | ٠         | e                           | 0 <sub>5</sub> |                | 0.0             | 0.0 | 0:00.00 rcu bh                                                                                                    |
|                       | 16 root                                  | 28    | ø         | ø         | ø                           |                | 8S             | 0.0             | 0.0 | $0:06.35$ $r$ cuc/ $\theta$                                                                                                    |

*Figura 17.* Resultados del comando top.

## **4.2.2.1. Router TP-LINK AC 1350**

Para el primer escenario, con acceso a internet y utilizando el enrutador Tp-Link AC 1350, los resultados obtenidos fueron los que se pueden observar en la Tabla 11.

#### **Tabla 11**

*Consumo del CPU y memoria RAM, router Tp-Link AC 1350 con acceso a internet.*

| <b>Llamadas</b><br><b>Simultáneas</b> |      |      | % Consumo del CPU       |      |      | $\frac{0}{0}$<br><b>Promedio</b><br><b>CPU</b> |
|---------------------------------------|------|------|-------------------------|------|------|------------------------------------------------|
| 10                                    | 42   | 42   | 42,2                    | 41,7 | 42,6 | 42,1                                           |
| 25                                    | 65,4 | 61,6 | 60,4                    | 62,7 | 60,8 | 62,18                                          |
| 40                                    | 64,5 | 63,2 | 61,9                    | 60,1 | 65,1 | 62,96                                          |
| 45                                    | 74,9 | 76,1 | 71,2                    | 74,4 | 67,2 | 72,76                                          |
| 50                                    | 80,9 | 85,7 | 81,6                    | 86,6 | 87,4 | 84,44                                          |
| <b>Llamadas</b>                       |      |      | % Consumo de la MEMORIA |      |      | $\frac{0}{0}$<br>Promedio                      |
| <b>Simultáneas</b>                    |      |      |                         |      |      | <b>MEMORIA</b>                                 |
| 10                                    | 8    | 8    | 8                       | 8    | 8    | 8                                              |
| 25                                    | 8,1  | 8,1  | 8,1                     | 8,1  | 8,1  | 8,1                                            |
| 40                                    | 7,6  | 7,7  | 7,6                     | 7,7  | 7,7  | 7,66                                           |
| 45                                    | 8    | 8,5  | 8                       | 7,8  | 8    | 8,06                                           |

## **4.1.1.1. Router CWR-854**

Para el primer escenario, con acceso a internet y utilizando el enrutador CWR-854, los resultados obtenidos fueron los que se pueden observar en la Tabla 12.

#### **Tabla 12**

*Consumo del CPU y memoria RAM, router CWR-854 con acceso a internet.*

| <b>Llamadas</b><br><b>Simultáneas</b> |      | % Consumo del CPU |      | $\frac{1}{2}$<br><b>Promedio</b><br><b>CPU</b> |      |           |
|---------------------------------------|------|-------------------|------|------------------------------------------------|------|-----------|
| 10                                    | 25,6 | 28,1              | 25,1 | 23,3                                           | 23,1 | 25,04     |
| 25                                    | 49,2 | 49,4              | 48,6 | 50,5                                           | 45,1 | 48,56     |
| 40                                    | 70,9 | 68,1              | 64,9 | 63,9                                           | 68,8 | 67,32     |
| 45                                    | 70,4 | 71,1              | 76,3 | 70,8                                           | 65,4 | 70,8      |
| 50                                    | 83,6 | 83                | 88,7 | 85,5                                           | 83,1 | 84,78     |
|                                       |      |                   |      |                                                |      | $\bigcap$ |

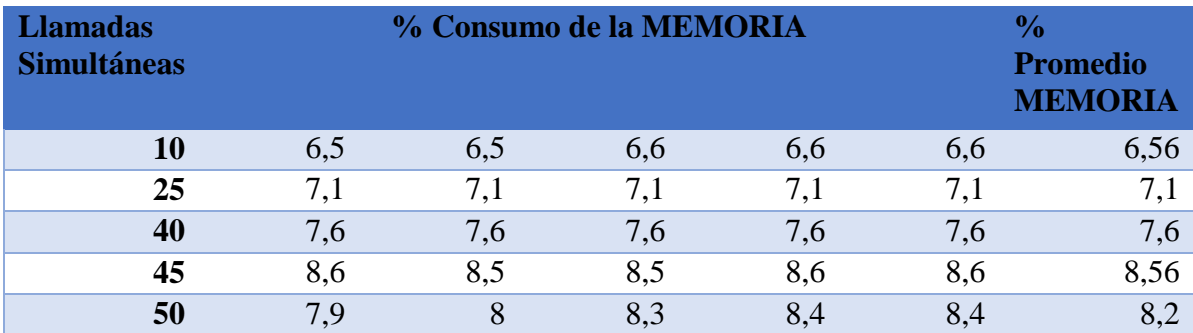

# **4.2.3. Escenario sin acceso a Internet**

# **4.2.3.1. Router TP-LINK AC 1350**

Para el segundo escenario, sin acceso a internet y utilizando el enrutador Tp-Link AC 1350, los resultados obtenidos fueron los que se pueden observar en la Tabla 13.

#### **Tabla 13**

*Consumo del CPU y memoria RAM, router Tp-Link AC 1350 sin acceso a internet.*

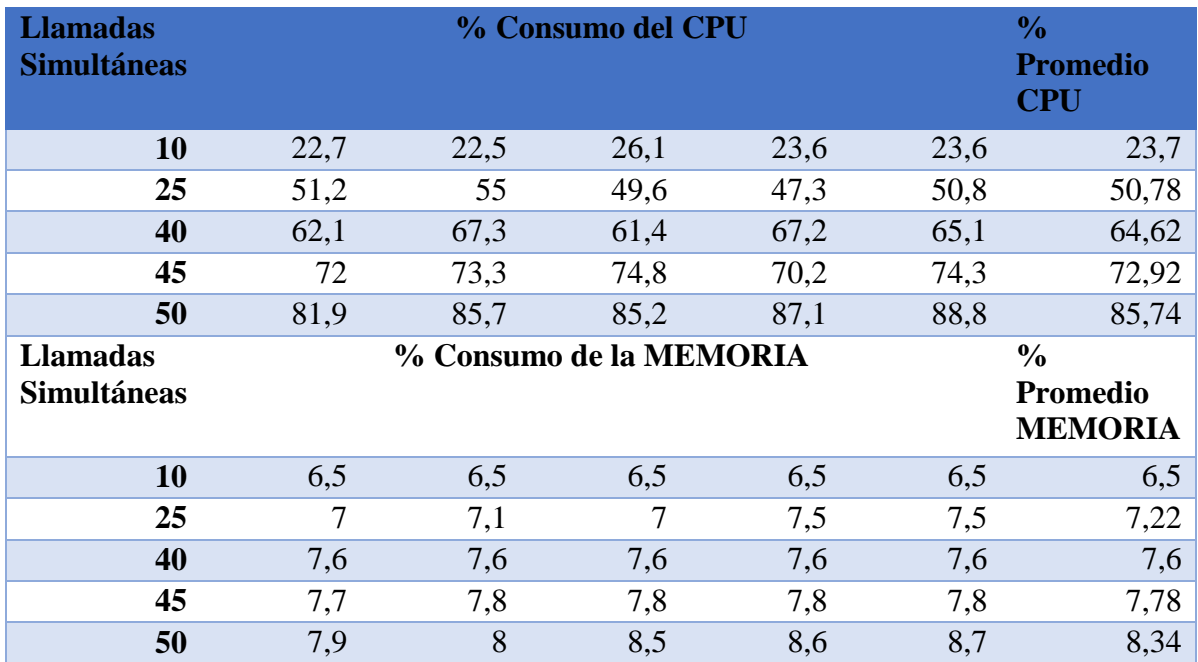

## **4.2.3.2. Router CWR-854**

Para el segundo escenario, sin acceso a internet y utilizando el enrutador CWR-854, los resultados obtenidos fueron los que se pueden observar en la Tabla 14.

#### **Tabla 14**

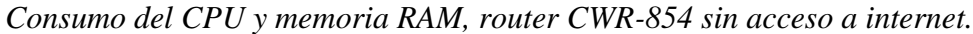

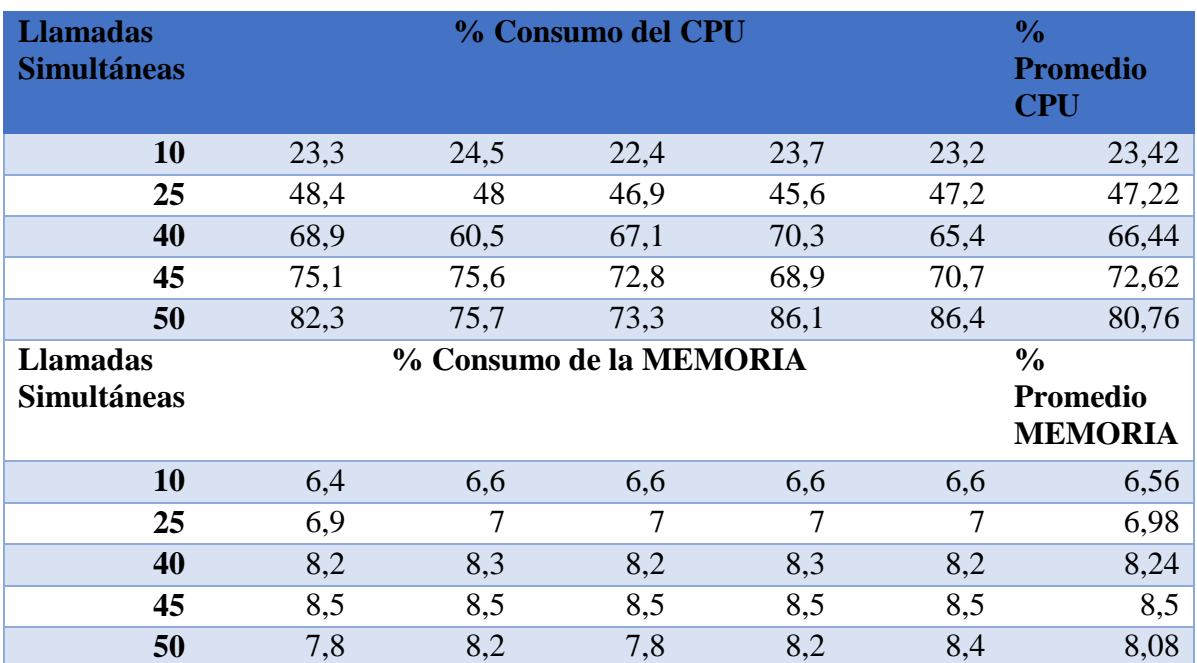

## **4.2.4. Análisis QoS, escenario con acceso a Internet**

Para el análisis de los parámetros de calidad de servicio se realizó tres tipos de pruebas, la primera con 10 llamadas que es el mismo número de llamadas que se realizó en el escenario real, con la finalidad de realizar una comparativa, la segunda con 45 llamadas simultáneas que es el límite máximo que soporta la tarjeta Beaglebone Black y la última prueba con 50 llamadas simultáneas para observar que sucede cuándo la tarjeta ya sobrepasa su capacidad.

Para realizar estas pruebas se utilizó el software de análisis de tráfico Wireshark, dichas pruebas se las realizó en los dos escenarios antes mencionados y con los dos diferentes enrutadores.

## **4.2.4.1. Router TP-LINK AC 1350**

#### **10 Llamadas simultáneas**

Las 10 llamadas fueron realizadas con el software SIPp, y el tráfico generado fue captado con la ayuda del software Wireshark para su posterior análisis de QoS.

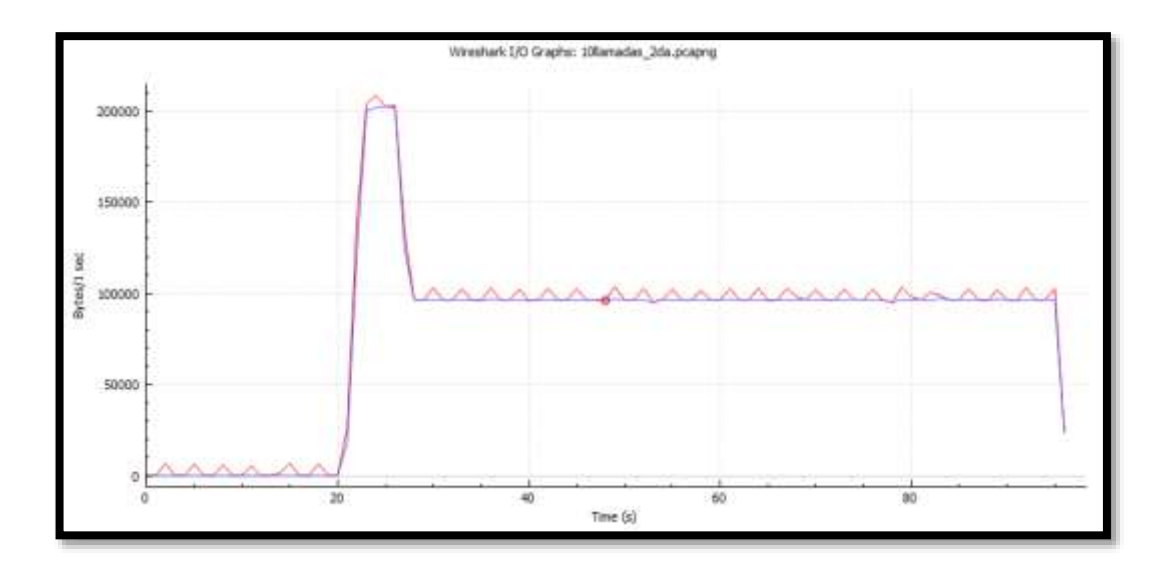

*Figura 18***.** Tráfico RTP y TCP con 10 llamadas simultáneas.

En la Figura 18 se puede observar el tráfico RTP que cursa por la central en color azul, mientras que el tráfico RTP y TCP juntos está graficado en color rojo, ambas gráficas representadas en bytes por segundo.

A continuación, se analizará la trama de una de las llamadas generadas, específicamente la que cuenta con los parámetros de calidad de servicio más críticos, estos parámetros son el Jitter, Latencia y Paquetes perdidos.

| Forward                         |                       | Forward | Réverse | Graph |                                             |      |                  |   |        |  |   |
|---------------------------------|-----------------------|---------|---------|-------|---------------------------------------------|------|------------------|---|--------|--|---|
| 192.168.0.20:10896 ->           |                       |         |         |       | Packet Sequence Delta (ms) Jitter (ms) Skew |      | Bandwidth Marker |   | Status |  | ń |
| 192.168.0.15:6000               |                       | 11336   | 31427   | 0.00  | 0.00                                        | 0.00 | 1.60             | × | ×      |  |   |
| <b>SSRC</b>                     | Ox Secon 2df          | 11347   | 31428   | 12.19 | 0.49                                        | 7.81 | 3.20             |   | √      |  |   |
| <b>Max Delta</b>                | 83.28 ms @ 15243      | 11366   | 31429   | 20.29 | 0.48                                        | 7.53 | 4.80             |   | U      |  |   |
| Hax Jitter 11.04 ns             |                       | 11384   | 31430   | 20.66 | 0.49                                        | 6.87 | 6.40             |   | ż      |  |   |
| Mean Jitter 2.69 ms             |                       | 11403   | 31431   | 19.05 | 0.52                                        | 7.83 | 8.00             |   |        |  |   |
|                                 | Max Skew -131.16 mi   | 11423   | 31432   | 20.02 | 0.49                                        | 7.81 | 5.60             |   | ð.     |  |   |
| <b>RTP Packets 222</b>          |                       | 11442   | 31433   | 19.94 | 0.46                                        | 7.87 | 11.20            |   | v      |  |   |
| Expected                        | 222                   | 11460   | 31434   | 19.94 | 0.43                                        | 7.93 | 12.80            |   | v      |  |   |
| Lost<br>Seq Errs                | 0(0.00.96)<br>o       | 11479   | 31435   | 20.03 | 0.41                                        | 7.90 | 14.40            |   | i      |  |   |
| Start at                        | 23.266843 s @ 11336   | 11498   | 31436   | 20.07 | 0.39                                        | 7.83 | 16.00            |   | ¥      |  |   |
| <b>Duration</b>                 | 4.47 s                | 11517   | 31437   | 19.93 | 0.37                                        | 7.90 | 17.60            |   | ¥      |  |   |
| <b>Clock Drift</b>              | $-2620$ ms            | 11537   | 31438   | 20.08 | 0.35                                        | 7.81 | 19.20            |   | ¥      |  |   |
| Freq Drift                      | 3310 Hz (-58.62 %)    | 11555   | 31439   | 19.90 | 0.33                                        | 7.91 | 20.80            |   | ï      |  |   |
|                                 |                       |         |         |       |                                             |      |                  |   |        |  |   |
| Reverse                         |                       | 11574   | 31440   | 20.17 | 0.32                                        | 7.75 | 22.40            |   | ¥.     |  |   |
| $10 -$                          |                       | 11593   | 31441   | 19.99 | 0.30                                        | 7.75 | 24.00            |   | ¥      |  |   |
| 10                              |                       | 11612   | 31442   | 19.97 | 0.29                                        | 7.79 | 25.60            |   | ¥      |  |   |
|                                 |                       | 11632   | 31443   | 20.00 | 0.27                                        | 7.79 | 27,20            |   | é.     |  |   |
| <b>SSRC</b>                     | 0x00000000            | 11650   | 31444   | 20.07 | 0.26                                        | 7.73 | 28.80            |   | ï      |  |   |
| <b>Hax Delta</b>                | $0.00$ ms $@0$        | 11669   | 31445   | 19.91 | 0.25                                        | 722  | 30.40            |   | ¥      |  |   |
| Max Jitter 0.00 mi              |                       | 11693   | 31446   | 23.18 | 0.43                                        | 4.63 | 32.00            |   | i      |  |   |
| Mean Jitter 0.00 ms<br>Max Skew | 0.00 ms               | 11711   | 31447   | 18.92 | 0.47                                        | 5.71 | 33.60            |   |        |  |   |
| <b>RTP Packets0</b>             |                       | 11730   | 31448   | 20.25 | 0.46                                        | 5A7  | 35.20            |   |        |  |   |
| Expected                        |                       | 11749   | 31449   | 19.45 | 0.46                                        | 6.02 | 36.80            |   |        |  |   |
| Lost                            | 1 (100.00 %)          | 11768   | 31450   | 20.36 | 0.46                                        | 5.65 | 38.40            |   |        |  |   |
| Seq fres                        | ō.                    | 11787   | 31451   | 20.33 | 0.45                                        | 5.32 | 40.00            |   |        |  |   |
| Start at                        | $0.0000005 \otimes 0$ | 11802   | 31452   | 19.38 | 0.46                                        | 5.94 | 41.60            |   |        |  |   |
| Duration                        | $0.00$ s.             | 11825   | 31453   | 21.18 | 0.50                                        | 4.76 | 43.20            |   | s      |  |   |
| <b>Clock Drift</b>              | 0 ms                  | 11845   | 31454   | 19.48 | 0.30                                        | 5.28 | 44.80            |   | ú      |  |   |
| <b>Freq Drift</b>               | 1 Hz (0.00 %)         | ecanic  | 54488   | 44.45 | 44.94                                       | 8,04 | $10 - 100$       |   |        |  |   |

*Figura 19.* Análisis de la trama de la llamada más crítica de las 10 generadas.

De los valores obtenidos en la Figura 19, para realizar su respectivo análisis se tomaron las ponderaciones más altas de cada uno de los parámetros antes mencionados, los resultados obtenidos y sus respectivas calificaciones tanto de calidad de VoIP como su equivalente MOS, se encuentran de forma resumida en la Tabla 15.

#### **Tabla 15**

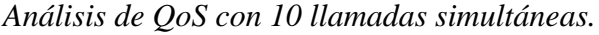

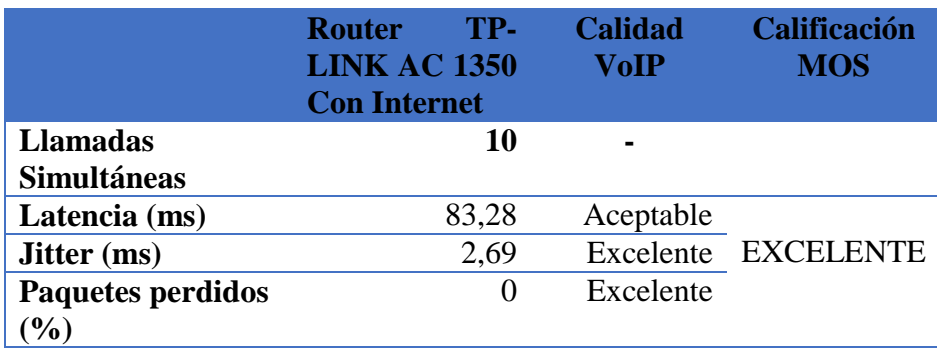

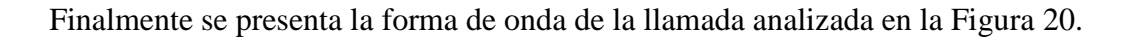

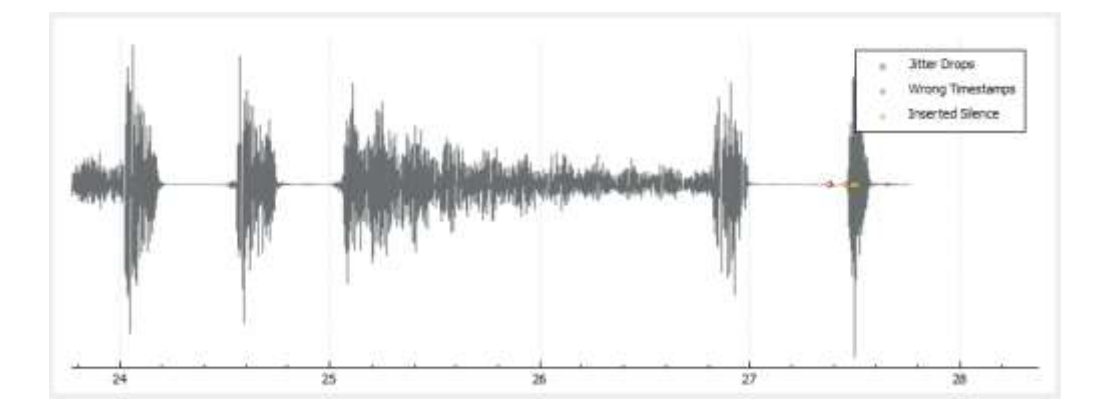

*Figura 20.* Forma de onda de la llamada más crítica de las 10 generadas.

Como se puede observar en la Figura 20, al no tener pérdida de paquetes y teniendo los valores de jitter y latencia bajos, la forma de onda es nítida.

#### **45 Llamadas simultáneas**

Las 45 llamadas fueron realizadas con el software SIPp, y el tráfico generado fue captado con la ayuda del software Wireshark para su posterior análisis de QoS.

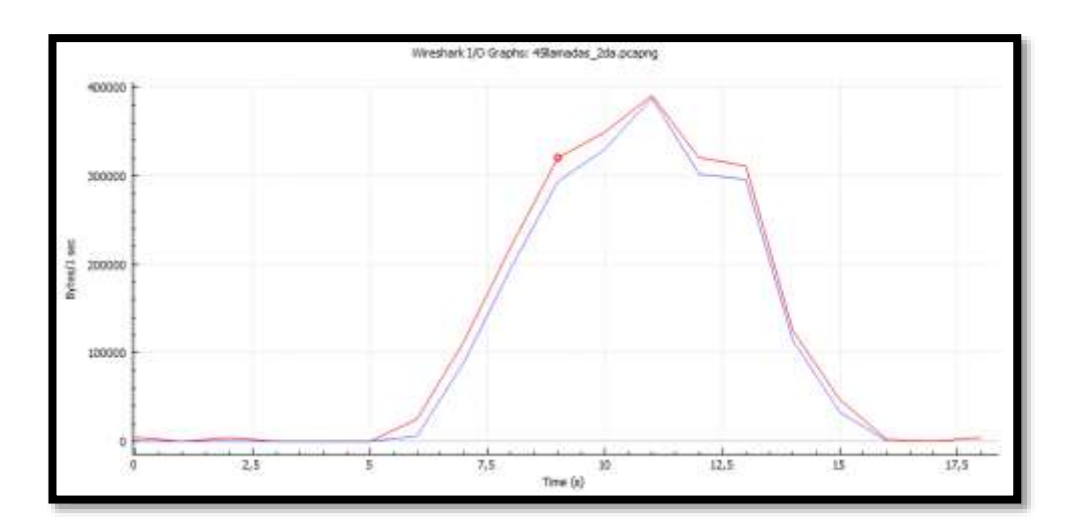

*Figura 21.* Tráfico RTP y TCP con 45 llamadas simultáneas.

En la Figura 21 se puede observar el tráfico RTP que cursa por la central en color azul, mientras que el tráfico RTP y TCP juntos está graficado en color rojo, ambas gráficas representadas en bytes por segundo.

A continuación, se analizará la trama de una de las llamadas generadas, específicamente la que cuenta con los parámetros de calidad de servicio más críticos, estos parámetros son el Jitter, Latencia y Paquetes perdidos.

| Forward                          |                                               | Formand | Reverse | Graph  |                                        |          |                         |           |    |  |  |
|----------------------------------|-----------------------------------------------|---------|---------|--------|----------------------------------------|----------|-------------------------|-----------|----|--|--|
| 192.168.0.22:15704 --            |                                               |         |         |        | Packet Sequence Delta (ms) Jitter (ms) | Skew     | Bandwickh Marker Status |           |    |  |  |
| 192, 168.0. 16:6000              |                                               | 743     | 56835   | 0.00   | 0.00                                   | 0.00     | 1.60                    | $\bullet$ | ✓  |  |  |
| <b>SSRC</b>                      | GxOd-ted78a                                   | 750     | 56836   | 15.10  | 0.31                                   | 4.90     | 3.20                    |           | ✓  |  |  |
| Max Delta                        | 162.42 ms @ 6595                              | 759     | 56837   | 20.00  | 0.29                                   | 4.99     | 4.80                    |           |    |  |  |
| <b>Max Jitter</b>                | 22.37 ms                                      | 771     | 56938   | 41.25  | 1.60                                   | $-16.35$ | 6.40                    |           |    |  |  |
| Mean Jitter 9.22 ms              |                                               | 787     | 56839   | 0.53   | 2.71                                   | 3.12     | <b>B.00</b>             |           |    |  |  |
| <b>Max Skew</b>                  | $-350.39$ ms                                  | 807     | 56840   | 22.41  | 2.70                                   | 0.71     | 9.60                    |           |    |  |  |
| <b>RTP Packets 223</b>           |                                               | 817     | 56841   | 30.01  | 3.15                                   | $-9.30$  | 11.20                   |           |    |  |  |
| Expected                         | 223<br>0.00.00.96                             | 827     | 56842   | 5.89   | 3.84                                   | 4.81     | 12.80                   |           | √  |  |  |
| Lost<br>Seg Errs                 | o                                             | 840     | 56843   | 49.34  | 5.43                                   | $-24.52$ | 14.40                   |           | v  |  |  |
| Start at                         | 23.614740 s @ 743                             | 847     | 56844   | 5.34   | 6.01                                   | $-9.86$  | 16.00                   |           |    |  |  |
| Duration                         | 4.54s                                         | 860     | 56845   | 35.34  | 6.59                                   | $-25.21$ | 17.60                   |           | v  |  |  |
| <b>Clock Drift</b>               | $-2678$ ms                                    | 861     | 56846   | 0.00   | 7.43                                   | $-5.21$  | 19.20                   |           | v  |  |  |
| Freq Drift                       | 3283 Hz (-58.96 %)                            | 868     | 56847   | 9.45   | 7.62                                   | 5.34     | 20.80                   |           | J. |  |  |
|                                  |                                               | 884     | 56848   | 21.48  | 7.24                                   | 3.87     | 22.40                   |           | i  |  |  |
| Reverse                          |                                               | 904     | 56849   | 19.88  | 6.80                                   | 3.99     | 24.00                   |           | ¥  |  |  |
| $20 - 1$                         |                                               | 931     | 56850   | 19.12  | 6.43                                   | 4.87     | 25.60                   |           | s  |  |  |
|                                  |                                               | 951     | 56851   | 25.62  | 6.38                                   | $-0.76$  | 27.20                   |           | ¥  |  |  |
|                                  |                                               | 968     | 56852   | 14.33  | 6.33                                   | 4.91     | 28.80                   |           |    |  |  |
| <b>SSRC</b><br><b>Max Delta</b>  | 0x00000000<br>$0.00 \, \text{ms} \, \oplus 0$ | 981     | 56853   | 20.54  | 5.97                                   | 4.38     | 30.40                   |           |    |  |  |
| <b>Max Jitter</b>                | $0.00$ ms                                     | 1007    |         |        |                                        | 3.57     |                         |           |    |  |  |
| Mean Jitter 0.00 ms              |                                               |         | 56854   | 20.81  | 5.65                                   |          | 32.00                   |           |    |  |  |
| Max Skew 0.00 ms                 |                                               | 1029    | 56855   | 52.95  | 7.35                                   | $-29.38$ | 33.60                   |           |    |  |  |
| <b>RTP Packets 0</b>             |                                               | 1043    | 56856   | 13.69  | 7.29                                   | $-23.07$ | 35.20                   |           |    |  |  |
| Expected                         |                                               | 1052    | 56857   | 0.33   | 8.06                                   | $-3.40$  | 35.90                   |           |    |  |  |
| Lost                             | 1 (100.00 %)                                  | 1067    | 56858   | 108.22 | 13.07                                  | $-91.63$ | 38.40                   |           |    |  |  |
| Seg Errs                         | $\Omega$                                      | 1068    | 56859   | 0.02   | 13.50                                  | $-71.65$ | 40.00                   |           |    |  |  |
| Start at                         | 0.000000500                                   | 1101    | 56860   | 2.06   | 13.78                                  | $-53.71$ | 41.60                   |           | ¥  |  |  |
| Duration                         | 0.00 s                                        | 1103    | 56861   | 0.89   | 14.11                                  | $-34.60$ | 43.20                   |           | ¥  |  |  |
| <b>Clock Drift</b><br>Freq Drift | $0$ ms.<br>1Hz (0.00 %)                       | 1132    | 56862   | 72.95  | 16.54                                  | $-87.55$ | 44.80                   |           | J  |  |  |
| I streams found.                 |                                               | 44,600  |         |        |                                        |          |                         |           |    |  |  |

*Figura 22.* Análisis de la trama de la llamada más crítica de las 45 generadas.

De los valores obtenidos de la Figura 22, para realizar su respectivo análisis se tomaron las ponderaciones más altas de cada uno de los parámetros antes mencionados, los resultados obtenidos y sus respectivas calificaciones tanto de calidad de VoIP como su equivalente MOS, se encuentran de forma resumida en la Tabla 16.

#### **Tabla 16**

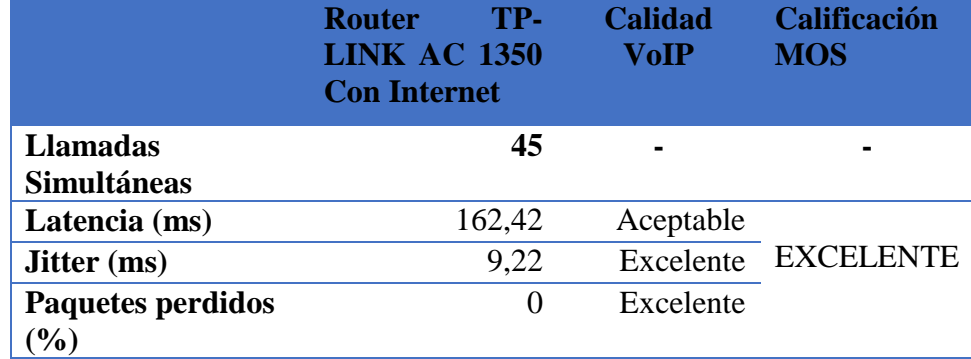

*Análisis de QoS con 45 llamadas simultáneas.*

Finalmente se presenta la forma de onda de la llamada analizada en la Figura 22.

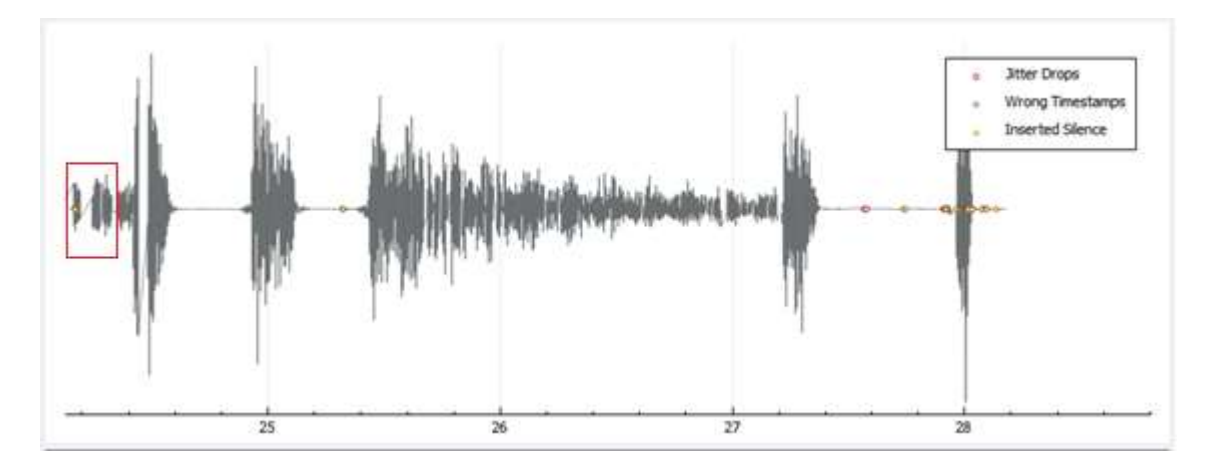

*Figura 23.* Forma de onda de la llamada más crítica de las 45 generadas.

Como se puede observar en la Figura 23, al no tener pérdida de paquetes y teniendo los valores de jitter y latencia bajos, la forma de onda es nítida, sin embargo al ser la latencia un tanto elevada respecto del caso anterior al inicio de la onda se observa una pequeña pérdida de información, pero que al oído humano resulta imperceptible.

#### **50 Llamadas simultáneas**

Las 50 llamadas fueron realizadas con el software SIPp, y el tráfico generado fue captado con la ayuda del software Wireshark para su posterior análisis de QoS.

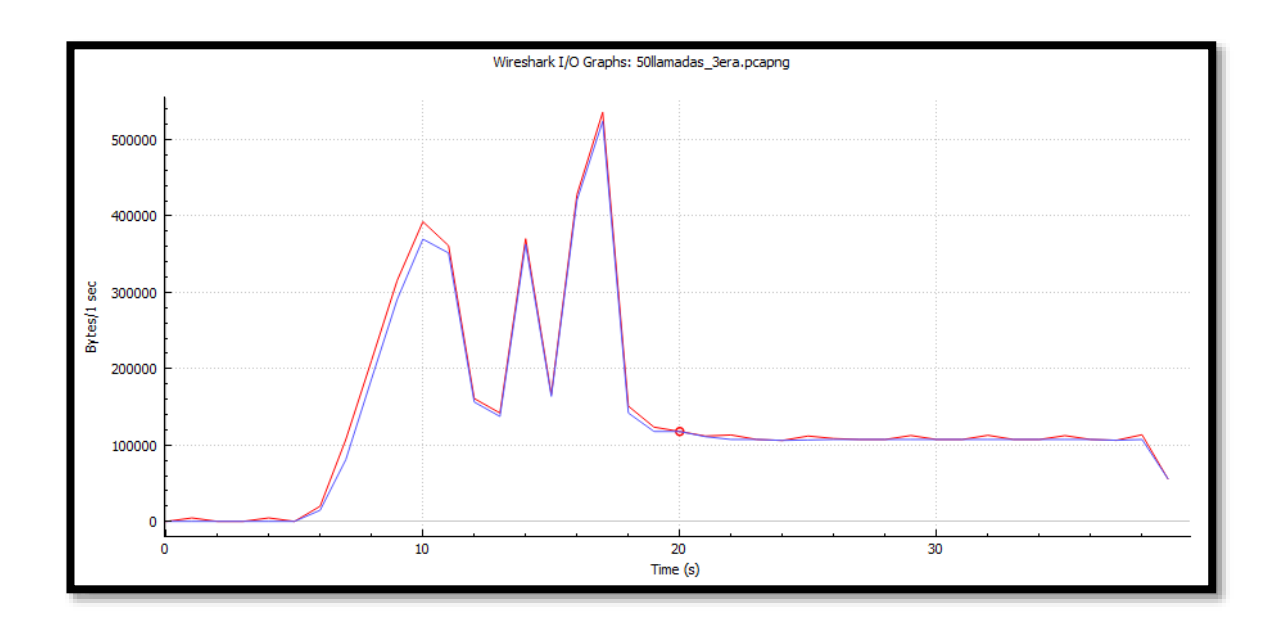

*Figura 24.* Tráfico RTP y TCP con 50 llamadas simultáneas.

En la Figura 24 se puede observar el tráfico RTP que cursa por la central en color azul, mientras que el tráfico RTP y TCP juntos está graficado en color rojo, ambas gráficas representadas en bytes por segundo. En esta figura se puede evidenciar cómo se satura la central y existen cortes en el tráfico de datos.

A continuación, se analizará la trama de una de las llamadas generadas, específicamente la que cuenta con los parámetros de calidad de servicio más críticos, estos parámetros son el Jitter, Latencia y Paquetes perdidos.

| Forward                 |                          | Forward | Reverse                                | Graph     |        |                   |                  |                          |  |
|-------------------------|--------------------------|---------|----------------------------------------|-----------|--------|-------------------|------------------|--------------------------|--|
| 192, 168.0.20:12996 -   |                          |         | Packet Sequence Delta (ms) Jitter (ms) |           |        | Skew              | Bandwidth Marker | <b>Status</b>            |  |
| 192.168.0.15:6000       |                          | 9530    | 10617                                  | 42.51     | 31.51  | $-945.84$         | 30.40            | v                        |  |
| <b>SSRC</b>             | Dx67a9b7c8               | 9583    | 10618                                  | 20.96     | 29.60  | $-946.79$         | 32.00            | ¥                        |  |
| <b>Max Delta</b>        | 294.67 ms @ 10574        | 9586    | 10619                                  | 16.11     | 27.99  | $-942.90$         | 33.60            | v                        |  |
| <b>Max Jitter</b>       | 102.81 ms                | 9685    | 10620                                  | 83.09     |        | 30.18 -1005.99    | 35.20            | v                        |  |
|                         | Mean Jitter 35.99 ms.    | 9713    | 10621                                  | 70.95     |        | $31.48 - 1056.94$ | 36.80            | ï                        |  |
| <b>Max Skew</b>         | $-1834.45$ ms            | 9775    | 10622                                  | 70.98     |        | 32.70 -1107.92    | 38.40            | ₽                        |  |
| <b>RTP Packets 170</b>  |                          | 9826    | 10623                                  | 46.15     |        | 32.29 -1134.07    | 40.00            | v                        |  |
| Expected                | 294<br>124 (42.18 %)     | 9880    | 10624                                  | 110.43    |        | 35.93 -1224.51    | 36,80            | i                        |  |
| Lost<br><b>Seq Errs</b> | 18                       | 9929    | 10625                                  | 163.25    |        | 42.63 -1367.76    | 32.00            |                          |  |
| Start at                | 11,684127 s @ 8408       | 10022   | 10627                                  | 207.90    |        | $50.47 - 1135.73$ | 25.00            | Wrong sequence number    |  |
| Duration                | 6.36a                    | 10171   | 10634                                  | 168.99    |        | 49.12 - 1564.71   | 17,60            | Wrong sequence number    |  |
| <b>Clock Drift</b>      | $-1423$ ms               | 10266   | 10637                                  | 122.44    |        | 49.96 - 1627.15   | 14.40            | Wrong sequence number    |  |
| <b>Freq Drift</b>       | 6211 Hz (-22.37 %)       | 10429   | 10643                                  | 06.54     | 48.90  | $-1600.69$        | 14.40            | Wrong sequence number    |  |
|                         |                          | 10574   | 10649                                  | 294.67    |        | 56.20 - 1778.36   | 9.60             | Wrong sequence number    |  |
| Reverse                 |                          | 10608   | 10650                                  | 76.09     |        | 56.19 -1834.45    | 11.20            | v                        |  |
| $(0 -$                  |                          | 10738   | 10654                                  | 19.51     |        | 56.46 -1773.96    | 12.80            | Wrong sequence number    |  |
|                         |                          | 10875   | 10664                                  | 6.02      |        | 64.99 - 1581.99   | 14.40            | Wrong sequence number    |  |
| <b>SSRC</b>             | 0x00000000               | 11105   | 10650                                  | 13.15     |        | 92.55 -1075.14    | 14.40            | Wrong sequence number    |  |
| <b>Max Delta</b>        | $0.00 \, \text{m}$ $0.0$ | 11116   | 10691                                  | 0.08      |        | 88.01 -1055.22    | 16.00            | $\overline{\mathcal{L}}$ |  |
| <b>Max Jitter</b>       | $0.00$ ms                | 11397   | 10708                                  | 25.31     | 102.18 | $-740.53$         | 17.60            | Wrong sequence number    |  |
| Mean Jitter 0.00 ms     |                          | 11440   | 10709                                  | 1.87      | 96.92  | $-722.41$         | 19.20            | v                        |  |
| Max Skew 0.00 ms        |                          | 11479   | 10716                                  | 185       | 99.38  | $-586.26$         | 26.80            | Wrong sequence number    |  |
| <b>RTP Packets 0</b>    |                          | 11593   | 10724                                  | 5.65      | 102.81 | $-431.91$         | 22.40            | Wrong sequence number    |  |
| Expected                |                          | 11683   | 10729                                  | 5.20      | 101.06 | -357.11           | 24.00            |                          |  |
| Lost                    | 1 (100.00 %)             | 11696   | 10729                                  | 0.07      | 95.99  | $-337.17$         | 25.60            | Wrong sequence number    |  |
| Seq Errs<br>Start at    | Ð<br>$0.000000 \pm 0.0$  | 11773   | 10730                                  | 87.17     | 94.19  | $-404.34$         | 27.20            | v                        |  |
| <b>Duration</b>         | 0.00 s                   | 11830   | 10731                                  | 69.31     | 91.38  | $-453.66$         | 28.80            | v                        |  |
| <b>Clock Drift</b>      | $0 \text{ ms}$           | 11846   | 10732                                  | 59.19     | 88.12  | $-492.84$         | 28.80            | v<br>v                   |  |
| <b>Freq Drift</b>       | 1Hz (0.00 %)             |         | 44444                                  | 6.000.000 |        | 8.48.8            |                  |                          |  |

*Figura 25.* Análisis de la trama de la llamada más crítica de las 50 generadas.

Se puede observar como en esta trama existen varios paquetes perdidos, los cuales están subrayados en color rojo, esto debido a que la central ya llego a saturarse y muchos de los paquetes no pudieron llegar a su destino. De los valores obtenidos en la Figura 25, para realizar su respectivo análisis se tomaron las ponderaciones más altas de cada uno de los parámetros antes mencionados, los resultados obtenidos y sus respectivas calificaciones tanto de calidad de VoIP como su equivalente MOS, se encuentran de forma resumida en la Tabla 17.

#### **Tabla 17**

|                          | TP-<br><b>Router</b><br><b>LINK AC 1350</b><br><b>Con Internet</b> | <b>Calidad</b><br><b>VoIP</b> | Calificación<br><b>MOS</b> |
|--------------------------|--------------------------------------------------------------------|-------------------------------|----------------------------|
| <b>Llamadas</b>          | 50                                                                 |                               |                            |
| <b>Simultáneas</b>       |                                                                    |                               |                            |
| Latencia (ms)            | 294,67                                                             | Aceptable                     |                            |
| <b>Jitter</b> (ms)       | 35,99                                                              | Aceptable                     | <b>MEDIOCRE</b>            |
| <b>Paquetes perdidos</b> | 42,18                                                              | Pobre                         |                            |
| $\%$ )                   |                                                                    |                               |                            |

*Análisis de QoS con 50 llamadas simultáneas.*

Finalmente se presenta la forma de onda de la llamada analizada en la Figura 25.

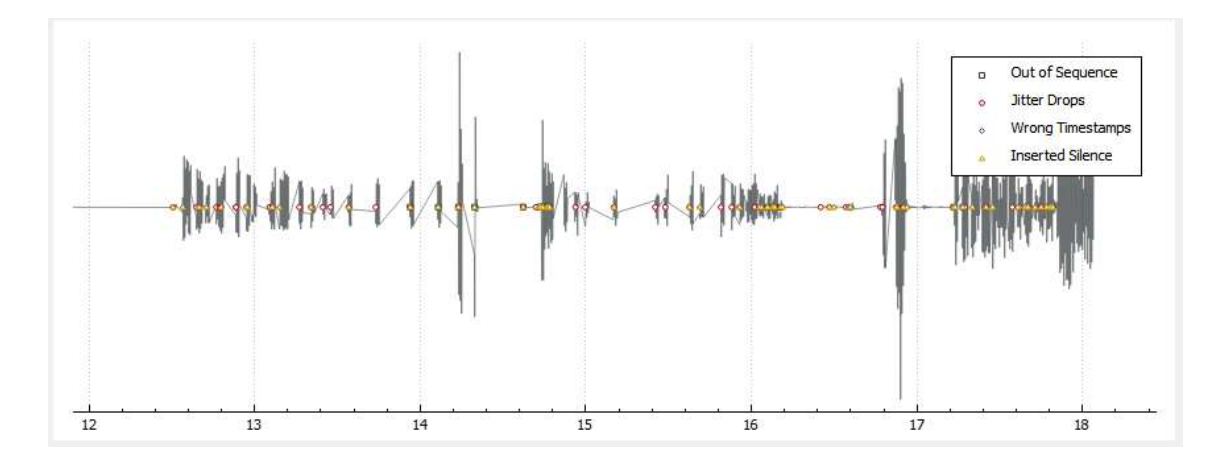

*Figura 26.* Forma de onda de la llamada más crítica de las 50 generadas.

Como se puede observar en la Figura 26, al tener una pérdida de paquetes del 42,18% y una latencia elevada la forma de onda es totalmente degradada e ilegible.

## **4.2.4.2. Router CWR-854**

#### **10 Llamadas simultáneas**

Las 10 llamadas fueron realizadas con el software SIPp, y el tráfico generado fue captado con la ayuda del software Wireshark para su posterior análisis de QoS.

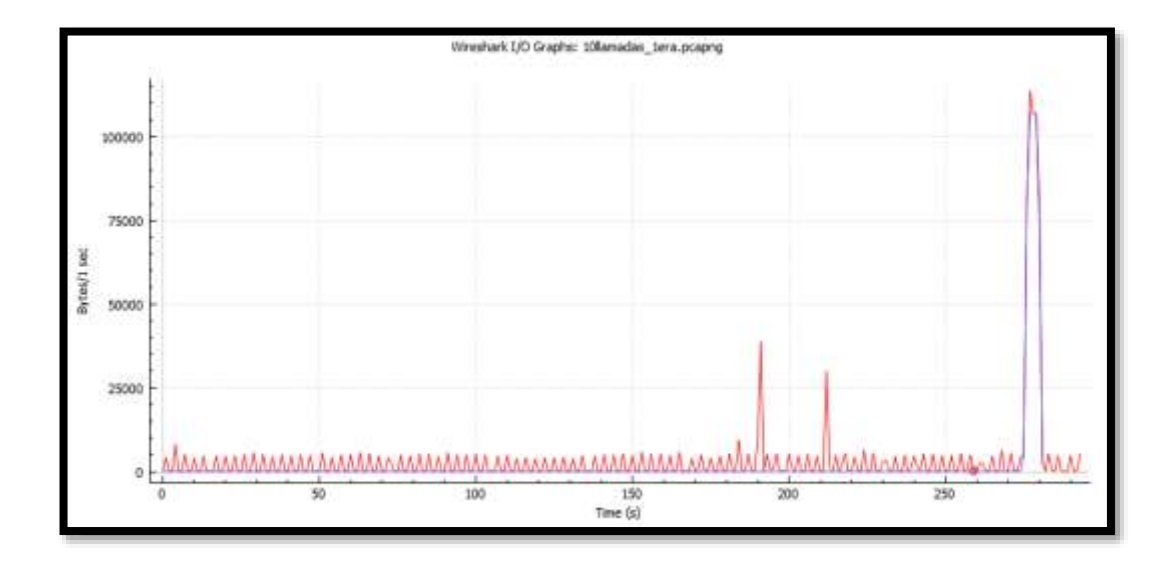

*Figura 27.* Tráfico RTP y TCP con 10 llamadas simultáneas.

En la Figura 27 se puede observar el tráfico RTP que cursa por la central en color azul, mientras que el tráfico RTP y TCP juntos está graficado en color rojo, ambas gráficas representadas en bytes por segundo. A continuación, se analizará la trama de una de las llamadas generadas, específicamente la que cuenta con los parámetros de calidad de servicio más críticos, estos parámetros son el Jitter, Latencia y Paquetes perdidos.

| Forward                                  |                           | Parward         | Reverse | Graph                                  |       |      |                              |   |                 |  |   |
|------------------------------------------|---------------------------|-----------------|---------|----------------------------------------|-------|------|------------------------------|---|-----------------|--|---|
| 192:168.1.100:17064 --                   |                           |                 |         | Packet Sequence Delta (ms) Jitter (ms) |       |      | Skew Bandwidth Marker Status |   |                 |  | ۸ |
| 192.168.1.101:6000                       |                           | 2371            | 38473   | 0.00                                   | 0.00  | 0.00 | 1.00                         | ٠ | ø               |  |   |
| <b>SSRC</b>                              | 0x2496790b                | 2374            | 38474   | 14.45                                  | 0.35  | 5.55 | 3.20                         |   | ¥               |  |   |
| Max Delta                                | 51.61 mi @ 4266           | 2377            | 38475   | 20.81                                  | 0.38  | 4.75 | 4.80                         |   | ¥               |  |   |
| Max Jitter                               | 5.69 mm                   | 2380            | 38476   | 19.21                                  | 0.40  | 5.53 | 6.40                         |   | v               |  |   |
| Mean Jitter 1.40 ns                      |                           | 2387            | 38477   | 20.08                                  | 0.38  | 5.45 | 8.00                         |   | ¥               |  |   |
| <b>Max Skew</b>                          | -42.89 ms                 | 2391            | 38478   | 23.22                                  | 0.56  | 2.23 | 9.60                         |   | ¥               |  |   |
| <b>RTP Packets 225</b>                   |                           | 2395            | 38479   | 16.88                                  | 0.72  | 535  | 11.20.                       |   | ï               |  |   |
| Expected                                 | 225                       | 2300            | 38480   | 20.87                                  | 0.73  | 4.48 | 12.80                        |   | ¥               |  |   |
| Lost                                     | 0.00.00 %)                | 2403            | 38481   | 21.41                                  | 0.77  | 3.08 | 14.40                        |   | ¥               |  |   |
| <b>Seq Enrs</b><br>Start at              | ū.<br>275.977628 s @ 2371 | 2411            | 38482   | 17.89                                  | 0.85  | 5.19 | 16.00                        |   | í               |  |   |
| Doration                                 | 4.48s                     | 2416            | 38483   | 22.27                                  | 0.94  | 2.91 | 17,60                        |   | ¥               |  |   |
| <b>Clock Drift</b>                       | -4418 mm                  | 2421            | 38484   | 17.44                                  | 1.04  | 5.47 | 19.20                        |   |                 |  |   |
| <b>Freq Drift</b>                        | 103 Hz (-98, 71 %)        |                 | 38485   | 22.96                                  | 1.16  | 2.5t |                              |   | ¥<br>V          |  |   |
|                                          |                           | 2426            |         |                                        |       |      | 20.80                        |   |                 |  |   |
| Reverse                                  |                           | 3431            | 38486   | 17.52                                  | 1.25  | 4.99 | 22.40                        |   | I               |  |   |
| $20 - 4$                                 |                           | 2436            | 38487   | 19.50                                  | 1.20  | 5.49 | 24.00                        |   |                 |  |   |
| 55                                       |                           | 3442            | 38488   | 23.49                                  | 1.34  | 2.01 | 25.60                        |   | ř               |  |   |
|                                          |                           | 2448            | 38489   | 16.83                                  | 1.46  | 5.18 | 27.20                        |   | $\check{\cdot}$ |  |   |
| <b>SSRC</b>                              | 0x00000000                | 2454            | 38490   | 20.02                                  | 1.37  | 5,16 | 28.80                        |   |                 |  |   |
| Max Delta                                | 0.00 mil @ 0              | 3460            | 38491   | 19.96                                  | 1.28  | 5.20 | 30.40                        |   | ÿ               |  |   |
| Max Jitter 0.00 mm                       |                           | 3466            | 38492   | 20.19                                  | 1.22  | 5.01 | 32.00                        |   | š               |  |   |
| Mean Jitter 0.00 mm                      |                           | 3473            | 38403   | 23.40                                  | 1.36  | 1.52 | 33.60                        |   |                 |  |   |
| Max Skew 0.00 ms<br><b>RTP Packets 0</b> |                           | 3480            | 38494   | 16.94                                  | 1.46  | 4.58 | 35.20                        |   | V               |  |   |
| Expected                                 |                           | 2487            | 38495   | 20.02                                  | 137   | 4.55 | 36.80                        |   | i               |  |   |
| Lost                                     | 1 (300.00 %)              | 2494            | 38496   | 20.36                                  | 1.31  | 4.20 | 38.40                        |   | ¥               |  |   |
| Seg Enns                                 | a.                        | 2501            | 38497   | 19.75                                  | 1,24  | 4.45 | 40.00                        |   | ¥               |  |   |
| Start at                                 | 0.000000 s @ 0            | 2509            | 38498   | 23.36                                  | 1.38  | 1.09 | 41.60                        |   | ¥               |  |   |
| <b>Duration</b>                          | 0.00 a                    | 2517            | 38409   | 16.77                                  | 1,49  | 4.32 | 43.20                        |   | ¥               |  |   |
| <b>Clock Drift</b>                       | 0 mm                      | 2525            | 38500   | 20.03                                  | 1.40  | 4.30 | 44.80                        |   | ¥               |  |   |
| <b>Freq Drift</b>                        | 1 Hz (0.00 %)             | <b>Local at</b> |         | <b>Adams</b>                           | 41.44 |      | 11.48                        |   |                 |  | ٧ |

*Figura 28.* Análisis de la trama de la llamada más crítica de las 10 generadas.

De los valores obtenidos de la Figura 28, para realizar su respectivo análisis se tomaron las ponderaciones más altas de cada uno de los parámetros antes mencionados, los resultados obtenidos y sus respectivas calificaciones tanto de calidad de VoIP como su equivalente MOS, se encuentran de forma resumida en la Tabla 18.

#### **Tabla 18**

| <b>Router / Escenario</b> | <b>Router</b><br>854<br><b>Internet</b> | <b>CWR-</b><br>Con | <b>Calidad VoIP</b> | <b>Calificación</b><br><b>MOS</b> |
|---------------------------|-----------------------------------------|--------------------|---------------------|-----------------------------------|
| <b>Llamadas</b>           |                                         | 10                 |                     |                                   |
| <b>Simultáneas</b>        |                                         |                    |                     |                                   |
| Latencia (ms)             |                                         | 51,81              | Aceptable           |                                   |
| <b>Jitter</b> (ms)        |                                         | 1,4                | Excelente           | <b>EXCELENTE</b>                  |
| <b>Paquetes perdidos</b>  |                                         |                    | Excelente           |                                   |
| $\mathcal{O}_0$           |                                         |                    |                     |                                   |

*Análisis de QoS con 10 llamadas simultáneas.*

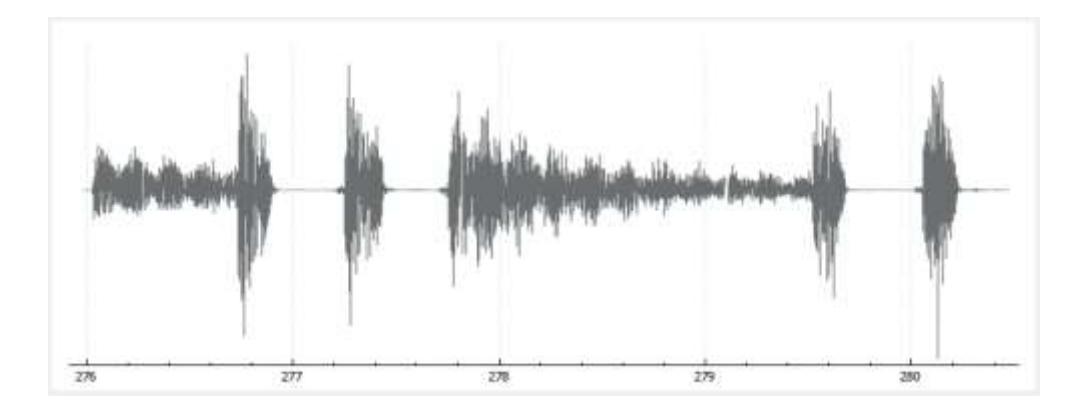

Finalmente se presenta la forma de onda de la llamada analizada en la Figura 28.

*Figura 29.* Forma de onda de la llamada más crítica de las 10 generadas.

Como se puede observar en la Figura 29, al no tener pérdida de paquetes y teniendo los valores de jitter y latencia bajos, la forma de onda es nítida.

## **45 Llamadas simultáneas**

Las 45 llamadas fueron realizadas con el software SIPp, y el tráfico generado fue captado con la ayuda del software Wireshark para su posterior análisis de QoS.

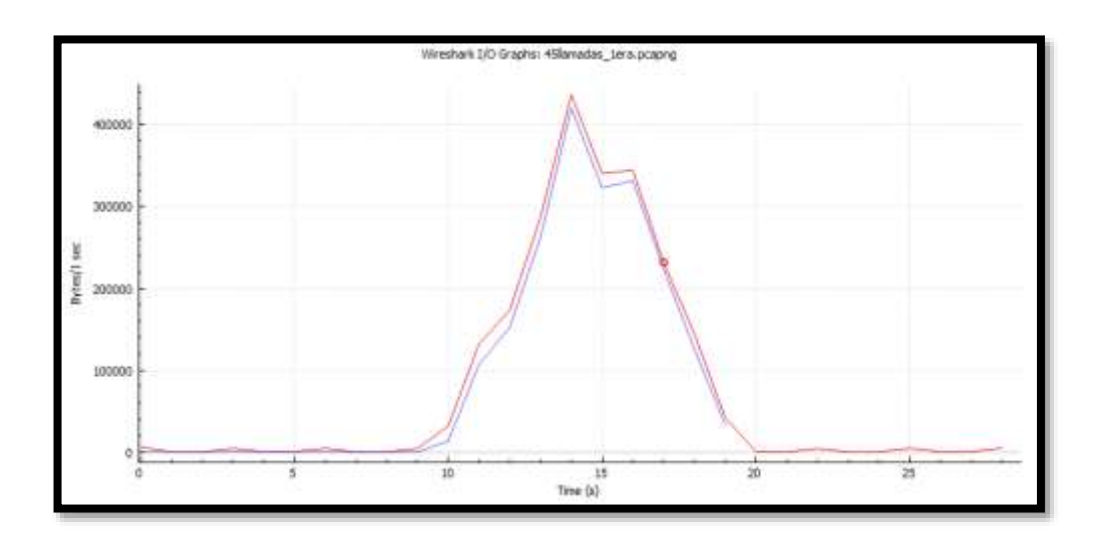

*Figura 30.* Tráfico RTP y TCP con 45 llamadas simultáneas.

En la Figura 30 se puede observar el tráfico RTP que cursa por la central en color azul, mientras que el tráfico RTP y TCP juntos está graficado en color rojo, ambas gráficas representadas en bytes por segundo.

A continuación, se analizará la trama de una de las llamadas generadas, específicamente la que cuenta con los parámetros de calidad de servicio más críticos, estos parámetros son el Jitter, Latencia y Paquetes perdidos.

| Forward                         |                         | Forward | Reverse                                | Graph  |       |               |                         |   |   |  |   |
|---------------------------------|-------------------------|---------|----------------------------------------|--------|-------|---------------|-------------------------|---|---|--|---|
| 192, 168, 1, 100; 18064 -       |                         |         | Packet Sequence Delta (ms) Jitter (ms) |        |       | Skew          | Bandwidth Marker Status |   |   |  | ۸ |
| 192, 168, 1, 101(6000)          |                         | 1080    | 21765                                  | 0.00   | 0.00  | 0.00          | 1.60                    | ٠ | v |  |   |
| <b>SSRC</b>                     | 0x6143bd59              | 1092    | 21766                                  | 15.09  | 0.31  | 4.91          | 3,20                    |   | í |  |   |
| Max Delta                       | 183.60 ms @ 1850        | 1107    | 21767                                  | 19,93  | 0.29  | 4.98          | 4.80                    |   | i |  |   |
| <b>Max Jitter</b>               | 28.79 ms                | 1130    | 21768                                  | 20.76  | 0.32  | 4.23          | 6.40                    |   | v |  |   |
| Mean Jitter 10.29 mi            |                         | 1156    | 21769                                  | 19.38  | 0.34  | 4.85          | 8.00                    |   | v |  |   |
| <b>Max Skew</b>                 | -354.88 mi              | 1179    | 21770                                  | 19.84  | 0.33  | 5.01          | 9,60                    |   | í |  |   |
| <b>RTP Packets 200</b>          |                         | 1195    | 21771                                  | 20.00  | 0.31  | 5.01          | 11,20                   |   | é |  |   |
| Expected                        | 214<br>14 (6.54 %)      | 1211    | 21772                                  | 20.16  | 0.30  | 4.85          | 12.80                   |   | í |  |   |
| Lost<br>Seg Errs                |                         | 1236    | 21773                                  | 19.91  | 0.29  | 4.95          | 14.40                   |   | i |  |   |
| Start at                        | 11.971553 s @ 1080      | 1269    | 21774                                  | 22.47  | 0.42  | 2.48          | 16.00                   |   | í |  |   |
| Duration                        | 4.45 s                  | 1287    | 21775                                  | 18.88  | 0.47  | 3.60          | 17.60                   |   | í |  |   |
| <b>Clock Drift</b>              | $-1588$ ms              | 1304    | 21776                                  | 21.50  | 0.53  | 2.09          | 19,20                   |   | ↙ |  |   |
| Freq Drift                      | 5148 Hz (-35.66 %)      | 1321    | 21777                                  | 17,46  | 0.66  | 4.63          | 20.80                   |   | v |  |   |
|                                 |                         | 1345    | 21778                                  | 19,93  | 0.62  | 4.70          | 22.40                   |   | ı |  |   |
| Reverse                         |                         | 1378    | 21779                                  | 19.61  | 0.61  | 5.09          | 24.00                   |   | ¥ |  |   |
| $20 - 4$                        |                         | 1400    | 21780                                  | 20.05  | 0.57  | 5.04          | 25.60                   |   | i |  |   |
|                                 |                         | 1418    | 21781                                  | 20.10  | 0.54  | 4.94          | 27.20                   |   | ï |  |   |
|                                 | 0x00000000              | 1436    | 21782                                  | 21.59  | 0.61  | 3.35          | 28.80                   |   |   |  |   |
| <b>SSRC</b><br><b>Max Delta</b> | $0.00$ ms $\oplus$ 0    | 1459    | 21783                                  | 18.41  | 0.67  | 4.94          | 30.40                   |   | ✓ |  |   |
| <b>Max Jitter</b>               | $0.00$ ms               | 1493    | 21784                                  | 19.76  | 0.54  | 5.18          | 32.00                   |   | ð |  |   |
| Mean Jitter 0.00 ms             |                         |         |                                        |        |       |               |                         |   | i |  |   |
| <b>Max Skew</b>                 | $0.00$ ms               | 1531    | 21785                                  | 143.55 |       | 8.32 - 118.36 | 33.60                   |   | i |  |   |
| <b>RTP Packets 0</b>            |                         | 1556    | 21786                                  | 11.26  |       | 8.35 -109.62  | 35.20                   |   | í |  |   |
| Expected                        |                         | 1557    | 21787                                  | 0.01   | 9.08  | $-89.63$      | 36.80                   |   | v |  |   |
| Lost                            | 1 (100.00 %)            | 1579    | 21788                                  | 4.99   | 9.45  | $-74.62$      | 38.40                   |   | í |  |   |
| Seg Errs                        | $\alpha$                | 1580    | 21789                                  | 0.01   | 10.11 | $-54.62$      | 40.00                   |   | v |  |   |
| Start at                        | 0.0000005.00            | 1617    | 21790                                  | 10.00  | 10.10 | $-44.62$      | 41.60                   |   | v |  |   |
| Duration<br><b>Clock Drift</b>  | 0.00 s                  | 1643    | 21791                                  | 10.44  | 10.07 | $-35.06$      | 43.20                   |   | v |  |   |
| Freq Drift                      | $0$ ms.<br>1Hz (0.00 %) | 1670    | 21792                                  | 20.12  | 9.45  | $-35.18$      | 44.80                   |   | ï |  |   |
| I streams found.                |                         | A MALA  | <b>BATHAIR</b>                         | 44.65  |       | 55.55         | 10.15                   |   |   |  |   |

*Figura 31.* Análisis de la trama de la llamada más crítica de las 45 generadas.

De los valores obtenidos dela Figura 31, para realizar su respectivo análisis se tomaron las ponderaciones más altas de cada uno de los parámetros antes mencionados, los resultados obtenidos y sus respectivas calificaciones tanto de calidad de VoIP como su equivalente MOS, se encuentran de forma resumida en la Tabla 19.

#### **Tabla 19**

|                                       | <b>Router</b><br>854<br><b>Internet</b> | <b>CWR-</b><br>Con | <b>Calidad VoIP</b> | <b>Calificación</b><br><b>MOS</b> |
|---------------------------------------|-----------------------------------------|--------------------|---------------------|-----------------------------------|
| <b>Llamadas</b><br><b>Simultáneas</b> |                                         | 45                 |                     |                                   |
| Latencia (ms)                         |                                         | 183,6              | Aceptable           |                                   |
| <b>Jitter</b> (ms)                    |                                         | 10,29              | <b>Bueno</b>        | <b>MEDIOCRE</b>                   |
| <b>Paquetes perdidos</b>              |                                         | 6,54               | Pobre               |                                   |
| $\%$                                  |                                         |                    |                     |                                   |

*Análisis de QoS con 45 llamadas simultáneas.*

Finalmente se presenta la forma de onda de la llamada analizada en la Figura 31.

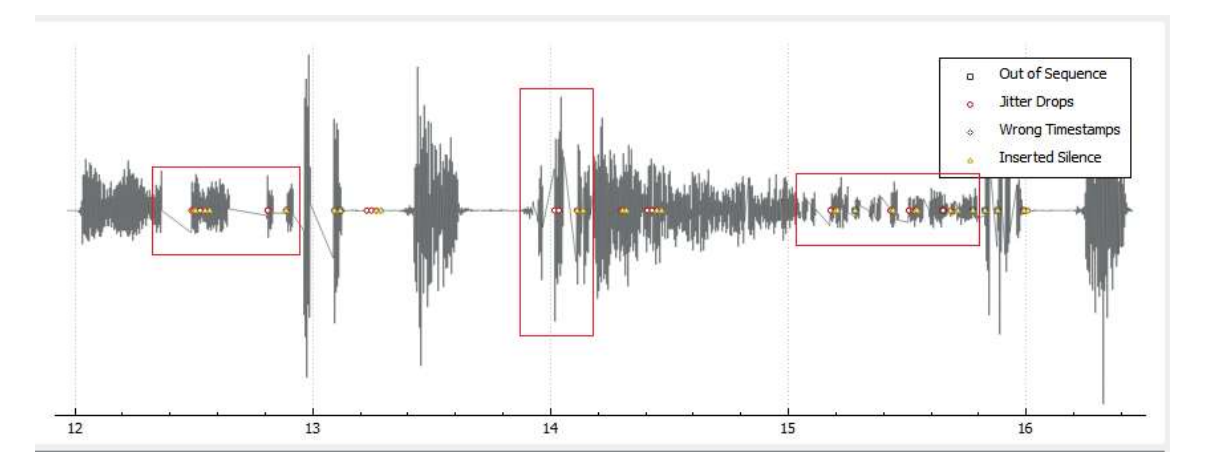

*Figura 32.* Forma de onda de la llamada más crítica de las 45 generadas.

Como se puede observar en la Figura 32, al tener una pérdida de paquetes del 6,54% existen varios tramos de la onda que están cortados (los recuadros en rojo), dificultando de cierta forma la legibilidad de la llamada.

#### **50 Llamadas simultáneas**

Las 50 llamadas fueron realizadas con el software SIPp, y el tráfico generado fue captado con la ayuda del software Wireshark para su posterior análisis de QoS.

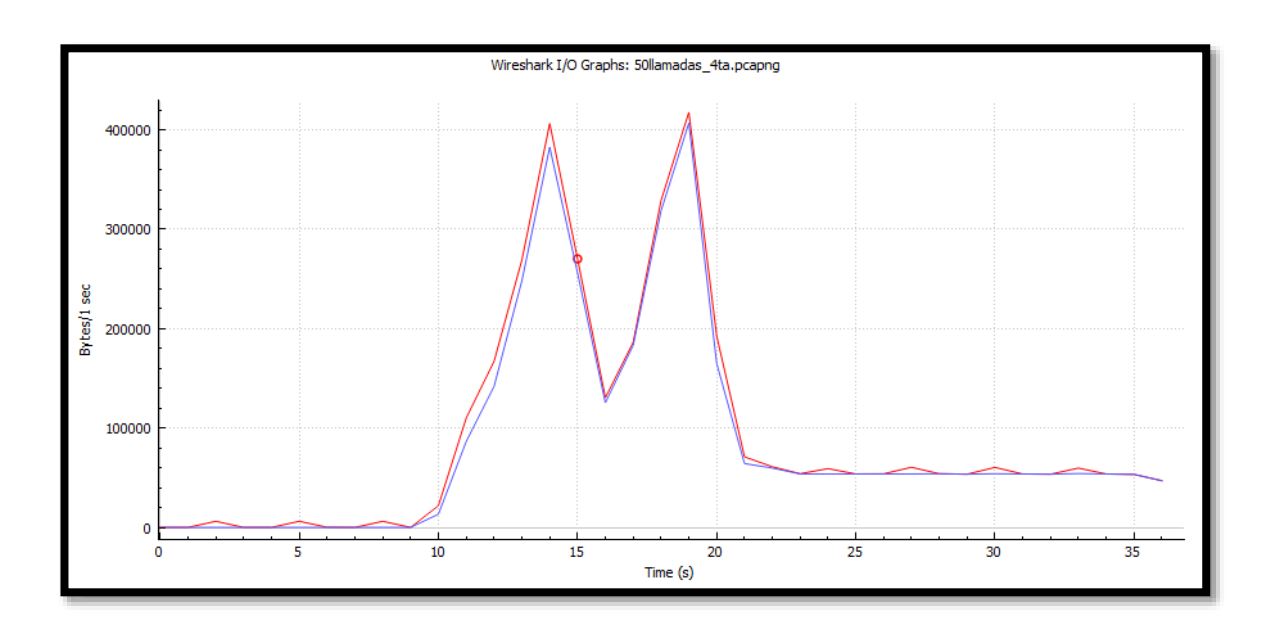

*Figura 33.* Tráfico RTP y TCP con 50 llamadas simultáneas.

En la Figura 33 se puede observar el tráfico RTP que cursa por la central en color azul, mientras que el tráfico RTP y TCP juntos está graficado en color rojo, ambas gráficas representadas en bytes por segundo. En esta figura se puede evidenciar cómo se satura la central y existen cortes en el tráfico de datos.

A continuación, se analizará la trama de una de las llamadas generadas, específicamente la que cuenta con los parámetros de calidad de servicio más críticos, estos parámetros son el Jitter, Latencia y Paquetes perdidos.

| <b>Forward</b>                         |                             | Forward | Reverse                                | Graph  |       |                |                  |         |                        |       |   |
|----------------------------------------|-----------------------------|---------|----------------------------------------|--------|-------|----------------|------------------|---------|------------------------|-------|---|
| 192.168.1.100:12246 $\rightarrow$      |                             |         | Packet Sequence Delta (ms) Jitter (ms) |        |       | Skew           | Bandwidth Marker |         | <b>Status</b>          |       | ۸ |
| 192.168.1.101:6000                     |                             | 9846    | 60048                                  | 14.32  | 56.81 | $-854.76$      | 25.60            |         | ✓                      |       |   |
| <b>SSRC</b>                            | 0x7e8bfc94                  | 9906    | 60055                                  | 12.61  |       | 61.22 -727.37  | 27.20            |         | Wrong sequence number  |       |   |
| Max Delta                              | 264.91 ms @ 9602            | 9983    | 60058                                  | 18.16  | 60.01 | $-685.54$      | 28.80            |         | Wrong sequence number  |       |   |
| Max Jitter 81.01 ms                    |                             | 10010   | 60062                                  | 6.55   | 60.85 | $-612.08$      | 30.40            |         | Wrong sequence number  |       |   |
| Mean Jitter 29.39 ms                   |                             | 10116   | 60071                                  | 124.69 | 60.50 | $-556.77$      | 28.80            |         | Wrong sequence number  |       |   |
| <b>RTP Packets 157</b>                 | <b>Max Skew</b> -1320.21 ms | 10146   | 60074                                  | 50.83  | 57.29 | $-547.59$      | 30.40            |         | Wrong sequence number  |       |   |
| <b>Expected</b>                        | 267                         | 10190   | 60076                                  | 15.47  |       | 55.25 -523.06  | 32.00            |         | Wrong sequence number  |       |   |
| Lost                                   | 110 (41.20 %)               | 10232   | 60077                                  | 67.52  |       | 54.76 -570.58  | 32.00            |         | ✓                      |       |   |
| <b>Seg Errs</b>                        | 21                          | 10235   | 60078                                  | 0.02   |       | 52.59 -550.59  | 33.60            |         | ✓                      |       |   |
| Start at                               | 15.288424 s @ 6596          | 10276   | 60079                                  | 11.28  |       | 49.85 - 541.87 | 35.20            |         | ✓                      |       |   |
| <b>Duration</b>                        | 5.25 s                      | 10305   | 60080                                  | 6.28   |       | 47.59 - 528.15 | 36,80            |         | ✓                      |       |   |
| Clock Drift -1741 ms                   |                             | 10395   | 60082                                  | 21.59  | 45.77 | $-509.74$      | 38.40            |         | Wrong sequence number  |       |   |
| <b>Freg Drift</b>                      | 5345 Hz (-33, 19 %)         | 10444   | 60084                                  | 9.59   | 44.81 | $-479.33$      | 40.00            |         | Wrong sequence number  |       |   |
| <b>Reverse</b>                         |                             | 10455   | 60085                                  | 2.15   | 43.12 | $-461.48$      | 41.60            |         | ✓                      |       |   |
|                                        |                             | 10576   | 60094                                  | 73.47  | 47.08 | $-354.95$      | 43.20            |         | Wrong sequence number  |       |   |
| $:0 \rightarrow$                       |                             | 10616   | 60095                                  | 10.65  | 44.73 | $-345.60$      | 44.80            |         | ✓                      |       |   |
| :0                                     |                             | 10668   | 60096                                  | 9.99   | 42.56 | $-335.60$      | 46,40            |         | ✓                      |       |   |
| <b>SSRC</b>                            | 0x00000000                  | 10726   | 60097                                  | 41.07  | 41.21 | $-356.67$      | 46,40            |         | ✓                      |       |   |
| <b>Max Delta</b>                       | $0.00 \text{ ms} \ @ 0$     | 10815   | 60098                                  | 57.56  | 40.98 | $-394.22$      | 48.00            |         | ✓                      |       |   |
| Max Jitter 0.00 ms                     |                             | 10816   | 60099                                  | 0.00   |       | 39.67 - 374.23 | 49.60            |         | ✔                      |       |   |
| Mean Jitter 0.00 ms                    |                             | 10842   | 60100                                  | 6.18   | 38.06 | $-360.40$      | 51.20            |         | ✔                      |       |   |
| Max Skew 0.00 ms                       |                             | 10911   | 60101                                  | 27.46  |       | 36.15 -367.86  | 52.80            |         | کی                     |       |   |
| <b>RTP Packets0</b><br><b>Expected</b> | 1                           | 10918   | 60102                                  | 0.03   |       | 35.13 -347.89  | 54.40            |         | ✓                      |       |   |
| Lost                                   | 1 (100.00 %)                | 10980   | 60103                                  | 13.21  | 33.36 | $-341.09$      | 56.00            |         | ✓                      |       |   |
| <b>Seq Errs</b>                        | $\mathbf{0}$                | 11026   | 60108                                  | 11.70  | 36.80 | $-252.80$      | 54.40            |         | Wrong sequence number  |       |   |
| Start at                               | 0.000000 s @ 0              | 11099   | 60112                                  | 16.27  | 38.48 | $-189.07$      | 56.00            |         | Wrong sequence number  |       |   |
| <b>Duration</b>                        | 0.00 s                      | 11136   | 60113                                  | 8.56   |       | 36.79 - 177.63 | 56.00            |         | ✓                      |       |   |
| Clock Drift 0 ms                       |                             | 11173   | 60114                                  | 11.56  |       | 35.02 - 169.19 | 52.80            |         | ✓                      |       |   |
| <b>Freq Drift</b>                      | 1 Hz (0.00 %)               |         |                                        |        |       |                |                  |         |                        |       |   |
| 1 streams found.                       |                             |         |                                        |        |       |                |                  |         |                        |       |   |
|                                        |                             |         |                                        |        |       |                |                  | Guardar | Cerrar<br>Play Streams | Avuda |   |
|                                        |                             |         |                                        |        |       |                |                  |         |                        |       |   |

*Figura 34.* Análisis de la trama de la llamada más crítica de las 50 generadas.

Se puede observar como en esta trama existen varios paquetes perdidos, los cuales están subrayados en color rojo, esto debido a que la central ya llego a saturarse y muchos de los paquetes no pudieron llegar a su destino. De los valores obtenidos en la Figura 34, para realizar su respectivo análisis se tomaron las ponderaciones más altas de cada uno de los parámetros antes mencionados, los resultados obtenidos y sus respectivas calificaciones tanto de calidad de VoIP como su equivalente MOS, se encuentran de forma resumida en la Tabla 20.

#### **Tabla 20**

|                          | <b>Router</b><br>854<br><b>Internet</b> | <b>CWR-</b><br>Con | <b>Calidad VoIP</b> | Calificación<br><b>MOS</b> |
|--------------------------|-----------------------------------------|--------------------|---------------------|----------------------------|
| <b>Llamadas</b>          |                                         | 50                 |                     |                            |
| <b>Simultáneas</b>       |                                         |                    |                     |                            |
| Latencia (ms)            |                                         | 264,91             | Aceptable           |                            |
| Jitter (ms)              |                                         | 29,39              | Aceptable           | <b>MEDIOCRE</b>            |
| <b>Paquetes perdidos</b> |                                         | 41,2               | Pobre               |                            |
| $\%$                     |                                         |                    |                     |                            |

*Análisis de QoS con 50 llamadas simultáneas.*

Finalmente se presenta la forma de onda de la llamada analizada en la Figura 34.

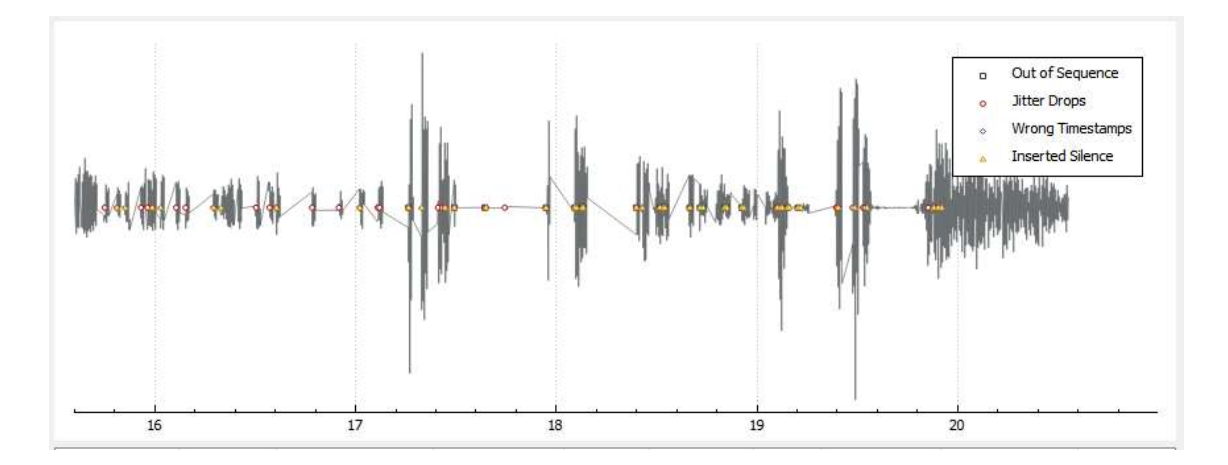

*Figura 35.* Forma de onda de la llamada más crítica de las 45 generadas.

Como se puede observar en la Figura 35, al tener una pérdida de paquetes del 41,2% y un valor de latencia muy elevado, la forma de onda es totalmente degradada e ilegible.

## **4.2.5. Análisis QoS, escenario sin acceso a Internet**

## **4.2.5.1. Router TP-LINK AC 1350**

#### **10 Llamadas simultáneas**

Las 10 llamadas fueron realizadas con el software SIPp, y el tráfico generado fue captado con la ayuda del software Wireshark para su posterior análisis de QoS.

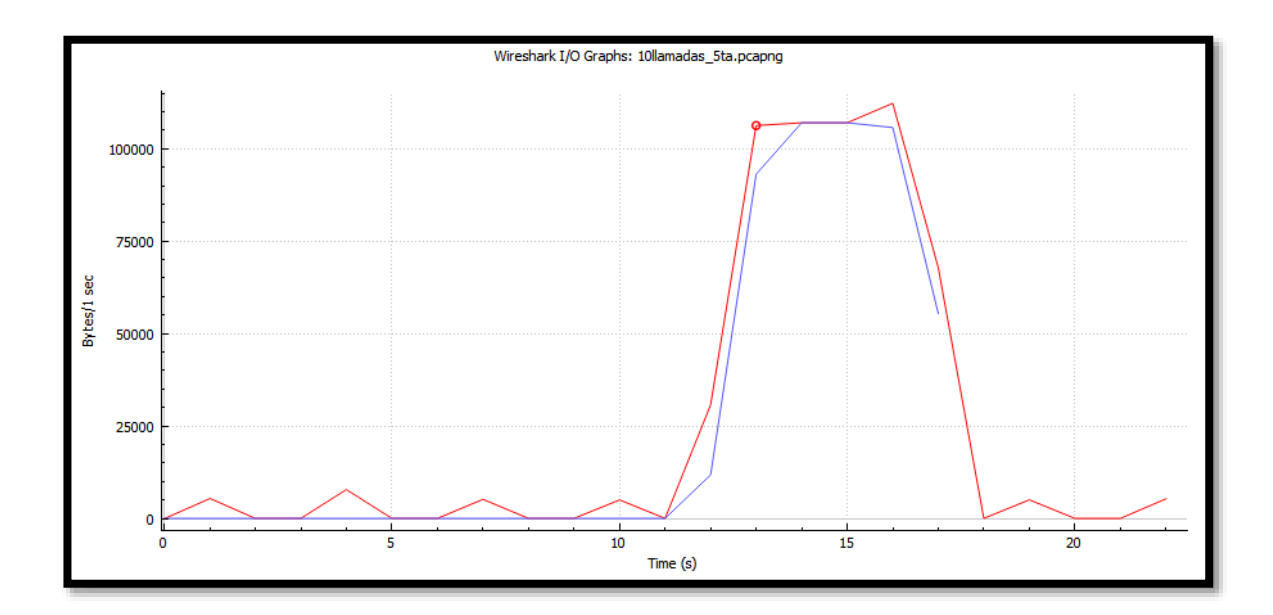

*Figura 36.* Tráfico RTP y TCP con 10 llamadas simultáneas.

En la Figura 36 se puede observar el tráfico RTP que cursa por la central en color azul, mientras que el tráfico RTP y TCP juntos está graficado en color rojo, ambas gráficas representadas en bytes por segundo.

A continuación, se analizará la trama de una de las llamadas generadas, específicamente la que cuenta con los parámetros de calidad de servicio más críticos, estos parámetros son el Jitter, Latencia y Paquetes perdidos.

|                                       | Wireshark - RTP Stream Analysis - 10 lamadas_Sta.pcapng |          |         |                 |      |         |                                                              |   |        | □ | × |
|---------------------------------------|---------------------------------------------------------|----------|---------|-----------------|------|---------|--------------------------------------------------------------|---|--------|---|---|
| Forward                               |                                                         | Forward  | Reverse | Graph           |      |         |                                                              |   |        |   |   |
| 192, 168.0, 197; 16714 -              |                                                         |          |         |                 |      |         | Packet Sequence Delta (ms) Jitter (ms) Skew Bandwidth Marker |   | Status |   | × |
| 192, 168, 0, 186; 6000                |                                                         | $\pi\pi$ | 33205   | 0.00            | 0.00 | 0.00    | 1.60                                                         | ٠ | v      |   |   |
| <b>SSRC</b>                           | 0x66906753                                              | 779      | 33206   | 16.80           | 0.20 | 3.20    | 3.20                                                         |   |        |   |   |
| <b>Max Delta</b>                      | 39.07 ms @ 3196                                         | 786      | 33207   | 20.00           | 0.19 | 3.20    | 4.80                                                         |   |        |   |   |
| Hax Jitter 6.32 ns                    |                                                         | 793      | 33208   | 20.13           | 0.18 | 3.07    | 6.40                                                         |   |        |   |   |
| Mean Jitter 1.42 ms                   |                                                         | 812      | 33209   | 24.09           | 0.43 | $-1.02$ | 8.00                                                         |   |        |   |   |
| Max Skew -20.04 ms                    |                                                         | 820      | 33210   | 21.49           | 0.49 | $-2.51$ | 9.60                                                         |   |        |   |   |
| <b>RTP Packets 225</b>                |                                                         | 827      | 33211   | 14.28           | 0.82 | 3.20    | 11.20                                                        |   |        |   |   |
| txpected                              | 225                                                     | 835      | 33212   | 20.02           | 0.77 | 3.19    | 12.80                                                        |   |        |   |   |
| tost                                  | $0.00.00$ %)                                            | 843      | 33213   | 19.96           | 0.73 | 3.23    | 14.49                                                        |   | é      |   |   |
| Seq Errs<br>Start at                  | Ŭ.<br>13:178078 + @ 772                                 | 862      | 33214   | 26.28           | 1.07 | $-3.05$ | 16.00                                                        |   | í      |   |   |
| <b>Duration</b>                       | $4.48 +$                                                | 869      | 33215   | 13.80           | 1.39 | 3.15    | 17.60                                                        |   |        |   |   |
| <b>Clock Drift</b>                    | $-1482$ mil.                                            | 878      | 33216   | 20.01           | 1.31 | 3.14    | 19.20                                                        |   |        |   |   |
| <b>Freq Drift</b>                     | 5352 Hz (-33, 10 %)                                     | 887      | 33217   | 19.94           | 1,23 | 3.20    | 20.80                                                        |   |        |   |   |
|                                       |                                                         | 896      | 33218   | 19.98           | 1.15 | $3-22$  | 22.40                                                        |   |        |   |   |
| Reverse                               |                                                         |          | 33219   | 20.03           | 1.08 | 3.18    |                                                              |   |        |   |   |
| $10 -$                                |                                                         | 905      |         |                 |      |         | 24.00                                                        |   |        |   |   |
|                                       |                                                         | 926      | 33220   | 19.99           | 1.02 | 3.20    | 25.60                                                        |   | v      |   |   |
|                                       |                                                         | 936      | 33221   | 20.00           | 0.95 | 3.20    | 27.20                                                        |   | ¥      |   |   |
| <b>SSRC</b>                           | 0x00000000                                              | 946      | 33222   | 20.02           | 0.89 | 3.18    | 28.80                                                        |   | ¥      |   |   |
| <b>Max Delta</b><br><b>Max litter</b> | $0.00 \text{ ms } \otimes 0$                            | 956      | 33223   | 19.99           | 0.84 | 3.20    | 30.40                                                        |   |        |   |   |
| Mean Jitter 0.00 ms                   | $0.00$ ms                                               | 966      | 33224   | 20.58           | 0.87 | 2.62    | 32.00                                                        |   | é      |   |   |
| <b>Max Skew</b>                       | $0.00 \, \text{ms}$                                     | 976      | 33225   | 19.35           | 0.87 | 3.27    | 33.60                                                        |   | ¥.     |   |   |
| <b>RTP Packets 0</b>                  |                                                         | 986      | 33226   | 20.05           | 0.76 | 3.22    | 35.20                                                        |   | ż      |   |   |
| Expected                              |                                                         | 996      | 33227   | 20.10           | 0.72 | 3.13    | 36.80                                                        |   | é      |   |   |
| Lost                                  | 1 (100.00 %)                                            | 1006     | 33228   | 19.96           | 0.68 | 3.17    | 38.40                                                        |   | í      |   |   |
| <b>Seq Errs</b>                       | 고                                                       | 1016     | 33229   | 20.00           | 0.64 | 3.16    | 40.00                                                        |   | v      |   |   |
| Start at                              | $0.0000005 \pm 0.0$                                     | 1034     | 33230   | 20.10           | 0.60 | 3.06    | 41.60                                                        |   |        |   |   |
| <b>Duration</b>                       | 0.00s                                                   | 1079     | 33231   | 22.65           | 0.73 | 0.41    | 43.20                                                        |   |        |   |   |
| <b>Clock Drift</b>                    | $0 \, \text{ms}$                                        | 1090     | 33232   | 21.28           | 0.77 | $-0.87$ | 44.80                                                        |   |        |   | w |
| <b>Freq Drift</b>                     | 1Hz (0.00 %)                                            | 64.64    | hana    | <b>A.K.-Ind</b> | 4.88 |         | 36.46                                                        |   |        |   |   |

*Figura 37.* Análisis de la trama de la llamada más crítica de las 10 generadas.

De los valores obtenidos de la Figura 37, para realizar su respectivo análisis se tomaron las ponderaciones más altas de cada uno de los parámetros antes mencionados, los resultados obtenidos y sus respectivas calificaciones tanto de calidad de VoIP como su equivalente MOS, se encuentran de forma resumida en la Tabla 21.

#### **Tabla 21**

*Análisis de QoS con 10 llamadas simultáneas.*

|                          | TP-<br><b>Router</b><br><b>LINK AC 1350</b><br><b>Sin Internet</b> | <b>Calidad</b><br>VoIP | <b>Calificación</b><br><b>MOS</b> |
|--------------------------|--------------------------------------------------------------------|------------------------|-----------------------------------|
| <b>Llamadas</b>          | 10                                                                 |                        |                                   |
| <b>Simultáneas</b>       |                                                                    |                        |                                   |
| Latencia (ms)            | 39,07                                                              | Aceptable              |                                   |
| Jitter (ms)              | 1,42                                                               | Excelente              | <b>EXCELENTE</b>                  |
| <b>Paquetes perdidos</b> | 0                                                                  | Excelente              |                                   |
| $\%$                     |                                                                    |                        |                                   |

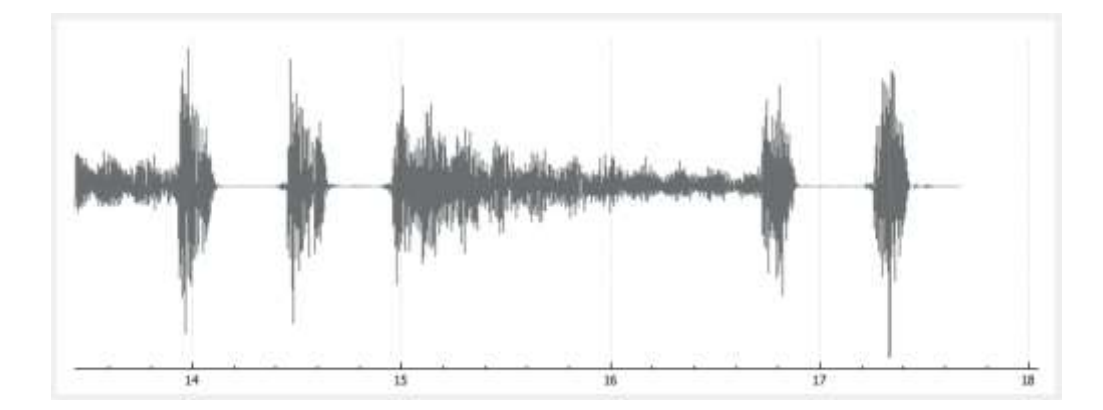

Finalmente se presenta la forma de onda de la llamada analizada en la Figura 37.

*Figura 38.* Forma de onda de la llamada más crítica de las 10 generadas.

Como se puede observar en la Figura 38, al no tener pérdida de paquetes y tener valores de latencia y jitter bajos, la forma de onda es nítida y completamente legible.

#### **45 Llamadas simultáneas**

Las 45 llamadas fueron realizadas con el software SIPp, y el tráfico generado fue captado con la ayuda del software Wireshark para su posterior análisis de QoS.

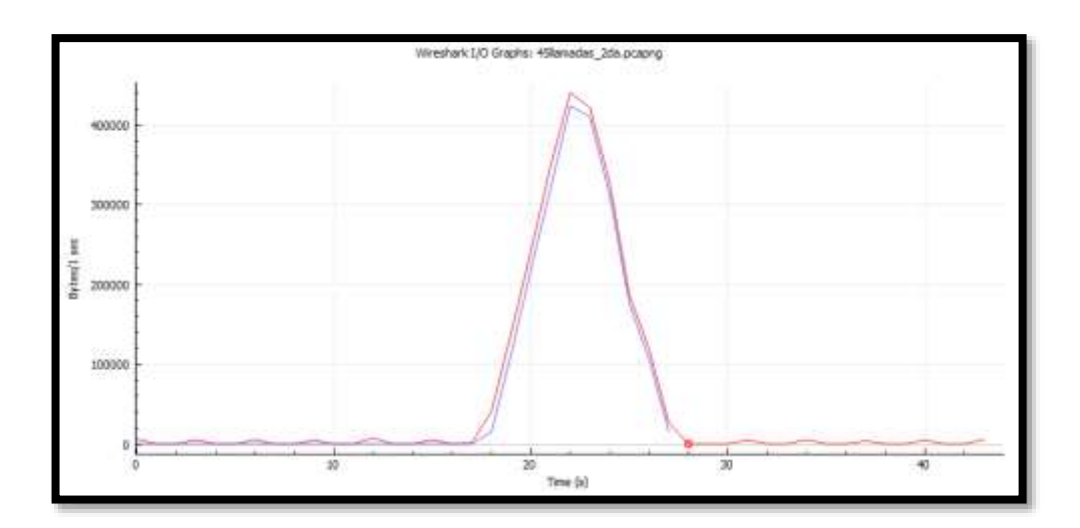

*Figura 39.* Tráfico RTP y TCP con 45 llamadas simultáneas.

En la Figura 39 se puede observar el tráfico RTP que cursa por la central en color azul, mientras que el tráfico RTP y TCP juntos está graficado en color rojo, ambas gráficas representadas en bytes por segundo.

A continuación, se analizará la trama de una de las llamadas generadas, específicamente la que cuenta con los parámetros de calidad de servicio más críticos, estos parámetros son el Jitter, Latencia y Paquetes perdidos.

|                             | Wireshark - RTP Stream Analysis - 45 lamadas 2da.pcapng |         |                            |        |             |                 |                  |         |               |              | □     | $\times$ |
|-----------------------------|---------------------------------------------------------|---------|----------------------------|--------|-------------|-----------------|------------------|---------|---------------|--------------|-------|----------|
| Forward                     |                                                         | Forward | Reverse.                   | Graph  |             |                 |                  |         |               |              |       |          |
| 192.568.0.197:19842 ->      |                                                         |         | Packet Sequence Delta (ms) |        | Jitter (ms) | Skew            | Bandwidth Marker |         | <b>Status</b> |              |       | ۸        |
| 192.568.0.186:6000          |                                                         | 9095    | 36254                      | 16.05  | 3.83        | $-98.28$        | 91.20            |         | ¥             |              |       |          |
| <b>SSRC</b>                 | <b>DuOfe@B5</b>                                         | 9120    | 36255                      | 15.17  | 3.89        | $-93.45$        | 92.80            |         | ¥             |              |       |          |
| <b>Max Delta</b>            | 179.57 ms @ 10605                                       | 9151    | 36256                      | 20.10  | 3.65        | $-93.55$        | 91.20            |         |               |              |       |          |
| Max Jitter 27.63 ms         |                                                         | 9183    | 36257                      | 20.01  | 3.42        | $-93.56$        | 91.20            |         |               |              |       |          |
| Mean Jitter 9.29 ms         |                                                         | 9230    | 36258                      | 24.96  | 3.52        | $-98.52$        | 88.00            |         |               |              |       |          |
| <b>Max Skew</b>             | $-468.02$ ms                                            | 9255    | 36259                      | 14.97  | 3.62        | $-93,49$        | 89.60            |         |               |              |       |          |
| <b>RTP Packets 211</b>      |                                                         | 9285    | 36260                      | 20.00  | 3.39        | $-93.48$        | 91.20            |         | ú             |              |       |          |
| Expected                    | 211                                                     | 9315    | 36261                      | 20.17  | 3.19        | $-93.65$        | 89.60            |         | v             |              |       |          |
| Lost                        | 0(0.00, 0)                                              | 9346    | 36262                      | 19.73  | 3.01        | $-93.38$        | 84.80            |         | ð             |              |       |          |
| Seq Errs<br>n               | 22.674175 s @ 5758                                      | 9391    | 36263                      | 25.39  | 3.16        | $-98.77$        | 86.40            |         |               |              |       |          |
| Start at<br><b>Duration</b> | 4.45 <sub>5</sub>                                       | 9415    |                            | 14.74  | 3.29        | $-93.51$        | 88.00            |         | ð             |              |       |          |
| Clock Drift                 | $-2707$ ms                                              |         | 36264                      |        |             |                 |                  |         | i             |              |       |          |
| Freq Drift                  | 3137 Hz (-60, 78 %)                                     | 9445    | 36265                      | 19.95  | 3.05        | $-93.49$        | 86.40            |         | v             |              |       |          |
|                             |                                                         | 9474    | 36266                      | 19.97  | 2.89        | $-93.46$        | 81,60            |         | v             |              |       |          |
| Reverse                     |                                                         | 9503    | 36267                      | 19.94  | 2.71        | $-93.40$        | 81.60            |         | ú             |              |       |          |
| $:0 \to$                    |                                                         | 9550    | 36268                      | 25.11  | 2.86        | $-98.51$        | 80.00            |         | ¥             |              |       |          |
| $10 -$                      |                                                         | 9573    | 36269                      | 14.95  | 3.00        | $-93.46$        | 81,60            |         |               |              |       |          |
|                             |                                                         | 9601    | 36270                      | 20.04  |             | 2.82 -93.49     | 81.60            |         |               |              |       |          |
| <b>SSRC</b>                 | 0x00000000                                              | 9668    | 36271                      | 106.78 |             | $8.06 - 180.28$ | 73.60            |         |               |              |       |          |
| <b>Max Delta</b>            | $0.00$ ms $\oplus$ $0$                                  | 9674    | 36272                      | 0.08   |             | $8.80 - 160.36$ | 75.20            |         |               |              |       |          |
| <b>Max Jitter</b>           | $0.00$ ms                                               | 9711    | 36273                      | 17.23  |             | $8.43 - 157.58$ | 75.20            |         |               |              |       |          |
| Mean Jitter 0.00 mm         |                                                         | 9738    | 36274                      | 1.63   |             | $9.05 - 139.21$ | 76.80            |         |               |              |       |          |
| <b>Max Skew</b>             | $0.00$ ms                                               | 9769    | 36275                      | 17.97  |             | $8.61 - 137.18$ | 76.80            |         |               |              |       |          |
| <b>RTP Packets!</b>         |                                                         | 9795    | 36276                      | 2.84   |             | $9.15 - 120.02$ | 78,40            |         |               |              |       |          |
| Expected<br>Lost            | 1 (100.00 %)                                            | 9829    | 36277                      | 20.35  |             | $8.60 - 120.37$ | 78.40            |         | ¥             |              |       |          |
| Seq Errs<br>o               |                                                         | 5859    | 36278                      | 17.86  |             | $8.19 - 118.24$ | 78.40            |         | ₽             |              |       |          |
| Start at                    | $0.0000005 \equiv 0$                                    | 9881    | 36279                      | 18.99  |             | 7.74 -117.23    | 78.40            |         | v             |              |       |          |
| Duration                    | 0.005                                                   | 9910    | 36280                      | 16.39  |             | $7.48 - 113.62$ | 78.40            |         | ¥             |              |       |          |
| <b>Clock Drift</b>          | 0 ms                                                    | 9936    | 36281                      | 19.86  |             | 7.03 -113.48    | 80.00            |         |               |              |       |          |
| Freq Drift                  | 1Hz (0.00 %)                                            | nous.   | AAAAA                      | 43.58  | 4.444       | 448.85          | 88.55            |         |               |              |       |          |
| 2 sewami Round              |                                                         |         |                            |        |             |                 |                  |         |               |              |       |          |
|                             |                                                         |         |                            |        |             |                 |                  | Guardan | Cerrar        | Play Streams | Ayuda |          |

*Figura 40.* Análisis de la trama de la llamada más crítica de las 45 generadas.

De los valores obtenidos en la Figura 40, para realizar su respectivo análisis se tomaron las ponderaciones más altas de cada uno de los parámetros antes mencionados, los resultados obtenidos y sus respectivas calificaciones tanto de calidad de VoIP como su equivalente MOS, se encuentran de forma resumida en la Tabla 22.

#### **Tabla 22**

|                          | TP-<br><b>Router</b><br><b>LINK AC 1350</b><br><b>Sin Internet</b> | <b>Calidad</b><br><b>VoIP</b> | <b>Calificación</b><br><b>MOS</b> |
|--------------------------|--------------------------------------------------------------------|-------------------------------|-----------------------------------|
| <b>Llamadas</b>          | 45                                                                 |                               |                                   |
| <b>Simultáneas</b>       |                                                                    |                               |                                   |
| Latencia (ms)            | 179,57                                                             | Aceptable                     |                                   |
| <b>Jitter</b> (ms)       | 9,29                                                               | Excelente                     | <b>EXCELENTE</b>                  |
| <b>Paquetes perdidos</b> | 0                                                                  | Excelente                     |                                   |
| $\%$                     |                                                                    |                               |                                   |

*Análisis de QoS con 45 llamadas simultáneas.*

Finalmente se presenta la forma de onda de la llamada analizada en la Figura 40.

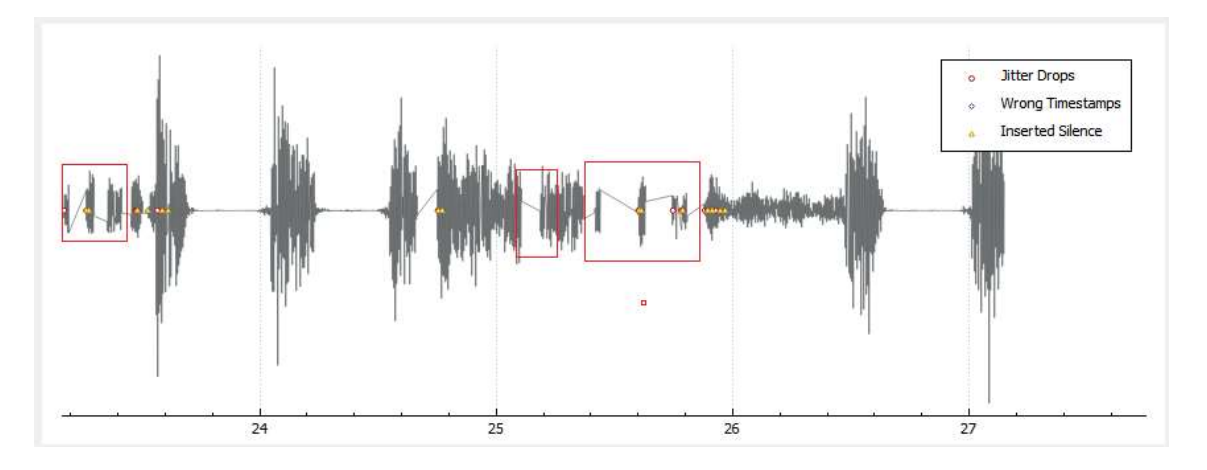

*Figura 41.* Forma de onda de la llamada más crítica de las 45 generadas.

Como se puede observar en la Figura 41, al tener una latencia alta, existen ciertos tramos de la onda que tardaron en completarse (los recuadros en rojo), dificultando de cierta forma la legibilidad de la llamada.

#### **50 Llamadas simultáneas**

Las 50 llamadas fueron realizadas con el software SIPp, y el tráfico generado fue captado con la ayuda del software Wireshark para su posterior análisis de QoS.

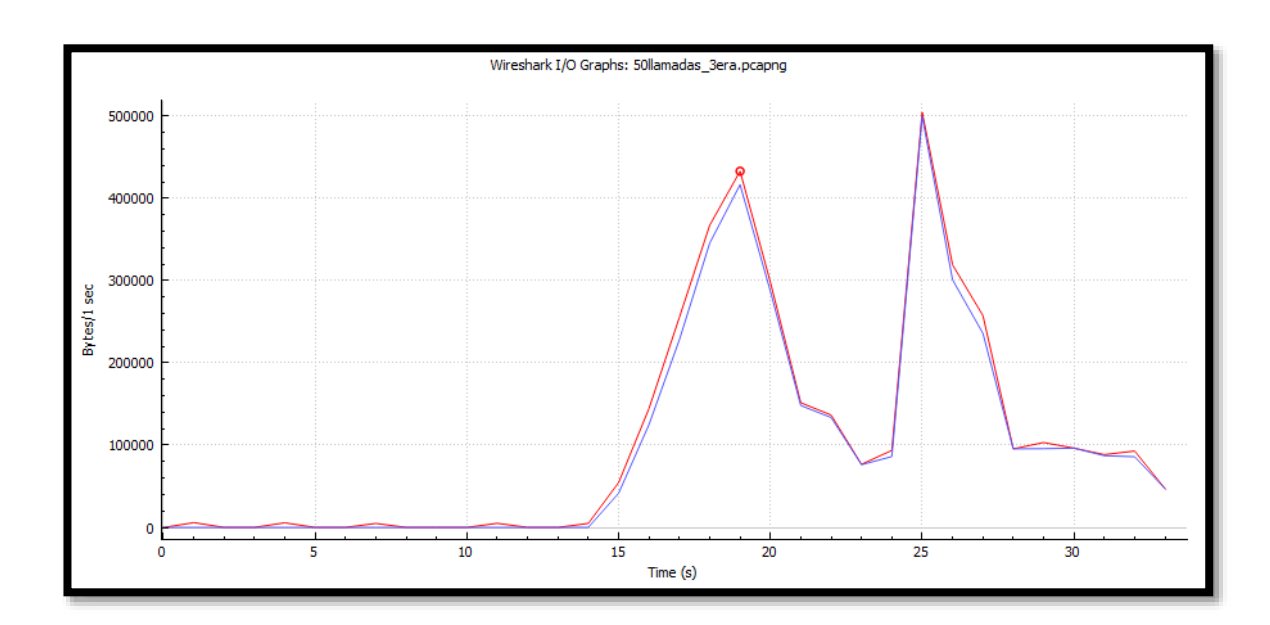

*Figura 42.* Tráfico RTP y TCP con 50 llamadas simultáneas.

En la Figura 42 se puede observar el tráfico RTP que cursa por la central en color azul, mientras que el tráfico RTP y TCP juntos está graficado en color rojo, ambas gráficas representadas en bytes por segundo. En esta figura se puede evidenciar cómo se satura la central y existen cortes en el tráfico de datos.

A continuación, se analizará la trama de una de las llamadas generadas, específicamente la que cuenta con los parámetros de calidad de servicio más críticos, estos parámetros son el Jitter, Latencia y Paquetes perdidos.

|                                         | Wireshark · RTP Stream Analysis · 50llamadas 3era.pcapng |         |         |        |                                        |                  |                  |         | X<br>$\Box$                     |
|-----------------------------------------|----------------------------------------------------------|---------|---------|--------|----------------------------------------|------------------|------------------|---------|---------------------------------|
| <b>Forward</b>                          |                                                          | Forward | Reverse | Graph  |                                        |                  |                  |         |                                 |
| 192, 168, 0, 197: 12430 $\rightarrow$   |                                                          |         |         |        | Packet Sequence Delta (ms) Jitter (ms) | Skew             | Bandwidth Marker |         | A<br><b>Status</b>              |
| 192.168.0.186:6000                      |                                                          | 12734   | 12587   | 15.29  |                                        | 39.95 - 1355.39  | 25.60            |         | Wrong sequence number           |
| <b>SSRC</b>                             | 0x282a4681                                               | 12797   | 12589   | 113.46 |                                        | 42.05 - 1428.85  | 25.60            |         | Wrong sequence number           |
| Max Delta                               | 862.36 ms @ 13131                                        | 12820   | 12590   | 66.50  |                                        | 42.32 - 1475.35  | 25.60            |         | ↙                               |
| Max Jitter 137.60 ms                    |                                                          | 13131   | 12613   | 862.36 |                                        | 64.83 - 1877.72  | 4.80             |         | Wrong sequence number           |
| Mean Jitter 38.86 ms                    |                                                          | 13335   | 12628   | 482.35 |                                        | 72.17 -2060.07   | 3.20             |         | Wrong sequence number           |
| <b>RTP Packets 177</b>                  | Max Skew -2743.59 ms                                     | 13413   | 12633   | 213.30 |                                        | 74.74 -2173.37   | 4.80             |         | Wrong sequence number           |
| <b>Expected</b>                         | 367                                                      | 13468   | 12634   | 155.88 |                                        | 78.56 -2309.25   | 6.40             |         | ✓                               |
| Lost                                    | 190 (51.77 %)                                            | 13686   | 12651   | 489.51 |                                        | 83.00 -2458.76   | 6.40             |         | Wrong sequence number           |
| <b>Seq Errs</b>                         | 18                                                       | 13749   | 12652   | 130.79 |                                        | 84.73 -2569.55   | 8.00             |         | ✓                               |
| Start at                                | 19,808022 s @ 9593                                       | 13756   | 12653   | 0.40   |                                        | 80.66 -2549.95   | 9.60             |         | ✓                               |
| <b>Duration</b>                         | 7.46 s                                                   | 13827   | 12654   | 156.48 |                                        | 84.15 -2686.43   | 9.60             |         | ✓                               |
| Clock Drift -2001 ms                    |                                                          | 13894   | 12655   | 77.16  |                                        | 82.47 -2743.59   | 9.60             |         | ✓                               |
| <b>Freq Drift</b>                       | 5854 Hz (-26.83 %)                                       | 13917   | 12657   | 0.14   |                                        | 79.80 -2703.73   | 11.20            |         | Wrong sequence number           |
| <b>Reverse</b>                          |                                                          | 14201   | 12692   | 333.97 |                                        | 97.69 -2337.70   | 11.20            |         | Wrong sequence number           |
|                                         |                                                          | 14355   | 12710   | 36.07  |                                        | 111.83 -2013.77  | 12.80            |         | Wrong sequence number           |
| $:0 \rightarrow$<br>:0                  |                                                          | 14356   | 12711   | 0.01   |                                        | 106.09 - 1993.78 | 14.40            |         | ✓                               |
|                                         |                                                          | 14465   | 12728   | 25.21  |                                        | 119.13 - 1678.99 | 16.00            |         | Wrong sequence number           |
| <b>SSRC</b>                             | 0x00000000                                               | 14561   | 12744   | 13.82  |                                        | 130.82 - 1372.81 | 17.60            |         | Wrong sequence number           |
| Max Delta                               | $0.00 \text{ ms} \ @ 0$                                  | 14564   | 12745   | 0.02   |                                        | 123.90 - 1352.83 | 19.20            |         | ✓                               |
| Max Jitter 0.00 ms                      |                                                          | 14589   | 12748   | 4.72   |                                        | 119.61 - 1297.55 | 20.80            |         | Wrong sequence number           |
| Mean Jitter 0.00 ms<br>Max Skew 0.00 ms |                                                          | 14765   | 12770   | 32.58  | 137.60                                 | $-890.13$        | 22.40            |         | Wrong sequence number           |
| <b>RTP Packets0</b>                     |                                                          | 14794   | 12774   | 3.73   | 133.76                                 | $-813.86$        | 24.00            |         | Wrong sequence number           |
| <b>Expected</b>                         | 1                                                        | 14928   | 12784   | 29.17  | 136.08                                 | $-643.03$        | 25.60            |         | Wrong sequence number           |
| Lost                                    | $1(100.00\%)$                                            | 14964   | 12785   | 3.92   | 128.58                                 | $-626.95$        | 27.20            |         | ✓                               |
| <b>Seq Errs</b>                         | 0                                                        | 15014   | 12789   | 6.24   | 125.15                                 | $-553.19$        | 28.80            |         | Wrong sequence number           |
| Start at                                | 0.000000 s @ 0                                           | 15094   | 12798   | 20.37  | 127.31                                 | $-393.55$        | 30.40            |         | Wrong sequence number           |
| <b>Duration</b>                         | 0.00 s                                                   | 15146   | 12799   | 10.03  | 119.98                                 | $-383.58$        | 32.00            |         | ✓                               |
| <b>Clock Drift</b> 0 ms                 |                                                          | 15148   | 12800   | 0.01   |                                        | 113.73 -363.59   | 33.60            |         | ✓<br>v                          |
| <b>Freg Drift</b>                       | 1 Hz (0.00 %)                                            |         |         |        |                                        |                  |                  |         |                                 |
| 1 streams found.                        |                                                          |         |         |        |                                        |                  |                  |         |                                 |
|                                         |                                                          |         |         |        |                                        |                  |                  | Guardar | Ayuda<br>Cerrar<br>Play Streams |
|                                         |                                                          |         |         |        |                                        |                  |                  |         |                                 |

*Figura 43.* Análisis de la trama de la llamada más crítica de las 50 generadas.

Se puede observar como en esta trama existen varios paquetes perdidos, los cuales están subrayados en color rojo, esto debido a que la central ya llego a saturarse y muchos de los paquetes no pudieron llegar a su destino. De los valores obtenidos en la Figura 43, para realizar su respectivo análisis se tomaron las ponderaciones más altas de cada uno de los parámetros antes mencionados, los resultados obtenidos y sus respectivas calificaciones tanto de calidad de VoIP como su equivalente MOS, se encuentran de forma resumida en la Tabla 23.

#### **Tabla 23**

|                          | TP-<br><b>Router</b><br><b>LINK AC 1350</b><br><b>Sin Internet</b> | <b>Calidad</b><br><b>VoIP</b> | <b>Calificación</b><br><b>MOS</b> |
|--------------------------|--------------------------------------------------------------------|-------------------------------|-----------------------------------|
| <b>Llamadas</b>          | 50                                                                 |                               |                                   |
| <b>Simultáneas</b>       |                                                                    |                               |                                   |
| Latencia (ms)            | 862,36                                                             | Pobre                         |                                   |
| Jitter (ms)              | 38,86                                                              | Aceptable                     | <b>MEDIOCRE</b>                   |
| <b>Paquetes perdidos</b> | 51,77                                                              | Pobre                         |                                   |
| $\%$                     |                                                                    |                               |                                   |

*Análisis de QoS con 50 llamadas simultáneas.*

Finalmente se presenta la forma de onda de la llamada analizada en la Figura 43.

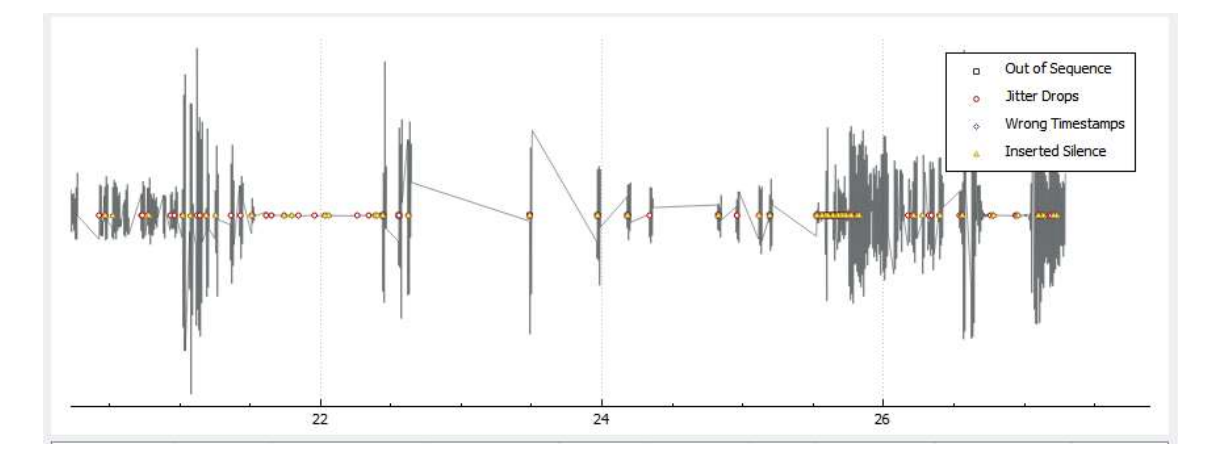

*Figura 44.* Forma de onda de la llamada más crítica de las 50 generadas.

Como se puede observar en la Figura 44, al tener una pérdida de paquetes del 51,77% prácticamente se ha perdido toda la información central de la onda, por ende, la llamada está totalmente degradada e ilegible.

## **4.2.5.2. Router CWR-854**

#### **10 Llamadas simultáneas**

Las 10 llamadas fueron realizadas con el software SIPp, y el tráfico generado fue captado con la ayuda del software Wireshark para su posterior análisis de QoS.

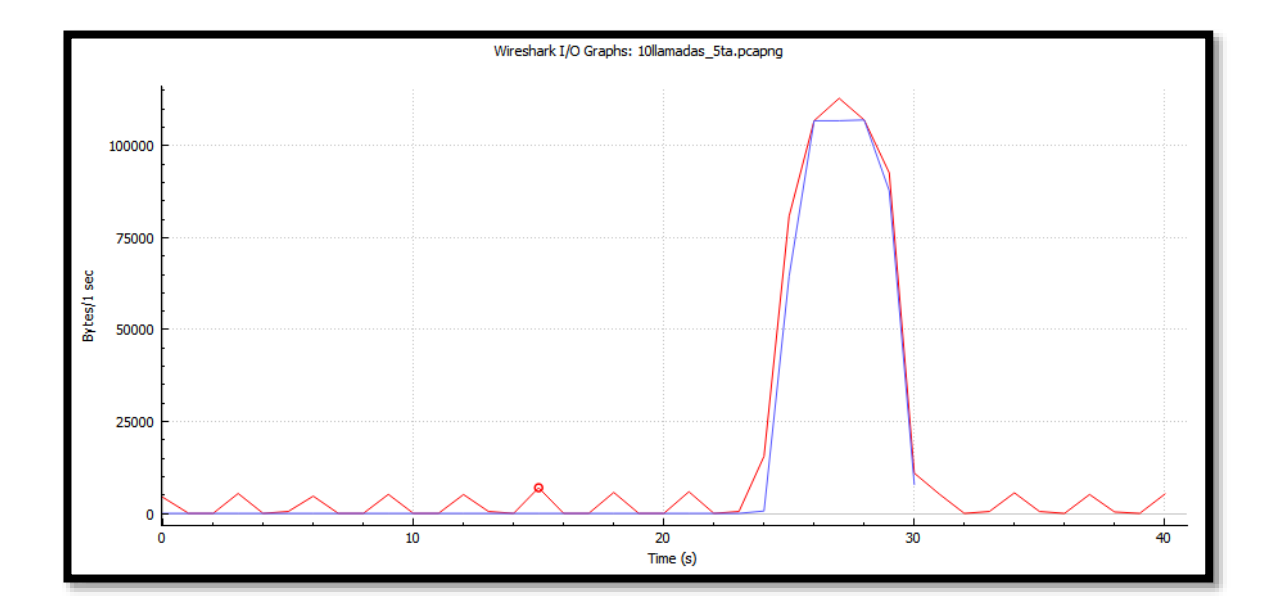

*Figura 45.* Tráfico RTP y TCP con 10 llamadas simultáneas.

En la Figura 45 se puede observar el tráfico RTP que cursa por la central en color azul, mientras que el tráfico RTP y TCP juntos está graficado en color rojo, ambas gráficas representadas en bytes por segundo.

A continuación, se analizará la trama de una de las llamadas generadas, específicamente la que cuenta con los parámetros de calidad de servicio más críticos, estos parámetros son el Jitter, Latencia y Paquetes perdidos.

|                                         | Wireshark - RTP Stream Analysis - 10Ramadas_5ta.pcapng |              |              |                       |                                        |         |                       |   |        | □ | × |
|-----------------------------------------|--------------------------------------------------------|--------------|--------------|-----------------------|----------------------------------------|---------|-----------------------|---|--------|---|---|
| Forward                                 |                                                        | Forward      | Reverse      | Graphy                |                                        |         |                       |   |        |   |   |
| 192, 168, 1, 100; 14196. --             |                                                        |              |              |                       | Packet Sequence Delta (ms) litter (ms) | Skew:   | Bandwidth Marker      |   | Status |   | × |
| 192, 168, 1, 101:6000                   |                                                        | 750          | 27406        | 0.00                  | 0.00                                   | 0.00    | 1.60                  | ٠ | ٠      |   |   |
| <b>SSRC</b>                             | Dx62Bc17a3                                             | 759          | 27407        | 16.25                 | 0.23                                   | 3.75    | 3.20                  |   | ¥      |   |   |
| <b>Max Delta</b>                        | 52.90 ms @ 3066                                        | 768          | 27408        | 20.02                 | 0.22                                   | 3.73    | 4.80                  |   |        |   |   |
| <b>Max Jitter</b>                       | 5.13ms                                                 | 777          | 27409        | 20.37                 | 0.23                                   | 3.35    | 6.40                  |   | i      |   |   |
| Mean Jitter 2.10 ms                     |                                                        | 786          | 27410        | 19.83                 | 0.23                                   | 1.53    | 5.00                  |   | J,     |   |   |
| <b>Hax Skew</b>                         | -29.48 may                                             | 806          | 27411        | 19.84                 | 0.72                                   | 3.69    | 9.60.                 |   |        |   |   |
| <b>RTP Packets 225</b>                  |                                                        | 816          | 27412        | 24.27                 | 0.48                                   | $-0.58$ | 11.20                 |   | 7      |   |   |
| Expected                                | 225                                                    | 826          | 27413        | 15.73                 | 0.71                                   | 3.68    | 12.80                 |   |        |   |   |
| Lost                                    | $0(0.00\%)$                                            |              |              |                       |                                        |         |                       |   | ¥      |   |   |
| <b>Seq Errs</b>                         | o                                                      | 836          | 27414        | 24.58                 | 0.95                                   | $-0.90$ | 14.40                 |   | ◢      |   |   |
| Start at                                | 25.748656 ± @ 750                                      | 846          | 27415        | 15.99                 | 1,15                                   | 3.11    | 16.00                 |   | í      |   |   |
| Duration                                | $4.48 +$                                               | 856          | 27416        | 19.49                 | 1.11                                   | 3.62    | 17.60                 |   | ✓      |   |   |
| <b>Clock Drift</b><br><b>Freq Drift</b> | $-2781$ ma<br>3029 Hz (-62.14 %)                       | 866          | 27417        | 20.67                 | 1.08                                   | 2.95    | 19.20                 |   |        |   |   |
|                                         |                                                        | 876          | 27418        | 19.33                 | 1.05                                   | 3.62    | 20.80                 |   |        |   |   |
| Reverse                                 |                                                        | 886          | 27419        | 19.58                 | 1.01                                   | 4.05    | 22.40                 |   | ◢      |   |   |
|                                         |                                                        | 896          | 27420        | 20.78                 | 1.00                                   | 3.26    | 24.00                 |   | ì      |   |   |
| $10 -$                                  |                                                        | 906          | 27421        | 19.88                 | 0.94                                   | 3.39    | 25.60                 |   |        |   |   |
| 52                                      |                                                        | 916          | 27422        | 19.72                 | 0.90                                   | 3.67    | 27.20                 |   |        |   |   |
| <b>SSRC</b>                             | 0x00000000                                             | 926          | 27423        | 19.96                 | 0.85                                   | 3.71    | 28.80                 |   | ¥,     |   |   |
| <b>Max Delta</b>                        | $0.00$ ms $\oplus$ 0                                   | 936          | 27424        | 20.02                 | 0.80                                   | 3.69    | 30.40                 |   | v      |   |   |
| Max Jitter                              | 0.00 ms                                                | 946          | 27425        | 19.97                 | 0.75                                   | 3.72    | 32.00                 |   | J      |   |   |
| Mean Jitter 0.00 ms.                    |                                                        | 956          | 27426        | 26.91                 | 1.13                                   | $-3.19$ | 33.60                 |   |        |   |   |
| Max Skew 0.00 ms                        |                                                        | 966          | 27427        | 13.32                 | 1.48                                   | 3.49    | 35.20                 |   |        |   |   |
| <b>RTP Packets 0</b>                    |                                                        | 976          | 27428        | 19.72                 | 1.41                                   | 3.77    | 36,80                 |   |        |   |   |
| <b>Expected</b>                         |                                                        | 986          | 27429        | 20.00                 | 1.32                                   | 3.77    | 38.40                 |   |        |   |   |
| Lost                                    | 1 (100.00 %)                                           | 996          | 27430        | 19.99                 | 1.24                                   | 3.77    | 40.00                 |   |        |   |   |
| Seq Errs                                | o                                                      |              |              |                       |                                        |         |                       |   |        |   |   |
| Start at                                | $0.000000 \pm 0.0$<br>$0.00 \pm$                       | 1006         | 27431        | 20.44                 | 1.19                                   | 3.33    | 41.60                 |   |        |   |   |
| Duration<br><b>Clock Drift</b>          | 0 <sub>ms</sub>                                        | 1016         | 27432        | 19.69                 | 1.13                                   | 3.64    | 43.20                 |   |        |   |   |
| Freq Drift                              | 1 Hz (0.00 %)                                          | 1026<br>**** | 27433<br>--- | 22.43<br><b>AM AM</b> | 1.21<br>a later                        | 1.22    | 44.80<br><b>CALLA</b> |   |        |   | и |

*Figura 46.* Análisis de la trama de la llamada más crítica de las 10 generadas.

De los valores obtenidos en la Figura 46, para realizar su respectivo análisis se tomaron las ponderaciones más altas de cada uno de los parámetros antes mencionados, los resultados obtenidos y sus respectivas calificaciones tanto de calidad de VoIP como su equivalente MOS, se encuentran de forma resumida en la Tabla 24.

#### **Tabla 24**

*Análisis de QoS con 10 llamadas simultáneas.*

|                                             | CWR-<br><b>Router</b><br><b>854 Sin Internet</b> | <b>Calidad VoIP</b> | <b>Calificación</b><br><b>MOS</b> |
|---------------------------------------------|--------------------------------------------------|---------------------|-----------------------------------|
| <b>Llamadas</b><br><b>Simultáneas</b>       | 10                                               |                     |                                   |
| Latencia (ms)                               | 52,90                                            | Aceptable           |                                   |
| Jitter (ms)                                 | 2,1                                              |                     | Excelente EXCELENTE               |
| <b>Paquetes perdidos</b><br>$\mathcal{O}_0$ | $\Omega$                                         | Excelente           |                                   |

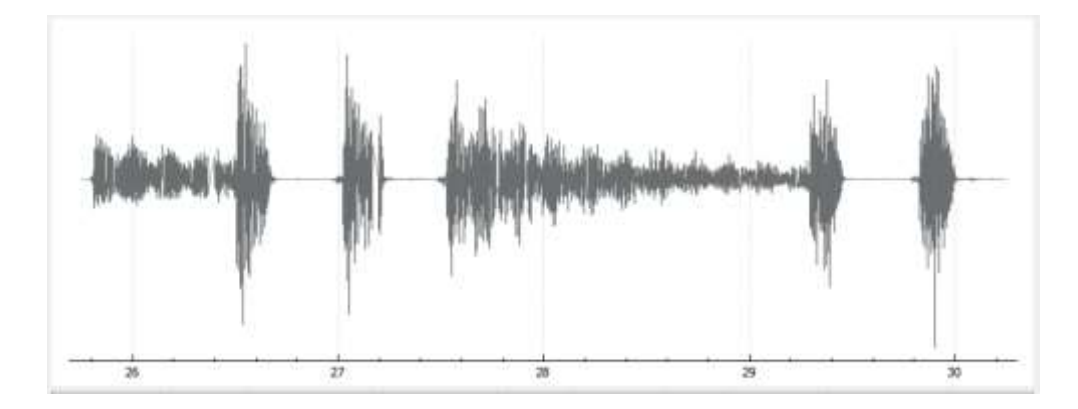

Finalmente se presenta la forma de onda de la llamada analizada en la Figura 46.

*Figura 47.* Forma de onda de la llamada más crítica de las 10 generadas.

Como se puede observar en la Figura 47, al no tener pérdida de paquetes y teniendo los valores de jitter y latencia bajos, la forma de onda es nítida y legible.

### **45 Llamadas simultáneas**

Las 45 llamadas fueron realizadas con el software SIPp, y el tráfico generado fue captado con la ayuda del software Wireshark para su posterior análisis de QoS.

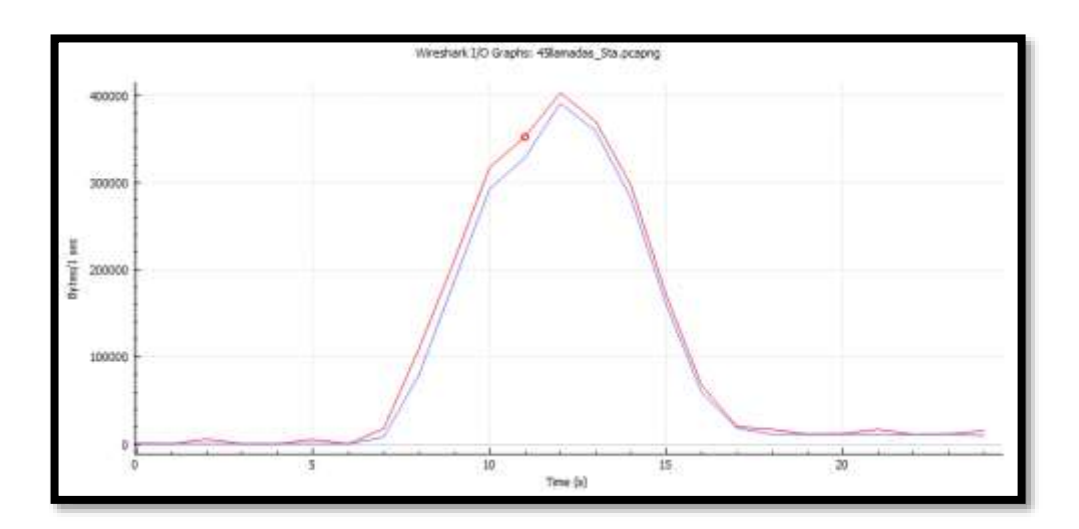

*Figura 48.* Tráfico RTP y TCP con 45 llamadas simultáneas.

En la Figura 48 se puede observar el tráfico RTP que cursa por la central en color azul, mientras que el tráfico RTP y TCP juntos está graficado en color rojo, ambas gráficas representadas en bytes por segundo.

A continuación, se analizará la trama de una de las llamadas generadas, específicamente la que cuenta con los parámetros de calidad de servicio más críticos, estos parámetros son el Jitter, Latencia y Paquetes perdidos.

|                                           | Wireshark · RTP Stream Analysis · 45Ilamadas 5ta.pcapng |         |         |       |                                        |               |                  |         |                        | $\Box$ | $\times$ |
|-------------------------------------------|---------------------------------------------------------|---------|---------|-------|----------------------------------------|---------------|------------------|---------|------------------------|--------|----------|
| <b>Forward</b>                            |                                                         | Forward | Reverse | Graph |                                        |               |                  |         |                        |        |          |
| 192, 168, 1, 100: 14734 $\rightarrow$     |                                                         |         |         |       | Packet Sequence Delta (ms) Jitter (ms) | Skew          | Bandwidth Marker |         | <b>Status</b>          |        | Α        |
| 192.168.1.101:6000                        |                                                         | 7645    | 43315   | 24.97 |                                        | 20.56 -260.01 | 65.60            |         | ✓                      |        |          |
| <b>SSRC</b>                               | 0x35de541e                                              | 7702    | 43316   | 69.08 |                                        | 22.35 -309.09 | 60.80            |         | ✓                      |        |          |
| Max Delta                                 | 163.30 ms @ 7627                                        | 7741    | 43317   | 40.46 |                                        | 22.23 -329.55 | 59.20            |         | ✓                      |        |          |
| <b>Max Jitter</b>                         | 30.22 ms                                                | 7767    | 43318   | 12.25 |                                        | 21.32 -321.80 | 59.20            |         | ✓                      |        |          |
| Mean Jitter 9.03 ms                       |                                                         | 7814    | 43319   | 16.81 |                                        | 20.19 -318.61 | 59.20            |         | ✓                      |        |          |
| <b>Max Skew</b> -329.55 ms                |                                                         | 7851    | 43320   | 14.25 |                                        | 19.29 -312.85 | 59.20            |         | ✓                      |        |          |
| <b>RTP Packets 192</b><br><b>Expected</b> | 207                                                     | 7890    | 43321   | 12.06 |                                        | 18.58 -304.91 | 59.20            |         | ✓                      |        |          |
| Lost                                      | 15 (7.25 %)                                             | 7954    | 43324   | 16.94 |                                        | 20.11 -261.85 | 57.60            |         | Wrong sequence number  |        |          |
| <b>Seq Errs</b>                           | 5                                                       | 7988    | 43334   | 18.03 |                                        | 30.22 -79.89  | 57.60            |         | Wrong sequence number  |        |          |
| Start at                                  | 10.434577 s @ 3019                                      | 8041    | 43336   | 19.00 |                                        | 29.65 -58.89  | 57.60            |         | Wrong sequence number  |        |          |
| <b>Duration</b>                           | 4.49 s                                                  | 8079    | 43337   | 8.34  |                                        | 28.52 -47.22  | 59.20            |         | ✓                      |        |          |
| Clock Drift -1258 ms                      |                                                         | 8122    | 43338   | 12.81 |                                        | 27.19 -40.04  | 59.20            |         | ✓                      |        |          |
| <b>Freq Drift</b>                         | 5760 Hz (-28.00 %)                                      | 8164    | 43339   | 19.33 |                                        | 25.53 -39.37  | 59.20            |         | ✔                      |        |          |
| <b>Reverse</b>                            |                                                         | 8192    | 43340   | 9.84  |                                        | 24.57 -29.22  | 60.80            |         | ✓                      |        |          |
|                                           |                                                         | 8242    | 43341   | 22.93 |                                        | 23.22 -32.14  | 60.80            |         | ✓                      |        |          |
| $:0 \rightarrow$                          |                                                         | 8282    | 43342   | 16.67 |                                        | 21.98 -28.81  | 60.80            |         | ✓                      |        |          |
| :0                                        |                                                         | 8321    | 43343   | 25.06 |                                        | 20.92 -33.87  | 60.80            |         | ✓                      |        |          |
| <b>SSRC</b>                               | 0x00000000                                              | 8361    | 43344   | 22.64 |                                        | 19.78 - 36.51 | 59.20            |         | ✓                      |        |          |
| Max Delta                                 | $0.00 \text{ ms} \ @ 0$                                 | 8405    | 43345   | 13.45 |                                        | 18.95 -29.95  | 59.20            |         | ✓                      |        |          |
| <b>Max Jitter</b>                         | $0.00$ ms                                               | 8444    | 43346   | 21.63 |                                        | 17.87 -31.58  | 59.20            |         | ✓                      |        |          |
| Mean Jitter 0.00 ms                       |                                                         | 8477    | 43347   | 22.76 |                                        | 16.92 -34.34  | 59.20            |         | ✓                      |        |          |
| Max Skew 0.00 ms<br><b>RTP Packets0</b>   |                                                         | 8518    | 43348   | 18.88 |                                        | 15.94 - 33.22 | 60.80            |         | ✔                      |        |          |
| <b>Expected</b>                           | $\mathbf{1}$                                            | 8558    | 43349   | 15.46 |                                        | 15.22 -28.69  | 60.80            |         | ✔                      |        |          |
| Lost                                      | $1(100.00\%)$                                           | 8606    | 43350   | 23.75 |                                        | 14.51 -32.43  | 59.20            |         | ✔                      |        |          |
| <b>Seg Errs</b>                           | $\Omega$                                                | 8636    | 43351   | 16.29 |                                        | 13.83 - 28.72 | 60.80            |         | ✔                      |        |          |
| <b>Start at</b>                           | 0.000000 s @ 0                                          | 8675    | 43352   | 23.86 |                                        | 13.21 -32.58  | 60.80            |         | ✔                      |        |          |
| <b>Duration</b>                           | 0.00 s                                                  | 8711    | 43353   | 15.96 |                                        | 12.63 -28.53  | 60.80            |         | ✔                      |        |          |
| <b>Clock Drift</b>                        | 0 <sub>ms</sub>                                         | 8758    | 43354   | 31.17 |                                        | 12.54 -39.70  | 60.80            |         | ✓                      |        |          |
| <b>Freg Drift</b>                         | 1 Hz (0.00 %)                                           |         |         |       |                                        |               |                  |         |                        |        |          |
| 1 streams found.                          |                                                         |         |         |       |                                        |               |                  |         |                        |        |          |
|                                           |                                                         |         |         |       |                                        |               |                  | Guardar | Cerrar<br>Play Streams | Ayuda  |          |
|                                           |                                                         |         |         |       |                                        |               |                  |         |                        |        |          |

*Figura 49.* Análisis de la trama de la llamada más crítica de las 45 generadas.

Se puede observar como en esta trama existen 15 paquetes perdidos (7,25%), los cuales están subrayados en color rojo, producto de alguna anomalía en la red o que la central comienza a saturarse. De los valores obtenidos en la Figura 49, para realizar su respectivo análisis se tomaron las ponderaciones más altas de cada uno de los parámetros antes mencionados, los resultados obtenidos y sus respectivas calificaciones tanto de calidad de VoIP como su equivalente MOS, se encuentran de forma resumida en la Tabla 25.

#### **Tabla 25**

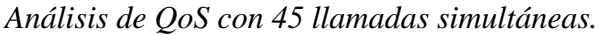

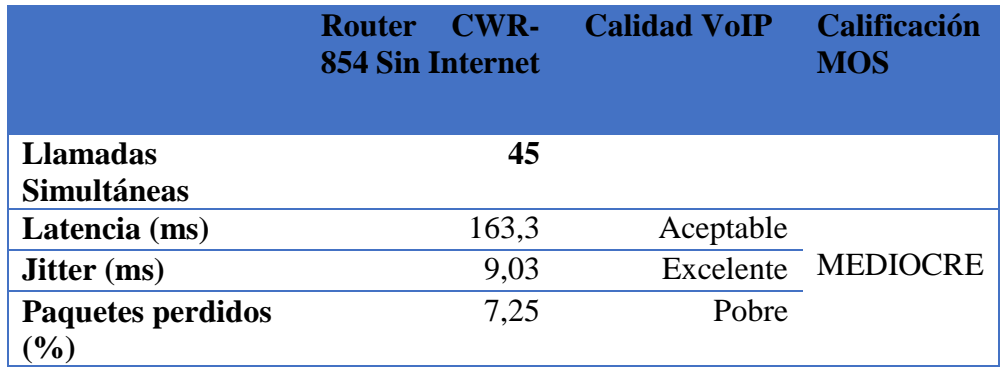

Finalmente se presenta la forma de onda de la llamada analizada en la Figura 49.

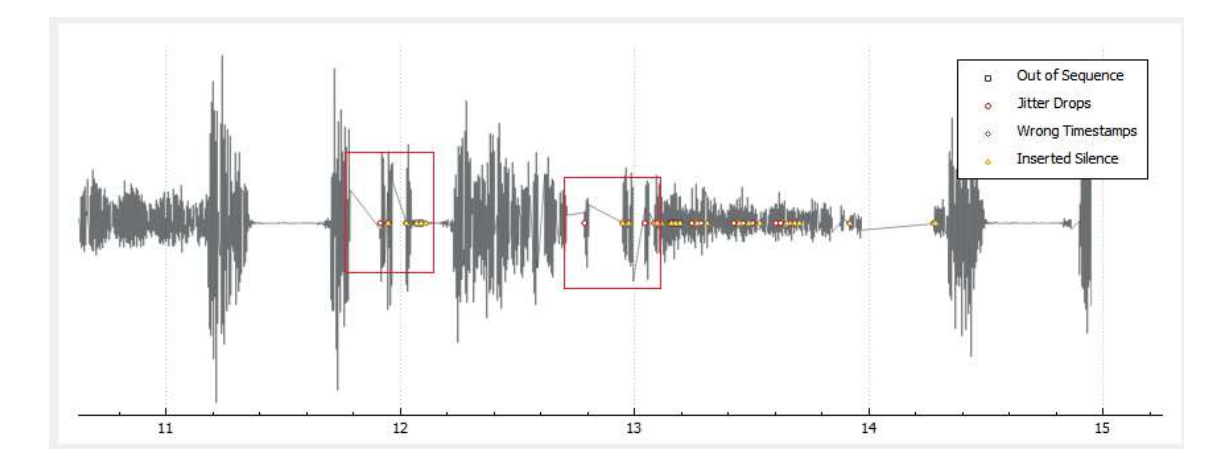

*Figura 50.* Forma de onda de la llamada más crítica de las 45 generadas.

Como se puede observar en la Figura 50, al tener una pérdida de paquetes del 7,25% existen tramos de la onda que se cortan al no llegar los paquetes a su destino (recuadros rojos), afectando así la calidad de la llamada.

#### **50 Llamadas simultáneas**

Las 50 llamadas fueron realizadas con el software SIPp, y el tráfico generado fue captado con la ayuda del software Wireshark para su posterior análisis de QoS.

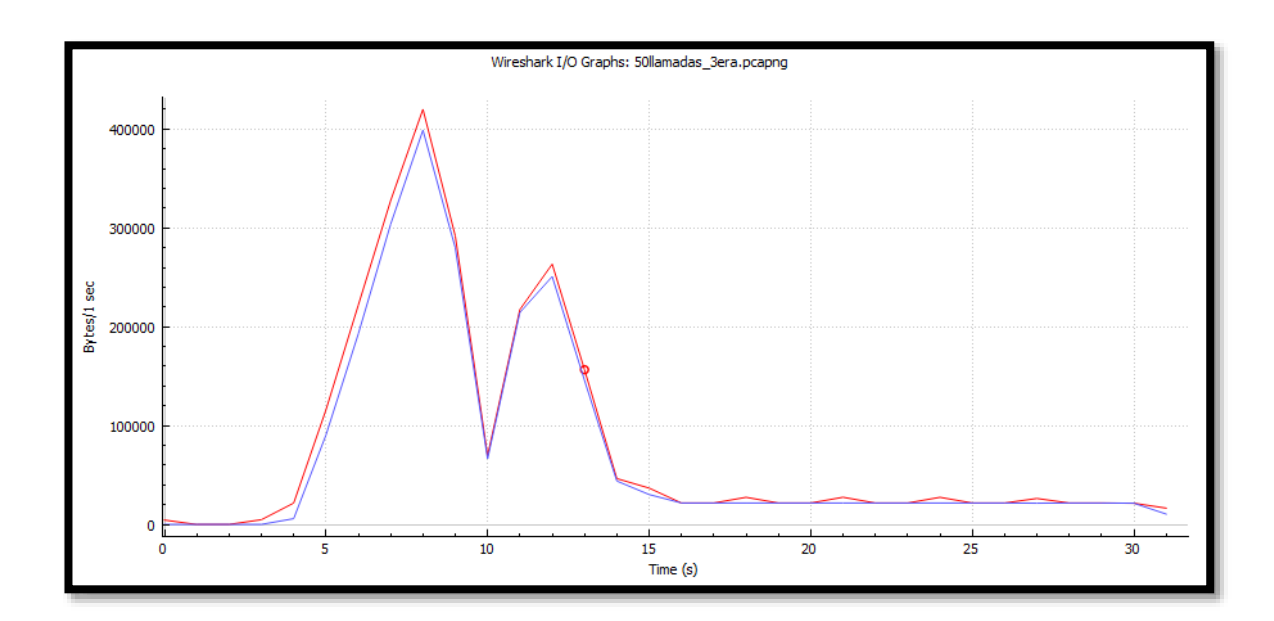

*Figura 51.* Tráfico RTP y TCP con 50 llamadas simultáneas.

En la Figura 51 se puede observar el tráfico RTP que cursa por la central en color azul, mientras que el tráfico RTP y TCP juntos está graficado en color rojo, ambas gráficas representadas en bytes por segundo. En esta figura se puede evidenciar cómo se satura la central y existen cortes en el tráfico de datos.

A continuación, se analizará la trama de una de las llamadas generadas, específicamente la que cuenta con los parámetros de calidad de servicio más críticos, estos parámetros son el Jitter, Latencia y Paquetes perdidos.
| $\times$<br>Wireshark · RTP Stream Analysis · 50llamadas 3era.pcapng<br>□ |                         |         |         |           |                                        |                 |                  |         |                                        |  |
|---------------------------------------------------------------------------|-------------------------|---------|---------|-----------|----------------------------------------|-----------------|------------------|---------|----------------------------------------|--|
| <b>Forward</b>                                                            |                         | Forward | Reverse | Graph     |                                        |                 |                  |         |                                        |  |
| 192, 168, 1, 100; 14600 →<br>192.168.1.101:6000                           |                         |         |         |           | Packet Sequence Delta (ms) Jitter (ms) | Skew            | Bandwidth Marker |         | ۸<br><b>Status</b>                     |  |
|                                                                           |                         | 8095    | 60234   | 7.53      |                                        | 34.59 - 1320.90 | 27.20            |         | ✓                                      |  |
| <b>SSRC</b>                                                               | 0x7195be98              | 8173    | 60236   | 161.87    |                                        | 40.05 - 1442.77 | 28.80            |         | Wrong sequence number                  |  |
| <b>Max Delta</b>                                                          | 341.66 ms @ 7396        | 8198    | 60237   | 53.48     |                                        | 39.64 - 1476.25 | 28.80            |         | ✓                                      |  |
| Max Jitter 85.36 ms                                                       |                         | 8321    | 60278   | 132.00    | 80.16                                  | $-788.25$       | 28.80            |         | Wrong sequence number                  |  |
| Mean Jitter 35.24 ms                                                      |                         | 8360    | 60283   | 19.49     | 80.18                                  | $-707.74$       | 30.40            |         | Wrong sequence number                  |  |
|                                                                           | Max Skew -1476.25 ms    | 8468    | 60289   | 122.96    | 75.36                                  | $-710.70$       | 32.00            |         | Wrong sequence number                  |  |
| <b>RTP Packets 121</b><br><b>Expected</b>                                 | 211                     | 8514    | 60290   | 58.25     | 73.04                                  | $-748.95$       | 32.00            |         | v                                      |  |
| Lost                                                                      | 90 (42.65 %)            | 8535    | 60292   | 14.18     | 70.09                                  | $-723.13$       | 33.60            |         | Wrong sequence number                  |  |
| <b>Seq Errs</b>                                                           | 19                      | 8624    | 60310   | 45.60     | 85.36                                  | $-408.73$       | 33.60            |         | Wrong sequence number                  |  |
| Start at                                                                  | 8.927909 s @ 5662       | 8651    | 60313   | 4.31      | 83.50                                  | $-353.04$       | 35.20            |         | Wrong sequence number                  |  |
| <b>Duration</b>                                                           | 4.58 s                  | 8721    | 60316   | 65.84     | 78.65                                  | $-358.88$       | 35.20            |         | Wrong sequence number                  |  |
| Clock Drift -1385 ms                                                      |                         | 8761    | 60317   | 26.56     | 74.14                                  | $-365.44$       | 35.20            |         | ✓                                      |  |
| <b>Freg Drift</b>                                                         | 5580 Hz (-30.25 %)      | 8807    | 60318   | 17.65     | 69.66                                  | $-363.09$       | 36.80            |         | ✓                                      |  |
| <b>Reverse</b>                                                            |                         | 8850    | 60319   | 8.45      | 66.02                                  | $-351.54$       | 38.40            |         | ر                                      |  |
|                                                                           |                         | 8881    | 60321   | 65.51     | 63.49                                  | $-377.05$       | 38.40            |         | Wrong sequence number                  |  |
| $:0 \rightarrow$<br>:0                                                    |                         | 8926    | 60322   | 19.24     | 59.57                                  | $-376.29$       | 38.40            |         | ✓                                      |  |
|                                                                           |                         | 8973    | 60323   | 23.53     | 56.07                                  | $-379.82$       | 38.40            |         | کی                                     |  |
| <b>SSRC</b>                                                               | 0x00000000              | 9014    | 60324   | 63.58     | 55.29                                  | $-423.40$       | 38.40            |         | کی                                     |  |
| <b>Max Delta</b>                                                          | $0.00 \text{ ms} \ @ 0$ | 9049    | 60325   | 8.04      | 52.58                                  | $-411.44$       | 40.00            |         | ✔                                      |  |
| Max Jitter 0.00 ms                                                        |                         | 9097    | 60326   | 80.36     | 53.07                                  | $-471.80$       | 33.60            |         | ✔                                      |  |
| Mean Jitter 0.00 ms                                                       |                         | 9109    | 60327   | 2.21      | 50.86                                  | $-454.01$       | 33.60            |         | ر                                      |  |
| Max Skew 0.00 ms<br><b>RTP Packets0</b>                                   |                         | 9134    | 60329   | 3.65      | 49.96                                  | $-417.66$       | 35.20            |         | Wrong sequence number                  |  |
| <b>Expected</b>                                                           | 1                       | 9165    | 60330   | 33.86     | 47.70                                  | $-431.52$       | 35.20            |         | ✓                                      |  |
| Lost                                                                      | 1 (100.00 %)            | 9166    | 60331   | 0.79      | 45.92                                  | $-412.31$       | 36.80            |         | ✓                                      |  |
| <b>Seg Errs</b>                                                           | $\Omega$                | 9255    | 60332   | 97.78     | 47.91                                  | $-490.09$       | 38.40            |         | ✔                                      |  |
| Start at                                                                  | 0.000000 s @ 0          | 9274    | 60333   | 4.26      | 45.90                                  | $-474.35$       | 40.00            |         | ✔                                      |  |
| <b>Duration</b>                                                           | 0.00 s                  | 9275    | 60334   | 0.01      | 44.28                                  | $-454.35$       | 41.60            |         |                                        |  |
| <b>Clock Drift</b> 0 ms                                                   |                         | 9365    | 60338   | 60.71     | 42.72                                  | $-435.06$       | 41.60            |         | Wrong sequence number                  |  |
| <b>Freg Drift</b>                                                         | 1 Hz (0.00 %)           | 0.107   | conno.  | $1 - 0 -$ | 14.74                                  | <b>Annual</b>   | 14.78            |         |                                        |  |
| 1 streams found.                                                          |                         |         |         |           |                                        |                 |                  |         |                                        |  |
|                                                                           |                         |         |         |           |                                        |                 |                  | Guardar | Ayuda<br>Cerrar<br><b>Play Streams</b> |  |

*Figura 52.* Análisis de la trama de una de las llamadas de VoIP.

Se puede observar como en esta trama existen varios paquetes perdidos, los cuales están subrayados en color rojo, esto debido a que la central ya llego a saturarse y muchos de los paquetes no pudieron llegar a su destino. De los valores obtenidos en la Figura 52, para realizar su respectivo análisis se tomaron las ponderaciones más altas de cada uno de los parámetros antes mencionados, los resultados obtenidos y sus respectivas calificaciones tanto de calidad de VoIP como su equivalente MOS, se encuentran de forma resumida en la Tabla 26.

#### **Tabla 26**

*Análisis de QoS con 50 llamadas simultáneas.*

|                                       | CWR-<br><b>Router</b><br><b>854 Sin Internet</b> | <b>Calidad VoIP</b> | <b>Calificación</b><br><b>MOS</b> |  |
|---------------------------------------|--------------------------------------------------|---------------------|-----------------------------------|--|
| <b>Llamadas</b><br><b>Simultáneas</b> | 50                                               |                     |                                   |  |
| Latencia (ms)                         | 341,66                                           | Pobre               |                                   |  |
| <b>Jitter</b> (ms)                    | 35,24                                            | Aceptable           | <b>MEDIOCRE</b>                   |  |
| <b>Paquetes perdidos</b><br>$\%$      | 42,65                                            | Pobre               |                                   |  |

Finalmente se presenta la forma de onda de la llamada analizada en la Figura 52.

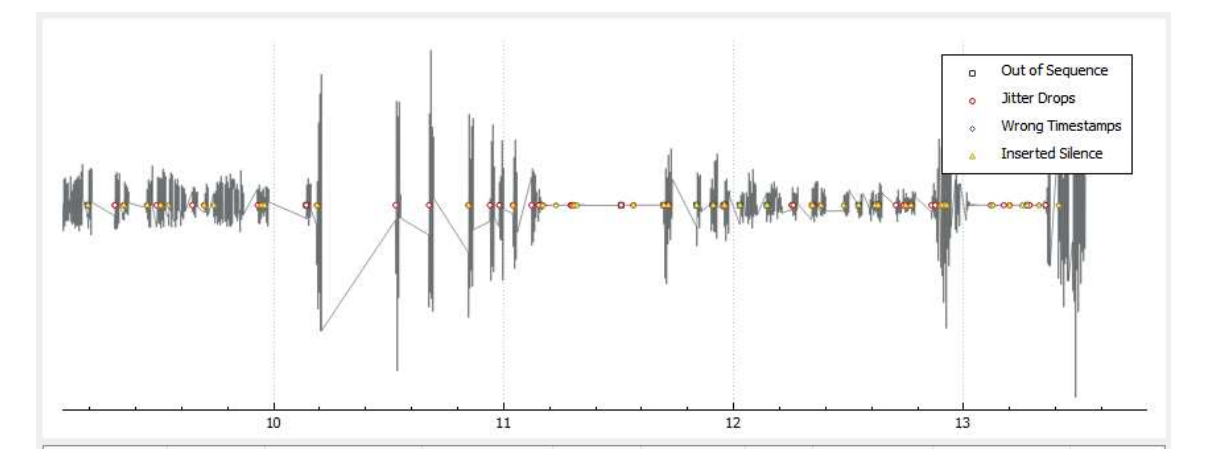

*Figura 53.* Forma de onda de la llamada más crítica de las 50 generadas.

Como se puede observar en la Figura 53, al tener una pérdida de paquetes del 42,65% y sobre todo una latencia de 341,66 ms, prácticamente se ha perdido toda la información central de la onda, por ende, la llamada está totalmente degradada e ilegible.

En resumen, podemos observar como en todos los casos cuando se tienen 50 llamadas simultáneas, la central telefónica se satura y tiene intermitencias en la transmisión existiendo altas tasas de paquetes perdidos, altos valores de latencia y de jitter, teniendo como resultado una calificación MEDIOCRE para este caso. En todos los demás casos, la central telefónica llega a su capacidad máxima en 45 llamadas simultáneas, pero aquí entra el análisis de calidad de servicio en dónde se puede evidenciar que el router Tp-Link tiene una ponderación de EXCELENTE en todos los casos, garantizando así calidad de servicio, mientras que el router CNET CWR-854 a pesar de también completar las 45 llamadas, lo hace sin garantizar calidad de servicio, únicamente lo realiza con 10 llamadas simultáneas.

## **4.3. Comparación de los resultados obtenidos con trabajos similares**

A fin de realizar una comparativa con otros trabajos que se han realizado bajo la misma línea de investigación se presentan en la Tabla 27 algunos parámetros a ser comparados.

#### **Tabla 27**

*Comparación de resultados con trabajos similares.*

| <b>Autor</b>                                           | <b>Chávez &amp; Saltos,</b><br>2015 | Salgado,<br>Acosta, Fiallos,<br><b>Gonzalez &amp;</b><br><b>Haro, 2017</b> | Villacis,<br>Acosta &<br>Lara,<br>2013 | Pazmiño, 2020 |
|--------------------------------------------------------|-------------------------------------|----------------------------------------------------------------------------|----------------------------------------|---------------|
| <b>Llamadas</b><br><b>Simultáneas</b><br><b>Máxima</b> | 35                                  | 128                                                                        | 45                                     | 45            |
| Códec                                                  | G.711                               |                                                                            | G.711                                  | G.711         |
| % Consumo CPU                                          | 100%                                | $\overline{\phantom{m}}$                                                   | 99,9%                                  | 72%           |
| % Consumo<br><b>Memoria</b>                            |                                     |                                                                            | 8,5%                                   | 8,5%          |
| Garantiza QoS                                          | NO                                  | N <sub>O</sub>                                                             | N <sub>O</sub>                         | <b>SI</b>     |
| <b>Análisis QoE</b>                                    | <b>SI</b>                           | <b>SI</b>                                                                  | <b>NO</b>                              | <b>SI</b>     |
| Tarjeta de                                             | Raspberry Pi                        | Raspberry Pi                                                               | Alix 2D2                               | Beaglebone    |
| desarrollo                                             | Model B                             | Model B                                                                    |                                        | <b>Black</b>  |
| <b>Costo</b>                                           | 80\$                                | 65\$                                                                       | 100\$                                  | 60\$          |

# **4.4. Evaluación del desempeño de un prototipo de central Asterisk bajo el criterio MOS (***Mean Opinion Score***)**

Una vez que se haya realizado la implementación y evaluación experimental de la central telefónica digital, es necesario realizar una evaluación de la calidad de servicio desde el punto de vista de la calidad de experiencia del usuario (QoE).

Para esto se realizó una evaluación del prototipo de central asterisk bajo el criterio MOS (*Mean Opinion Score*), siguiendo la recomendación de la UIT-T P.800 (UIT-T, 1996) que trata sobre los métodos de evaluación objetiva y subjetiva de la calidad, dónde la ponderación de las llamadas seguirá los siguientes lineamientos:

- 5) Conversación perfecta con calidad excelente. (**EXCELENTE**)
- 4) Calidad buena, aunque no es perfecta. (**BUENA**)
- 3) Ligeramente molesta. (**REGULAR**)
- 2) Muy molesta, difícil mantener la conversación. (**MEDIOCRE**)
- 1) Imposible mantener la conversación. (**MALA**)

Los escenarios de prueba evaluados en total fueron seis, los cuales se especifican a continuación en la Tabla 28:

#### **Tabla 28**

*Escenarios de prueba, evaluación MOS.*

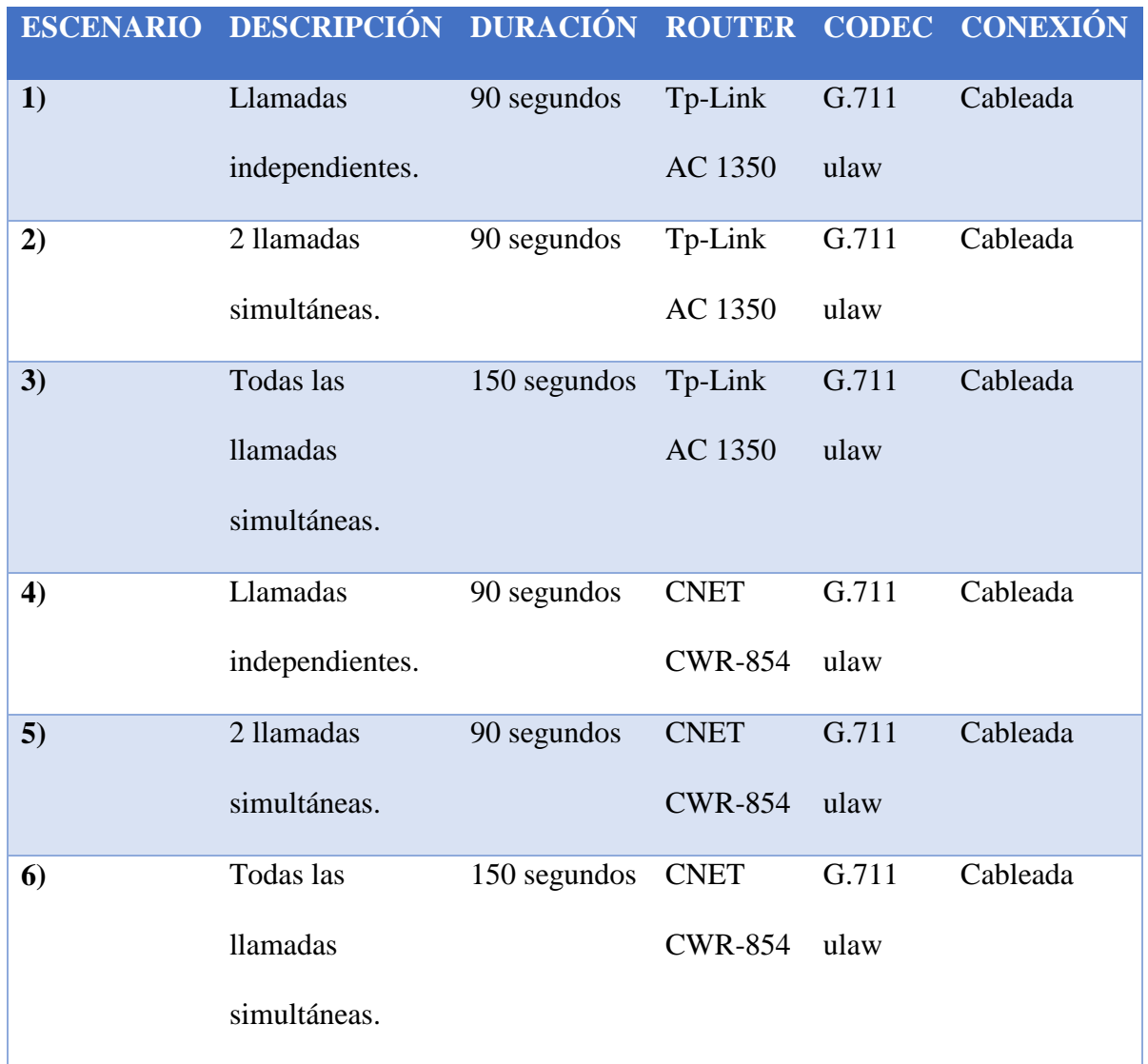

Todos estos escenarios fueron evaluados en un domicilio convencional de dos plantas dónde todos los participantes se ubicaron en distintos puntos de la casa con la finalidad de no tener interferencia acústica entre llamadas vecinas y así poder realizar la evaluación con mayor fiabilidad.

Para realizar la evaluación de las llamadas, todos los participantes utilizaron el *softphone* Zoiper en su versión gratuita, el cual es un software multiplataforma que lo pudieron descargar desde las plataformas Play Store y App Store de Android y Apple respectivamente, este software está diseñado para trabajar en sistemas de comunicación basados en el protocolo SIP e IAX. (Zoiper, 2019)

La evaluación fue realizada a 20 personas de entre 8 y 62 años, el día domingo 01 de diciembre del 2019 con una duración aproximada de 4 horas, los resultados que se obtuvieron en la evaluación del desempeño del prototipo bajo el criterio MOS fueron los siguientes:

Para el primer escenario las llamadas de prueba fueron independientes, es decir, una llamada a la vez; en la cual se mantuvieron conversaciones completamente estructuradas entre los participantes con un saludo, desarrollo de la conversación y una despedida. El router utilizado en este caso fue el Tp-Link AC 1350 en la banda de 2.4 GHz.

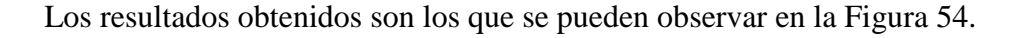

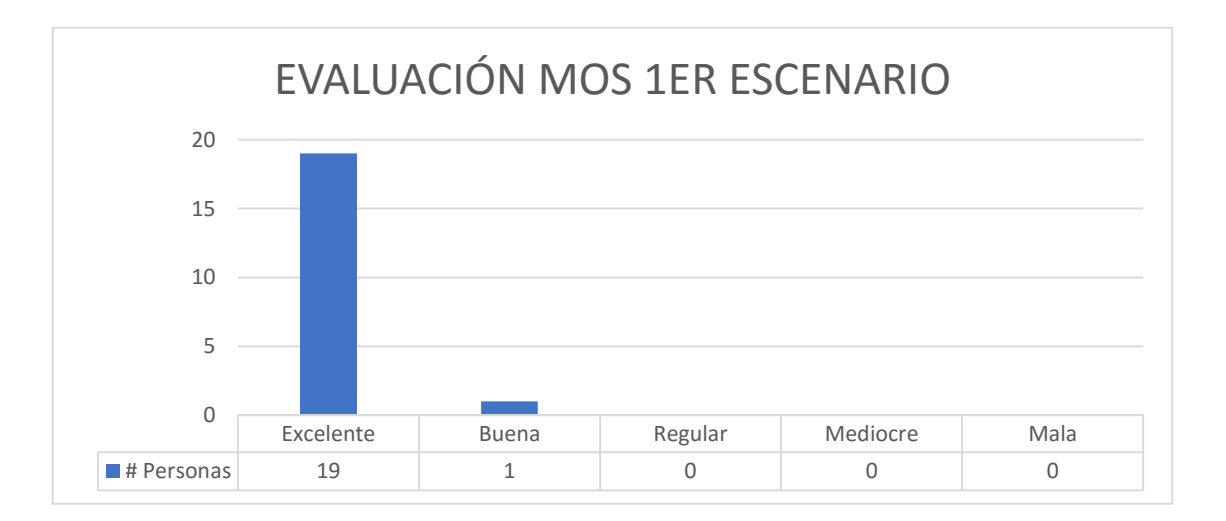

**CONTINÚA** 

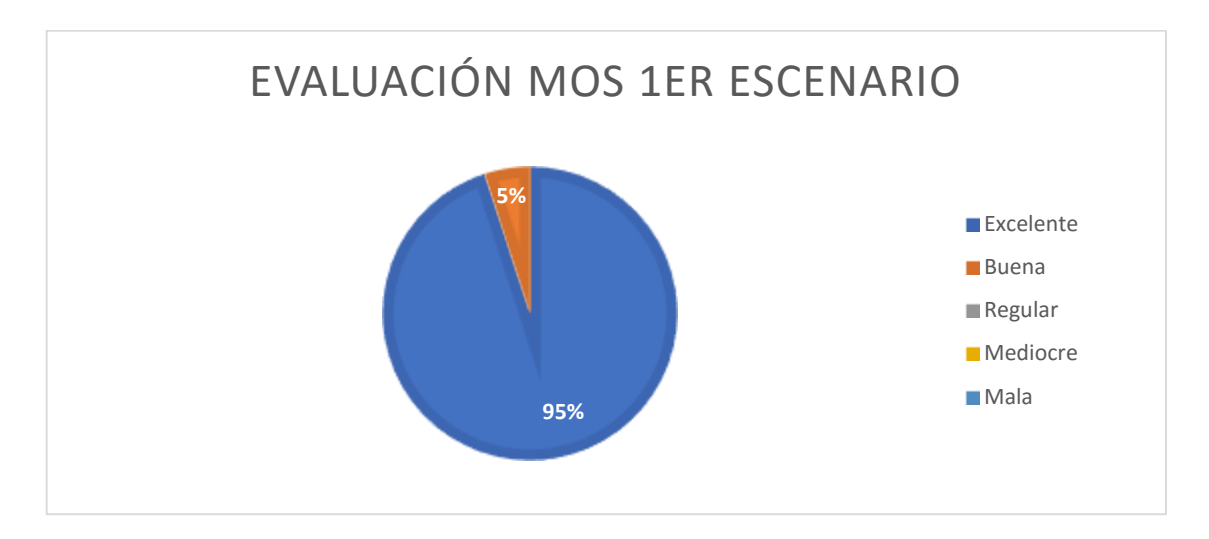

*Figura 54.* Resultados de la evaluación MOS del primer escenario.

Como se puede observar en la Figura 54, el 95% de los encuestados calificaron al sistema como EXCELENTE, tan solo una persona que representa el 5% de los encuestados, tuvo la percepción de que la llamada no cumplió completamente sus expectativas, calificándola como BUENA. En resumen, la tendencia de este escenario está entre BUENA y EXCELENTE.

Para el segundo escenario las llamadas de prueba fueron parcialmente simultaneas, es decir, únicamente fueron dos llamadas a la vez; en la cual se mantuvieron conversaciones completamente estructuradas entre los participantes con un saludo, desarrollo de la conversación y una despedida. El router utilizado en este caso fue el Tp-Link AC 1350 en la banda de 2.4 GHz.

Los resultados obtenidos son los que se pueden observar en la Figura 55.

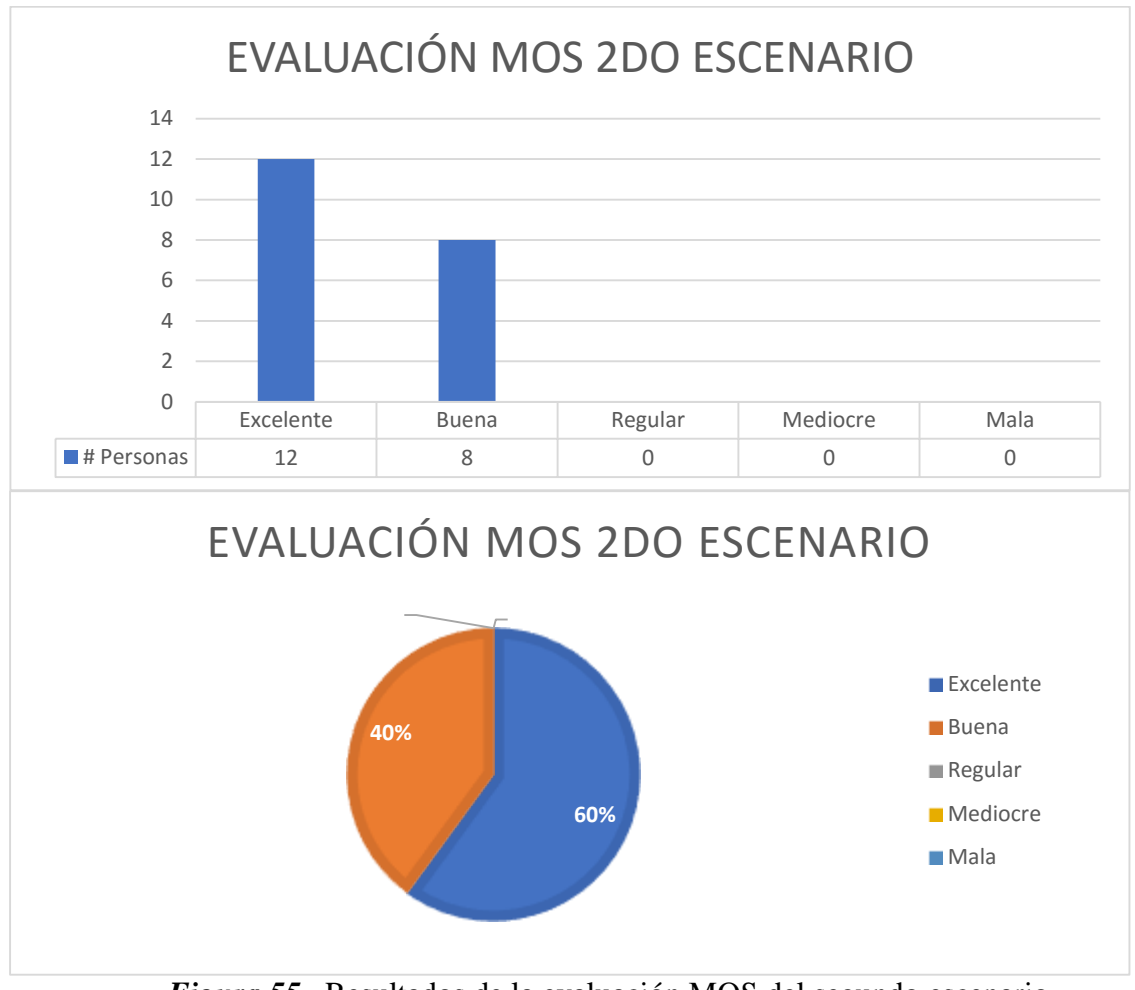

*Figura 55.* Resultados de la evaluación MOS del segundo escenario.

Como se puede observar en la Figura 55, la tendencia hacia un sistema EXCELENTE se mantiene, ya que el 60% (12) de los participantes se inclinaron por una calificación de 5 puntos, mientras que el 40% (8) de los participantes tuvieron una percepción un tanto inferior entregando 4 puntos es decir una comunicación BUENA. En resumen, nuevamente la tendencia en este escenario se encuentra entre BUENA y EXCELENTE.

Para el tercer escenario las llamadas de prueba fueron completamente simultáneas, es decir, todos los participantes realizaron sus llamadas a la vez; en la cual se mantuvieron conversaciones completamente estructuradas entre los participantes con un saludo, desarrollo de la conversación y una despedida. El router utilizado en este caso fue el Tp-Link AC 1350 en la banda de 2.4 GHz.

El total de llamadas en simultáneo en este caso fueron 10, todas se establecieron con éxito y los resultados obtenidos son los que se pueden observar en la Figura 56.

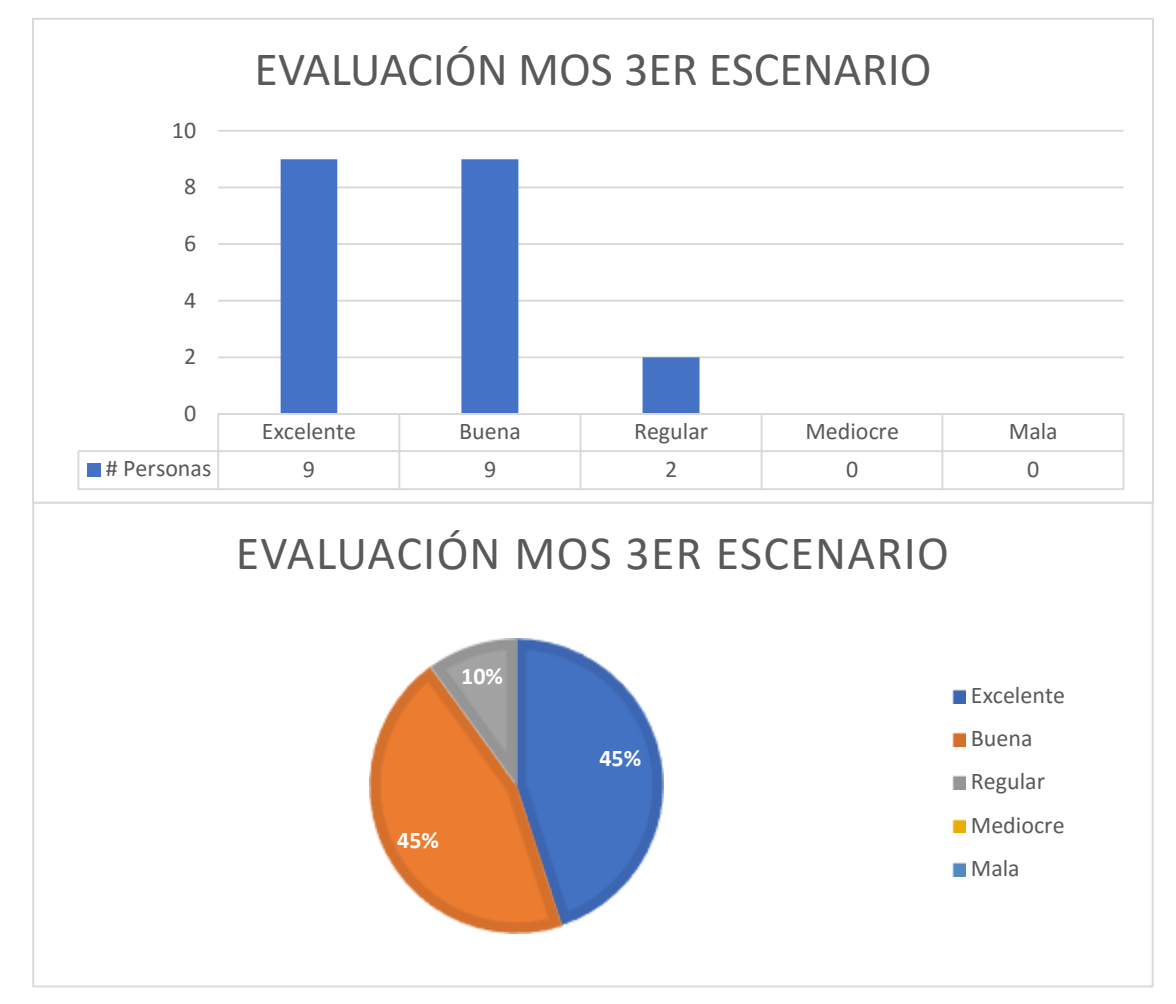

*Figura 56.* Resultados de la evaluación MOS del tercer escenario.

Como se puede observar en la Figura 56, el 90 % (18) de las personas encuestadas entregaron una calificación entre 4-5 puntos EXCELENTE-BUENA, mientras que tan solo el 10% (2) de las personas encuestadas se inclinaron por una calificación de 3 puntos REGULAR. Manteniendo aún una tendencia entre BUENA y EXCELENTE de la comunicación.

Para el cuarto escenario las llamadas de prueba fueron independientes, es decir, una llamada a la vez; en la cual se mantuvieron conversaciones completamente estructuradas entre los participantes con un saludo, desarrollo de la conversación y una despedida. El router utilizado en este caso fue el CNET CWR-854 en la banda de 2.4 GHz.

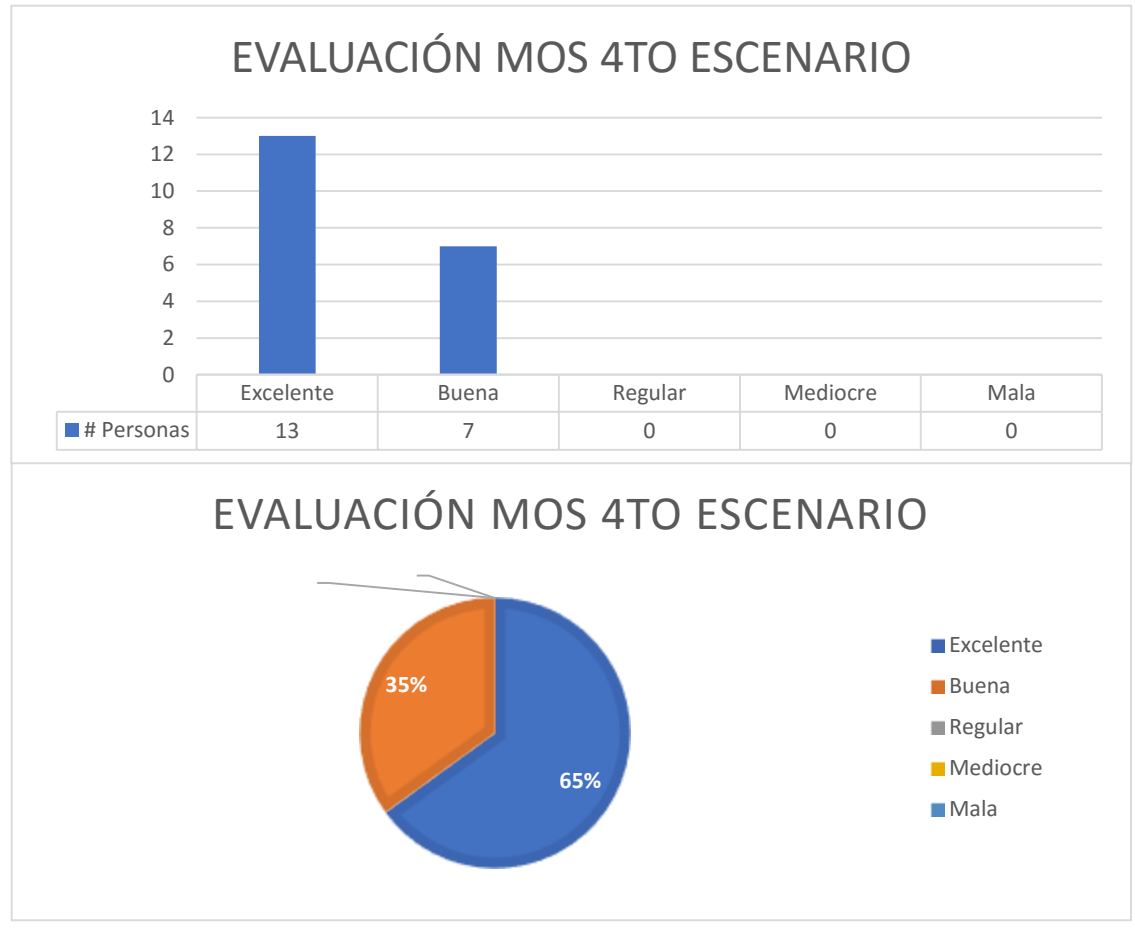

Los resultados obtenidos son los que se pueden observar en la Figura 57.

*Figura 57.* Resultados de la evaluación MOS del cuarto escenario.

Como se puede observar en la Figura 57, el 65% (13) de los encuestados calificaron al sistema como EXCELENTE, y el 35% (7) de las personas encuestadas tuvieron la percepción de que la llamada no cumplió completamente con sus expectativas, calificándola como BUENA. En resumen, la tendencia de este escenario está entre BUENA y EXCELENTE.

Para el quinto escenario las llamadas de prueba fueron parcialmente simultaneas, es decir, únicamente fueron dos llamadas a la vez; en la cual se mantuvieron conversaciones completamente estructuradas entre los participantes con un saludo, desarrollo de la conversación y una despedida. El router utilizado en este caso fue el CNET CWR-854 en la banda de 2.4 GHz.

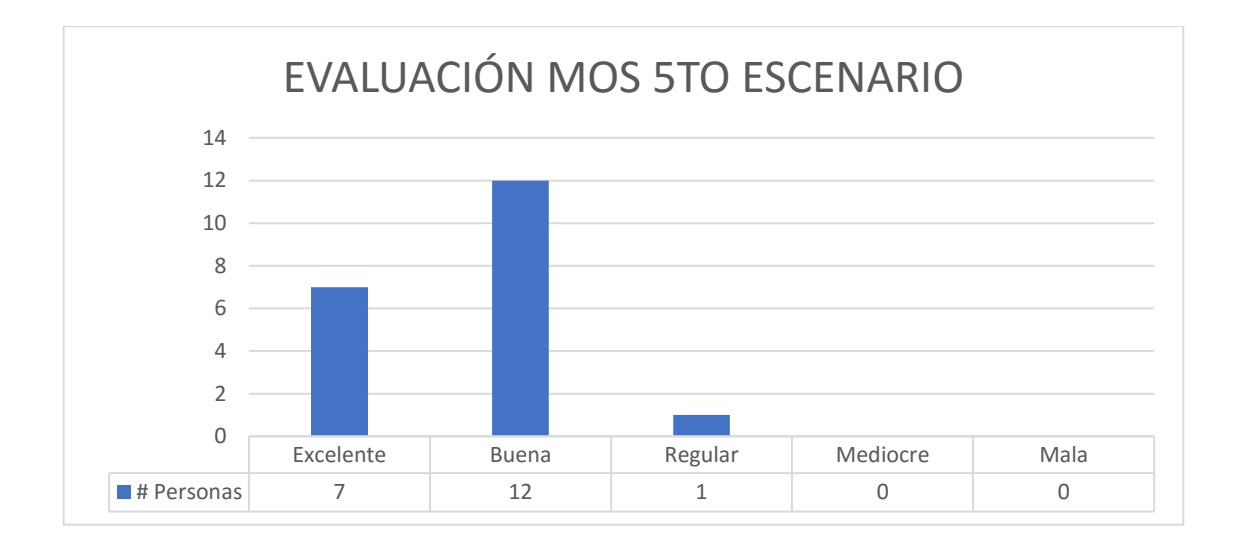

Los resultados obtenidos son los que se pueden observar en la Figura 58.

# **CONTINÚA**

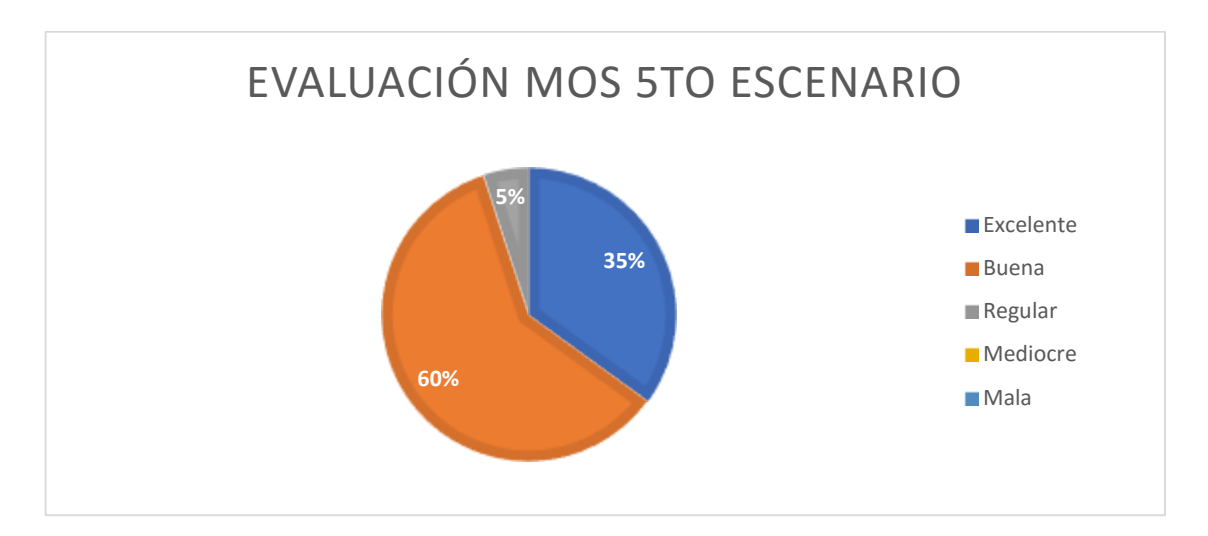

*Figura 58.* Resultados de la evaluación MOS del quinto escenario.

Como se puede observar en la Figura 58, el 95% (19) de los encuestados entregaron una calificación del sistema de entre 4 y 5 puntos, es decir, EXCELENTE-BUENA. Y tan solo una persona que representa el 5% califico al sistema con 3 puntos REGULAR. La tendencia para este caso se encuentra entre EXCELENTE Y BUENA, pero con una notable superioridad de la calificación BUENA con el 60%.

Para el sexto y último escenario las llamadas de prueba fueron completamente simultáneas, es decir, todos los participantes realizaron sus llamadas a la vez; en la cual se mantuvieron conversaciones completamente estructuradas entre los participantes con un saludo, desarrollo de la conversación y una despedida. El router utilizado en este caso fue el CNET CWR-854 en la banda de 2.4 GHz.

El total de llamadas en simultaneo en este caso fueron 10, todas se establecieron, sin embargo, su desempeño fue pobre, los resultados obtenidos son los que se pueden observar en la Figura 59.

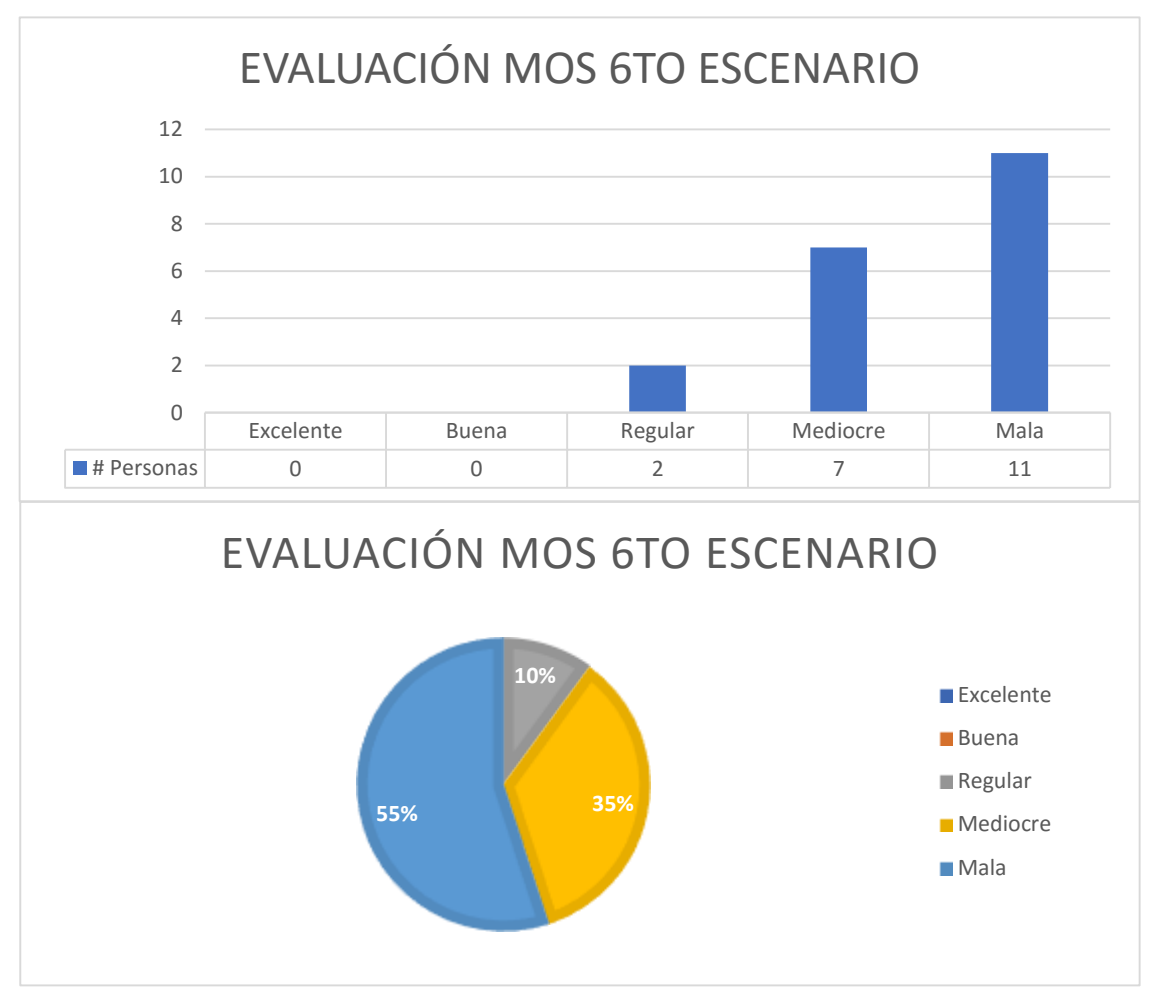

*Figura 59.* Resultados de la evaluación MOS del sexto escenario.

Como se puede observar en la Figura 59, el 90% (18) de los encuestados calificaron al sistema en este escenario como MEDIOCRE-MALO ya que en la mayoría de las conversaciones se estableció la comunicación, pero la conversación no fue legible. Tan solo el 10% (2) de las personas encuestadas calificaron a la llamada como ligeramente molesta, es decir, la calificaron como REGULAR. La tendencia para este escenario se inclina por una comunicación MEDIOCRE-MALA, siendo MALA la que tiene superioridad con un 55%.

En resumen, el sistema entrega resultados un tanto similares en los escenarios de una sola llamada (1er y 4to escenario) o de hasta dos llamadas simultáneas (2do y 5to escenario), teniendo tendencia en las respuestas entre BUENA y EXCELENTE. Pudiendo calificar en términos generales al sistema como exitoso para los escenarios antes mencionados.

Dónde realmente se puede evidenciar radicalmente la diferencia es en el 3er y 6to escenario, dónde todos los participantes realizaron las llamadas simultáneas, en ambos casos las llamadas se establecieron, en el 3er escenario todas las llamadas fueron comprensibles y exitosas, mientras que en el 6to escenario ninguna de las llamadas fue legible ya que se tenía mucha interferencia. La diferencia radica principalmente en el router utilizado y las velocidades que estos manejan, ya que el Tp-Link AC 1350 en la banda de 2.4 GHz maneja velocidades de hasta 450Mbps, a diferencia del CNET CWR-854 en la banda de 2.4 GHz maneja velocidades de hasta 54Mbps.

Realizando una comparativa de los escenarios 3 y 6 con los datos obtenidos en las Tablas 21 y 24 respectivamente, se puede observar como difieren los resultados al tener una evaluación subjetiva del usuario, ya que los resultados teóricos obtenidos en la Tabla 21 entregan una evaluación MOS de EXCELENTE mientras que en la evaluación real el 45% de los participantes calificaron como EXCELENTE al prototipo en dicho escenario. Mientras que los resultados teóricos de la Tabla 24 también entrega una calificación MOS de EXCELENTE, la evaluación real indica que ninguno de los participantes califico como EXCELENTE al prototipo en el escenario mencionado.

#### **CAPITULO V**

### **5. CONCLUSIONES Y TRABAJOS FUTUROS**

#### **5.1. Conclusiones**

- Se realizó la implementación de un prototipo de central Asterisk sobre la tarjeta de desarrollo de bajo costo Beaglebone Black, la cual no presentó ningún tipo de inconvenientes y tuvo un correcto funcionamiento.
- El sistema operativo con el que funcionó la Beaglebone Black fue Debian 8, el cual permitió instalar la versión 11.13.1 de Asterisk la cual es una versión LTS (del inglés, *Long Term Support*), y a pesar de que esta versión ya no cuenta con soporte en la actualidad, esto no tuvo repercusión en el desarrollo del proyecto ya que los servicios con los que cuenta dicha versión son suficientes para nuestros intereses.
- Se determinó que la capacidad máxima de llamadas soportadas en simultáneo por el prototipo de central Asterisk implementado en la tarjeta de desarrollo Beaglebone Black fue de 45 llamadas en los dos escenarios, con los dos routers utilizados, con la salvedad que solo uno de los dos garantizan calidad de servicio.
- El router adecuado para garantizar que las métricas de calidad de servicio se encuentren dentro de los parámetros adecuados para una comunicación en tiempo real, fiable y sin interrupciones fue el Tp-Link AC 1350, el cual mantuvo los parámetros de QoS en una calificación MOS de Excelente hasta las 45 llamadas simultáneas, a partir de la llamada 46 se satura la central y se degrada totalmente la comunicación.
- El router CNET CWR-854 a pesar de completar hasta 45 llamadas simultáneas, no garantiza calidad de servicio.
- Se corroboro mediante la técnica de evaluación MOS que con el router Tp-Link AC 1350 la central tiene un mejor funcionamiento y mejores resultados.
- Los escenarios con acceso a internet incrementaron moderadamente el tráfico cursado por la central sin tener una afectación representativa en los resultados, únicamente un ligero consumo superior del CPU.
- Los resultados obtenidos se logran si se utiliza a la Beaglebone Black exclusivamente como servidor de telefonía IP, si se agrega otros servicios a la central, sus capacidades pueden variar dependiendo el servicio que sea agregado a su administración.
- En la actualidad las pequeñas y medianas empresas están optando por migrar sus servicios de telefonía a VoIP con la finalidad de abaratar sus costos de facturación y tener servicios adicionales, siendo de esta manera la Beaglebone Black una solución económica y con un rendimiento aceptable.
- La evaluación con el método MOS nos permite tener un punto de vista adicional para mejorar la interpretación de los resultados obtenidos.

#### **5.2. Recomendaciones**

- Es recomendable empaparse de conocimientos básicos sobre el manejo de comandos en Linux, ya que si no se tiene estos conocimientos básicos, el manejo y configuración de la central Asterisk como del software SIPp resultarán un tanto tediosas.
- Es necesario mantener una correcta alimentación de la Beaglebone Black, ya que al utilizar periféricos adicionales el consumo de corriente será elevado y no bastará con la alimentación del cable USB y requerirá de una fuente externa adicional.
- Si se requiere una mayor cantidad de aplicaciones y servicios de valor agregado por parte del servidor Asterisk, es recomendable instalar una versión más reciente del sistema operativo, para que este a su vez pueda instalar una versión más actual de Asterisk con nuevas y mejores características.
- Debido a la capacidad limitada de la Beaglebone Black en relación con grandes y costosos servidores, se recomienda utilizar la tarjeta de desarrollo como servidor de únicamente un solo servicio para tener un buen rendimiento.
- Al momento de realizar la evaluación bajo el criterio MOS, es recomendable que los routers no tengan acceso a internet, ya que como se mencionó en la literatura el protocolo SIP presenta problemas cuando se utiliza NAT ya que la señalización de la llamada y los datos viajan por canales diferentes, y las llamadas no serán establecidas.
- Para evitar los problemas con NAT, es necesario contar con un servidor STUN para resolver dicho problema.

## **5.3. Trabajos Futuros**

Como trabajos que se pueden realizar a futuro se propone:

- Adquirir un módulo USB a WiFi para la tarjeta Beaglebone Black, con la finalidad de realizar un análisis del desempeño del prototipo con cada uno de los estándares de WiFi IEEE 802.11.
- Realizar la misma evaluación del prototipo en la banda de 5GHz.
- Con base de este proyecto, realizar la implementación física del prototipo en alguna pequeña o mediana empresa y dar seguimiento de su funcionamiento.
- Implementar algún servicio adicional en la central, para analizar cuál es su nuevo desempeño bajo esta premisa.
- Instalar Android como sistema operativo de la Beaglebone Black e implementar una central telefónica que no sea Asterisk para realizar un análisis de desempeño con estas nuevas características.

## **BIBLIOGRAFÍA**

- Aguilar, C. (2015). Análisis, Diseño e implementación de un sistema de VoIP para el hospital un canto a la vida. *Universidad Politécnica Salesiana*, 4.
- Alvear, R., & Méndez, D. (2009). Análisis de tráfico y diseño de una solución telefónica IP para la empresa Pinturas Cóndor S.A. *Escuela Politécnica Nacional*, 14-15.
- Asterisk. (12 de Diciembre de 2019). *All Asterisk Versions*. Obtenido de https://www.asterisk.org/downloads/asterisk/all-asterisk-versions
- Barberan, J. (2009). Implementación de un sistema de VoIP basado en Asterisk. En J. Barberan, *Implementación de un sistema de VoIP basado en Asterisk.* Catalunya: Universidad Politecnica de Catalunya.
- Bastidas, J. (2016). Prototipo de Central Telefónica para entornos Domésticos. *Escuela Politécnica Nacional*, 1.
- BeagleBone. (24 de Octubre de 2019). *BeagleBoard.org*. Obtenido de http://beagleboard.org/
- Carmona, D. (2014). Implementación de una central IP-PBX basada en asterisk para el sistema de telefonía de la Universidad Católica de Pereira. *Universidad Católica de Pereira*, 67-69.
- Chávez, M., & Saltos, D. (2015). Evaluación de un prototipo de central asterisk implementado sobre la tarjeta raspberry pi (tesis de pregrado). *Universidad de las Fuerzas Armadas ESPE, Sangolquí, Ecuador.*, 30-45.
- Cisco. (25 de Diciembre de 2019). *Voz sobre IP – Consumo de Ancho de Banda por Llamada*. Obtenido de https://www.cisco.com/c/es\_mx/support/docs/voice/voice-quality/7934 bwidth-consume.html
- Coley, G., & Day, R. P. (2014). BeagleBone Black System Reference Manual. 30-40.
- Crawley, E., Nair, R., Rajagopalan, B., & Sandick, H. (1998). RFC 2386. A Framework for QoSbased Routing in the Internet. 3.
- Culqui, Alexandra. (2013). Diseño de un sistema de telefonía IP basado en software libre e integración con la red de datos; como alternativa de comunicación de voz sobre el protocolo IP entre dependencias del Gobierno Autónomo Descentralizado municipal de San Miguel de Ibarra . *Universidad Técnica del Norte*, 11-12.
- CWR-854. (17 de Diciembre de 2019). *54Mbps Wireless-G Router User's Guide [archivo PDF]*. Obtenido de https://www.manualslib.com/manual/268787/Cnet-Cwr-854.html
- Debian. (11 de Diciembre de 2019). *Debian, The Universal Operating System*. Obtenido de https://www.debian.org/intro/about
- García de Vinuesa Ordovás, B. (2012). Desarrollo e implantación de un sistema de VoIP basado en Asterisk y PBX. *Universidad Carlos III de Madrid*, 13-14.
- Gayraud, R., Jacques, O., Day, R., & Wright, C. (18 de Diciembre de 2019). *SIPp reference documentation [archivo PDF]*. Obtenido de http://sipp.sourceforge.net/doc/reference.pdf
- Gómez Lopez, J., & Gil Montoya, F. (2014). VoIP y Asterisk Redescubriendo la Telefonía. En J. Gómez Lopez, & F. Gil Montoya, *VoIP y Asterisk Redescubriendo la Telefonía* (págs. 19- 29). Madrid: RA-MA.
- Gutierrez, R. (2006). Seguridad en VoIP: Ataques, Amenazas y Riesgos. *Universitat de Valencia*, 4-9.
- He, N., Qian, Y., & Huang, H.-w. (2016). Experience of Teaching Embedded Systems Design. *2016 IEEE International Conference on Electro Information Technology (EIT), Grand Forks, ND, 2016*, 217-220.
- Joskowicz, J. (2009). Voz Video y Telefonía Sobre IP. En J. Joskowicz, *Voz Video y Telefonía Sobre IP* (pág. 4). Montevideo, Uruguay.
- Joskowicz, J. (2014). Historia de las Telecomunicaciones. En J. Joskowicz, *Historia de las Telecomunicaciones* (pág. 63). Montevideo.
- Kolahi, S., Shah, M., & Joseph, J. (2012). Performance of VoIP on IPv4 and IPv6to4 Tunnel Using Windows Vista and Windows 7. *Recent Progress in Data Engineering and Internet Technology Lecture Notes in Electrical*, 477-483.
- Lencinas, P. S. (2016). Estudio comparativo de la utilización de ancho de banda con diferentes códecs. *Instituto Tecnológico de Buenos Aires*, 19-21.
- López Maldonado, M. (2016). Asterisk, como solución de software libre para telefonía, sobre Voz IP. En M. López Maldonado, *Asterisk, como solución de software libre para telefonía, sobre Voz IP* (pág. 45). Guatemala.
- Lopez, M. (2016). *Asterisk, como solución de software libre para telefonía, sobre Voz IP.* Guatemala: Universidad de San Carlos de Guatemala.
- Meggelen, J. V., Madsen, L., & Smith, J. (2007). *Asterisk™: The Future of Telephony Second Edition.* Estados Unidos de America: O'Reilly Media, Inc.
- Rodriguez, W. (2012). Sistema de control domótico utilizando una central IP PBX basado en software libre. *Pontificia Universidad Católica del Perú*, 14.
- Salcedo, O., López, D., & Hernandéz, C. (2012). Estudio comparativo de la utilización de ancho de banda con los protocolos SIP e IAX. *Revista Tecnura*, 173-174.
- Salgado, K., Acosta, F., Fiallos, C., Gonzalez, A., & Haro, R. (2017). Implementación de Central Telefónica Asterisk sobre Raspberry incluyendo Tarifación y Seguridad para el Usuario. *Revista Iberoamericana de las Ciencias Computacionales e Informática. 6.*, 4.
- Sinaeepourfard, A., & Mohamed, H. (2011). Comparison of VoIP and PSTN Services by. *IEEE Student Conference on Research and Development, 2012*, 459-461.
- Soria, R., Acevedo, M., Hernández, J., & Sánchez, M. (2015). Sistema de video llamadas seguras empleando una PBX-Asterisk. *Cientifica*, 47-51.
- Soto, C. (2017). Estudio del comportamiento de un servidor de VoIP basado en raspberry pi y su incidencia en la cobertura para clientes móviles en redes WiFi. *Escuela Superior Politécnica del Litoral*, 28-29.
- Studylib. (21 de Octubre de 2019). *Descripción Técnica - Servicios de Telefonía IP*. Obtenido de https://studylib.es/doc/4523769/descripci%C3%B3n-t%C3%A9cnica---servicios-detelefon%C3%ADa-ip
- Suntaxi, H. (2013). Diseño de un proyecto piloto de telefonía IP basado en asterisk e integración al Cisco Unified Communications Manager "CUCM" de la Universidad Politécnica Salesiana Sede Quito . *Universidad Politécnica Salesiana*, 14.
- Tandel, H., & Rughani, D. P. (2018). Forensic Analysis of Asterisk-FreePBX based VoIP Server. *International Journal of Emerging Research in Management and Technology.*, 166. doi:10.23956/ijermt.v6i8.133.
- Tp-Link. (17 de Diciembre de 2019). *Tp-Link AC1350 Wireless Dual Band Router [archivo PDF]*. Obtenido de https://images-eu.ssl-images-amazon.com/images/I/D182csmOAgS.pdf
- UIT-T. (1996). Serie P: Calidad de Transmisión Telefónica. Métodos de evaluación objetiva y subjetiva de la calidad. *Unión Internacional de Telecomunicaciones*, 12-13.
- UIT-T. (2008). Recomendación UIT-T E.800. Definiciones de términos relativos a la calidad. 3-4.
- Vaca, J. L. (2008). Diseño e implementación de un emulador de central telefónica IP utilizando el software de código abierto ASTERISK para la red de datos de la Facultad de Ingeniería Electrónica de la Escuela Politécnica del Ejército. 37-40.
- Vasco, M. (2010). Dimensionamiento de una central telefónica IP utilizando estándares abiertos y software libre para la empresa conectividad global (tesis de pregrado). *Escuela Politécnica Nacional, Quito, Ecuador.*, 92-95.
- Vesga-Ferreira, J., Granados, G., & Vesga-Barrera, J. (2016). Evaluation of the performance of a network LAN over powerline communications for the transmission of VoIP. *Iteckne*, 83- 95.
- Villacis, D., Acosta, F., & Lara, R. (2013). Performance analysis of VoIP services over WiFi-based systems. *2013 IEEE Colombian Conference on Communications and Computing, COLCOM 2013 - Conference Proceedings*, 1-6.

Villarroya Alfonso, B. (2015). Servidor OPC-UA sobre BeagleBone Black.

- VoIP Foro. (24 de diciembre de 2019). *VoIP Foro, Jitter, Latencia, Perdida de Paquetes, Ancho de Banda*. Obtenido de http://www.voipforo.com/QoS/QoS\_Jitter.php
- Zoiper. (03 de 12 de 2019). *Telefácil*. Obtenido de https://www.telefacil.com/wiki/index.php/Zoiper